# Programmation orientée objet en C++

Ce support de cours de C++ a été réalisé à partir d'un document de Serge Tahé écrit en 1993 pour l'ISTIA. Je tiens donc à le remercier ici pour la base de travail que son document a fournie.

Les exemples donnés dans ce document ont été évalués avec le compilateur de Visual C++ 6.

Pour toute documentation supplémentaire :

« Programmer en langage C++ » C. Delannoy - Eyrolles (597 pages).

« Comprendre et utiliser C++ pour programmer objets » G. Clavel I. Trillaud et L.Veillon – Masson (234 pages)

« Pont entre C et C++ » P.-N. Lapointe – Addison-Wesley (184 pages)

#### **Bertrand Cottenceau**

ISTIA Bureau 311 **Email :** [bertrand.cottenceau@istia.univ-angers.fr](mailto:bertrand.cottenceau@istia.univ-angers.fr)  **URL :**http://www.univ-angers.fr/~cottence

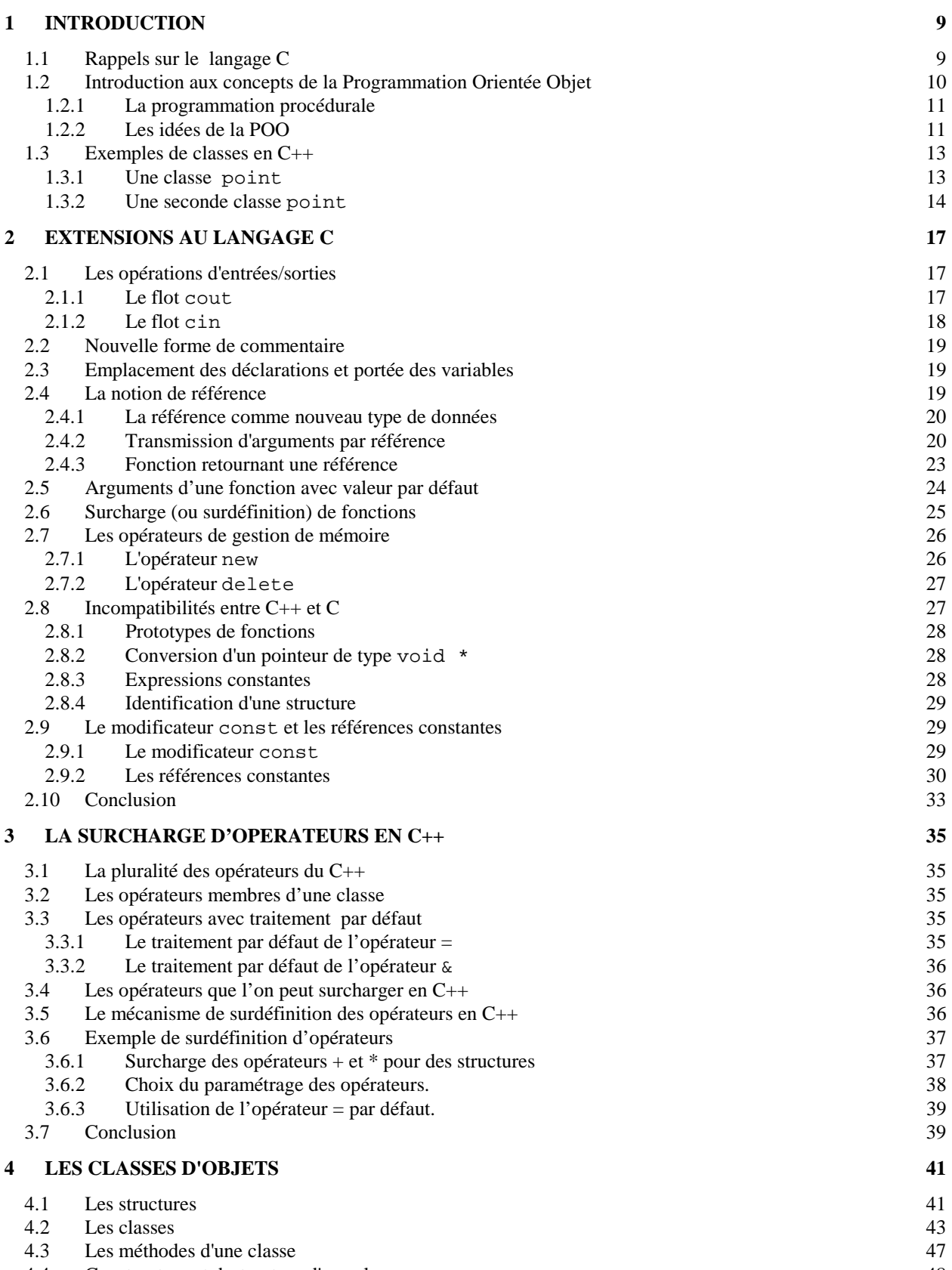

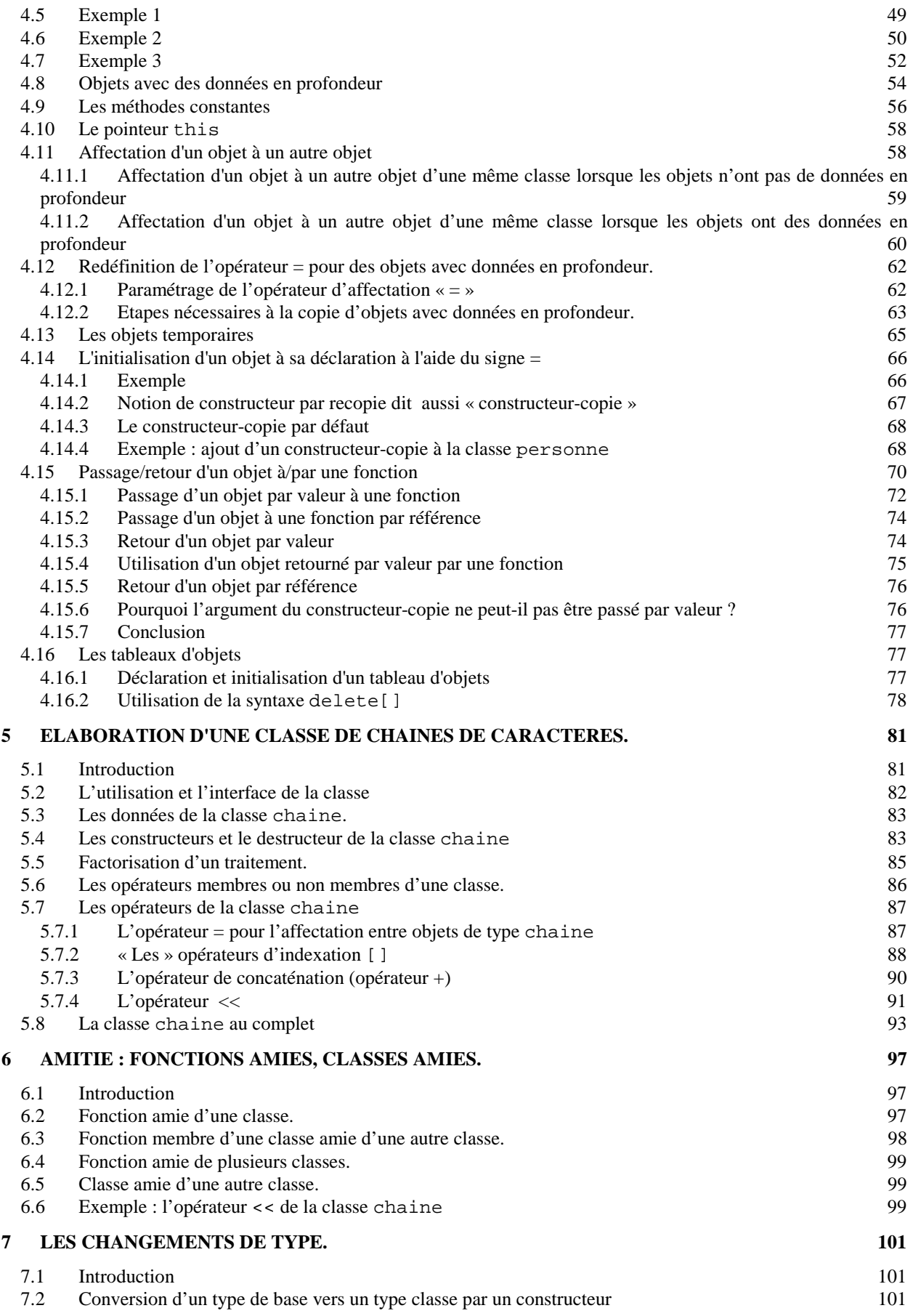

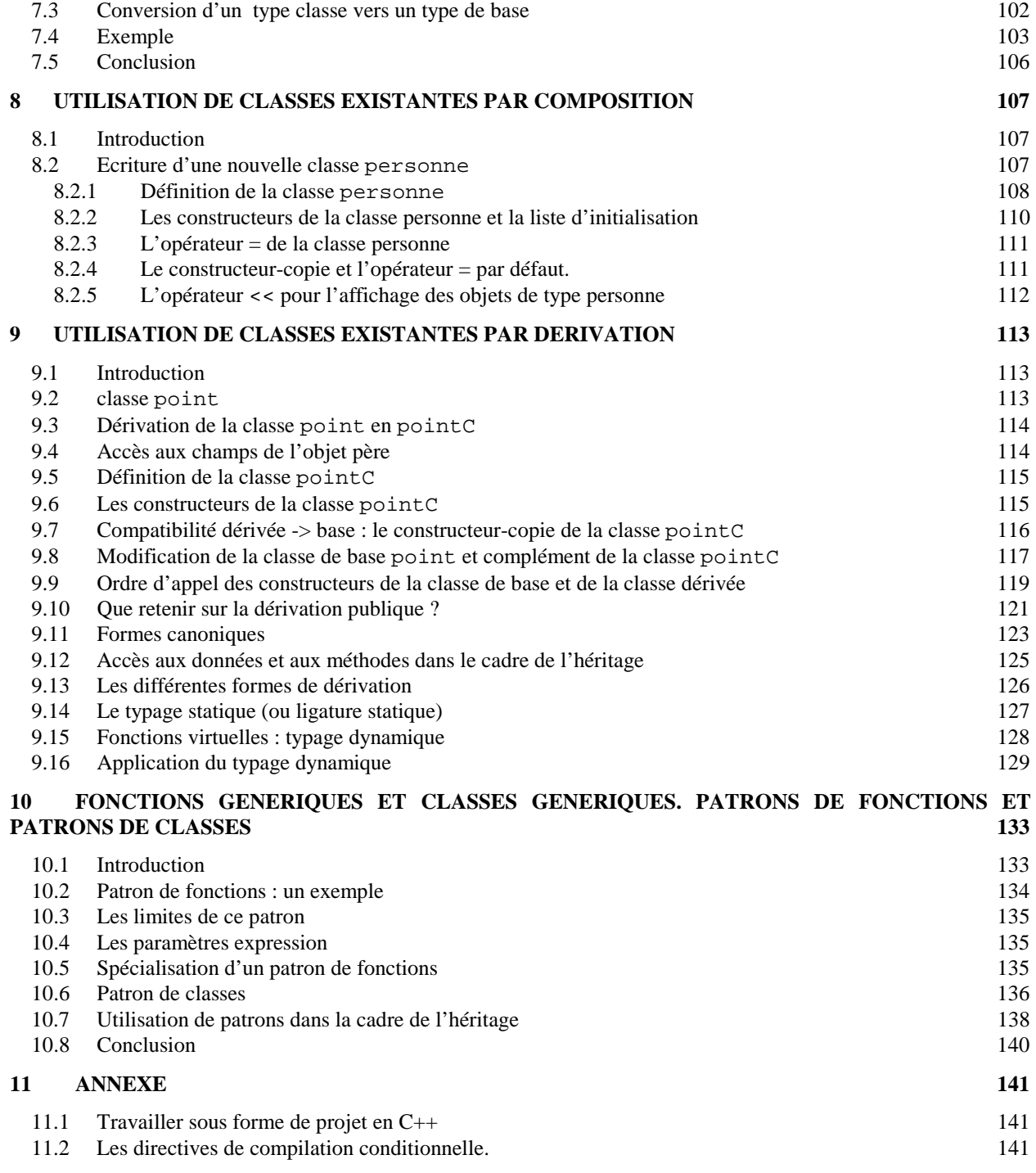

## <span id="page-8-0"></span>**1 INTRODUCTION**

Le langage C++ constitue une sur-couche du langage C. Il utilise la syntaxe du langage C à laquelle a été ajoutée la notion de *classe* qui représente un modèle d'objets, de même qu'un type représente un modèle de variables. Il s'agit d'un langage dit *orienté objet* (et non objet pur).

En C++, on peut sans problème mélanger programmation dite procédurale et programmation objet. De ce fait, le caractère objet d'un programme dépendra essentiellement de la bonne volonté du programmeur à se conformer aux concepts de la programmation objet qu'on présente brièvement dans ce chapitre.

#### **1.1 Rappels sur le langage C**

Puisque le C++ est greffé sur le langage C, il est important de maîtriser certaines notions de base du C. On utilisera notamment dans ce cours :

#### • **les types scalaires du C :**

int, float, long, double, short, char, …

#### • **les tableaux :**

```
char chaine[26]= "bonjour"; 
int tab[3]=\{1,2,5\};
```
• **les types structurés** (la notion de classe généralise d'ailleurs la notion de structure) **:** 

```
struct fiche 
{ 
    char nom[30]; 
    char prenom[30]; 
    unsigned int age; 
};
```
 Après cette définition de type, l'identificateur **fiche** représente un type (et non une variable). On peut ensuite déclarer une variable du type **fiche** avec la syntaxe

 fiche f; // f est une variable de type fiche f.age = 15; // on accède au champ age de la variable f

#### • **la notion de variable pointeur**

```
int var = 12; // var est une variable de type entier
int * ptr; // p est une variable de type pointeur sur entier 
ptr = &var; // on affecte à ptr l'adresse de var 
*ptr = 14; // l'opérateur * (opérateur d'indirection) désigne la variable de type 
                 // int dont l'adresse figure dans le pointeur ptr. 
                 // Ici, cette variable est donc var.
```
Une variable *pointeur* est une variable qui permet de stocker l'adresse d'un objet. L'opérateur d'indirection permet de désigner l'objet dont l'adresse figure dans une variable pointeur.

<span id="page-9-0"></span>**Remarque** (l'opérateur ->) **:** lorsqu'un pointeur est initialisé avec l'adresse d'une structure, l'opérateur **->** a un sens particulier.

```
fiche f; \frac{1}{2} // f est une variable de type fiche
f.age=15; 
fiche * ptr = &f ; // ptr est un pointeur sur une fiche, initialisé avec l'adresse de f 
ptr->age=16; // équivalent à (*ptr).age = 16. 
                    // équivaut ici à f.age = 16
```
#### • **les structures de contrôle du C.**

La structure **if(…){…}else{…}** 

```
int entier; 
printf("Saisir un entier:\n"); 
scanf("%d",&entier); 
if((entier%2)==0) 
{ 
   printf("Entier pair"); 
} 
else 
{ 
    printf("Entier impair"); 
}
```
La structure **while(…){…}** ou **do{…}while(…);** 

```
int entier; 
do 
{ 
   printf("Saisir un entier impair :\n"); 
    scanf("%d",&entier); 
} 
while((entier%2)==0); //boucle tant que entier pair
```
La structure **for(… ;… ;…){…}**

```
int tab[10]; // réserve un tableau de 10 entiers (non initialisés) 
int indice; 
tab[0]=0; // initialise le premier élément à 0 
for(indice=1;indice<10;indice++) 
{ 
    tab[indice]=tab[indice-1]+indice; // tab[indice]=indice + (indice-1)+... 
}
```
#### **1.2 Introduction aux concepts de la Programmation Orientée Objet**

Il convient tout d'abord de se rappeler en quoi consiste la programmation dite *procédurale* pour comprendre ce qui diffère en *Programmation Orientée Objet* (POO).

#### <span id="page-10-0"></span>**1.2.1 La programmation procédurale**

Avec des langages tels que le C ou le Pascal, la résolution d'un problème informatique passe généralement (mais pas nécessairement) par l'analyse descendante<sup>1</sup>. On décompose ainsi un programme en un ensemble de sousprogrammes appelés *procédures* qui coopèrent pour la résolution d'un problème.

Les procédures et fonctions sont généralement des outils qui produisent et/ou modifient des structures de données.

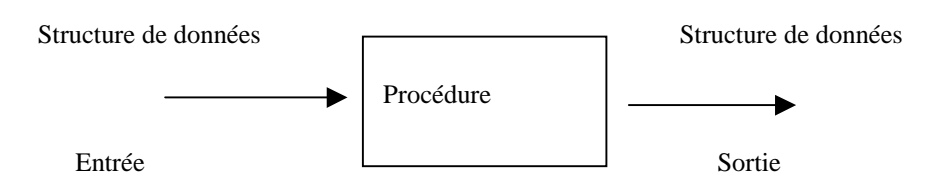

La programmation procédurale suit l'équation de Wirth :

#### **ALGORITHMES + STRUCTURES DE DONNEES = PROGRAMME**

Autrement dit, on distingue clairement les structures de données des algorithmes qui les manipulent.

#### **Inconvénient de la programmation procédurale**

L'évolution d'une application développée suivant ce modèle n'est pas évidente. En effet, la moindre modification des structures de données d'un programme conduit à la révision de toutes les procédures manipulant ces données. En outre, pour de très grosses applications, le simple fait de répertorier toutes les fonctions manipulant une structure de données peut déjà être problématique.

#### **1.2.2 Les idées de la POO**

#### **1.2.2.1 Objet = méthodes + données**

L'approche objet consiste à mettre en relation directement les structures de données avec les algorithmes qui les manipulent. Un objet regroupe à la fois des *données* et des *algorithmes* de traitement de ces données. Au sein d'un objet, les algorithmes sont généralement appelés des *méthodes*.

Ainsi, par analogie avec l'équation de Wirth, on peut dire que la POO suit l'équation

#### **METHODES + DONNEES = OBJET**

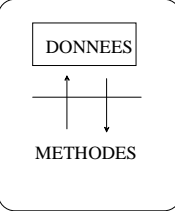

#### **Premier avantage**

-

**O**n maîtrise plus facilement l'incidence d'une évolution de la structure de données d'un objet. Les répercussions principales se situent au niveau des méthodes de l'objet.

<sup>&</sup>lt;sup>1</sup> L'analyse descendante est en quelque sorte la mise en pratique du Discours de la Méthode de Descartes appliqué aux algorithmes. Elle consiste à décomposer un problème en sous-problèmes et à décomposer ceux-ci, eux-mêmes, en sous-problèmes, et ainsi de suite jusqu'à descendre au niveau des actions dites primitives.

#### **1.2.2.2 L'encapsulation des données**

Au sein d'un objet, les données sont protégées. Celles-ci ne sont pas accessibles directement depuis l'extérieur de l'objet. L'accès aux données d'un objet se fait toujours *via* les méthodes de l'objet qui, de ce fait, jouent le rôle d'*interface* entre les données (internes) et l'extérieur.

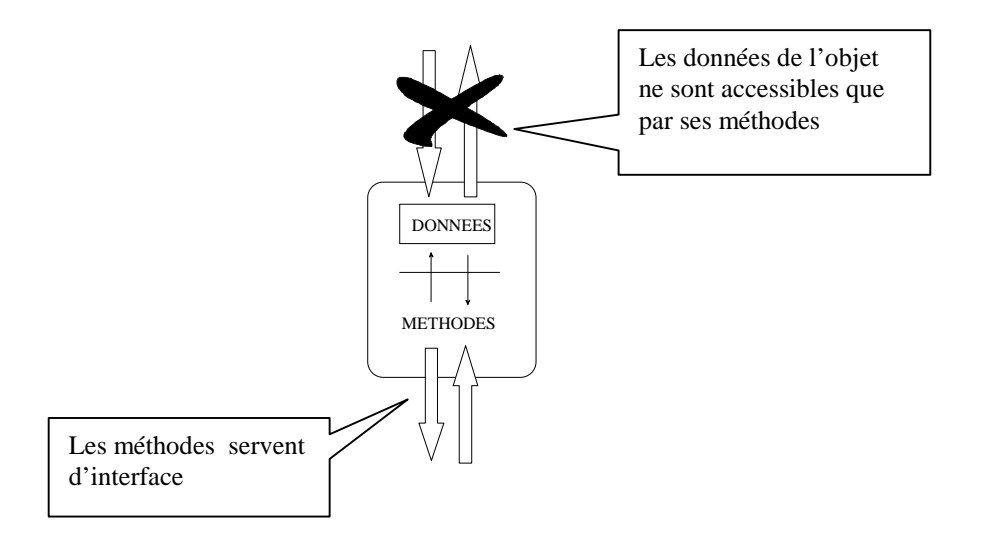

Cette protection des données au sein d'un objet s'appelle l'*encapsulation de données*. En raison de cette encapsulation des données, on peut dire qu'un objet réalise une **«** abstraction de données » dans ce sens qu'un utilisateur de l'objet ne peut pas savoir précisément comment les données sont implémentées.

#### **A quoi sert l'encapsulation de données ?**

L'encapsulation assure un meilleur contrôle des structures de données et de leur intégrité. Pour expliquer ceci, on va tout d'abord analyser un exemple en C.

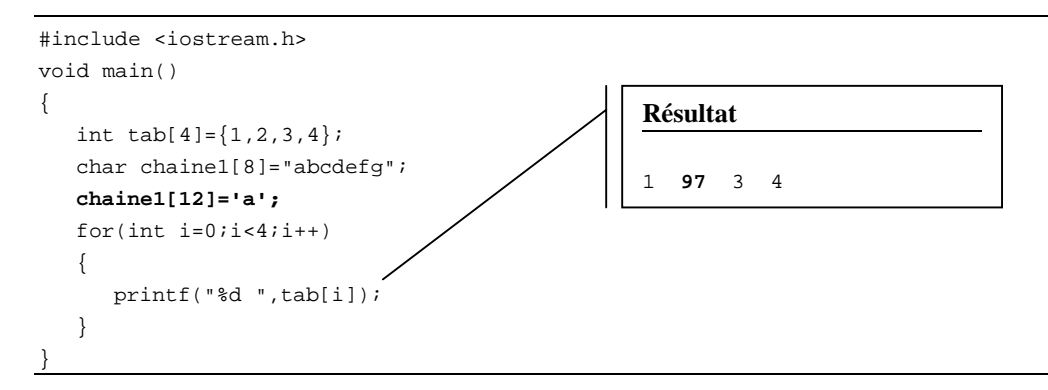

On réserve ici deux tableaux : le premier de 4 entiers intialisés, le second de 8 caractères également intialisés. Dans cet exemple, rien ne nous empêche d'écrire la ligne suivante.

```
chaine1[12]='a';
```
Et pourtant, il est évident que cette chaîne ne peut pas stocker plus de 8 caractères ! Autrement dit, le langage C nous autorise à écrire n'importe où en mémoire, dans le voisinage du tableau chaine1[]. En l'occurrence, on écrit ici directement dans le tableau d'entiers tab[]. Lorsque l'on écrit à l'emplacement chaine1[12], on modifie en fait l'entier tab[1] (Il faut noter que 97 est le code ASCII de la lettre 'a'). En langage C, c'est à la charge du programmeur de gérer les indices correctement pour que ceux-ci ne dépassent pas la taille du tableau initialement réservé.

<span id="page-12-0"></span>Grâce à l'encapsulation, l'approche objet palie ce problème en implémentant les tableaux de la manière suivante :

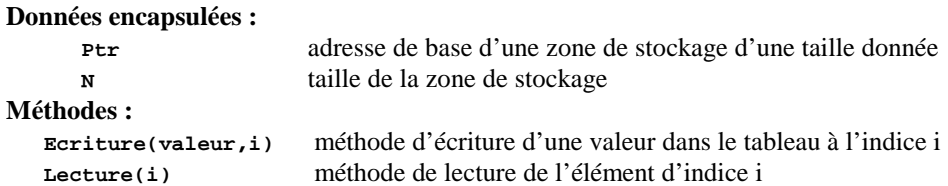

Puisqu'en programmation objet l'accès aux données se fait via l'interface de l'objet (ses méthodes), il suffit ici de vérifier dans chacune des méthodes de lecture et d'écriture que l'indice i est bien inférieur à **N** pour autoriser l'accès aux données du tableau. Grâce à ce filtre, l'utilisateur de l'objet ne peut pas écrire n'importe où dans le voisinage proche de la zone mémoire réservée pour le tableau.

#### **1.2.2.3 La classe**

La classe est un *modèle* pour générer des objets. Une classe permet de spécifier, pour tous les objets faits à partir de cette classe, comment les données sont structurées et quelles méthodes permettent de manipuler ces données. Ensuite, la valeur des données peut évidemment différer d'un objet à l'autre d'une même classe.

La notion de *classe* généralise ainsi la notion de *type* et la notion d*'objet* généralise celle de *variable*. On dira également qu'un objet est une *instance* d'une classe ou, plus simplement, qu'un objet est une variable d'une classe.

#### **1.2.2.4 L'héritage**

L'*héritage* correspond à la possibilité de créer une classe d'objets, dite *classe dérivée*, à partir d'une classe existante, dite *classe de base*.

Dans le processus d'héritage, la classe dérivée « hérite » des caractéristiques (structures de données + méthodes) de la classe de base. En plus de cet héritage, on peut ajouter dans la classe dérivée des données et des fonctionnalités nouvelles. L'héritage conduit ainsi à une spécialisation de la classe de base.

Cette caractéristique des langages objets améliore la *réutilisabilité logicielle*. En effet, l'expérience montre qu'il est plus facile de réutiliser des classes que de réutiliser des bibliothèques de fonctions qui ont, la plupart du temps, été écrites pour des cas précis, et donc des structures de données bien particulières.

#### **1.3 Exemples de classes en C++**

On anticipe un peu sur les chapitres suivants pour pouvoir illustrer ce qui a été présenté dans ce premier chapitre.

#### **1.3.1 Une classe point**

```
// point.h 
#include<stdio.h> 
class point 
{ 
private : 
   float x; 
   float y; 
public: 
  void Init(float abs, float ord) \{x = abs: y = ord\}float GetX() { return x; }
  float GetY() { return y; }
  void Affiche(){ printf("(f, f) \n", x, y ); }
};
```
#### <span id="page-13-0"></span>**Utilisation de la classe :**

```
#include "point.h" 
void main() 
{ 
    point p1; 
    p1.Init(10,20); 
    p1.Affiche(); 
   printf("abscisse de p1 : %f\n", p1.GetX()); 
} 
                                                            Sortie écran 
                                                            (10,20) 
                                                            abscisse de p1 : 10
```
Ce premier exemple en C++ définit une classe appelée point. Les objets de cette classe représentent tout simplement des points du plan 3².

Les données membres : les champs x et y de type float représentent les données membres des objets de cette classe. Ces champs permettront simplement de stocker des coordonnées. L'attribut private indique que ces champs ne sont pas accessibles depuis l'extérieur de l'objet (les données sont encapsulées).

**Les méthodes** : les fonctions Init(), GetX(), GetY() et Affiche() sont les méthodes de cette classe. Ces fonctions joueront le rôle d'interface.

Init() : permet l'initialisation des coordonnées d'un point GetX(), GetY() : retournent respectivement l'abscisse et l'ordonnée d'un point Affiche() : permet l'affichage à l'écran d'un point sous la forme « (x,y) »

L'accès à un membre d'un objet se fait par l'opérateur « . », comme pour les types structurés. Par exemple, la syntaxe

p1.Affiche();

correspond à l'appel de la méthode Affiche() sur l'objet p1, ce qui permet à l'objet p1 de « s'afficher » à l'écran. Cela revient en quelque sorte à envoyer le message « *Affiche-toi* ! » à l'objet p1.

**Remarque** : ce changement de rôle est toujours déroutant au début. En C, on aurait écrit une fonction Affiche(point p) qui reçoit l'objet p1 comme argument. Ici, c'est l'inverse. C'est au sein même de l'objet que le mécanisme d'affichage est prévu.

Notons que les données sont déclarées privées, la ligne suivante n'est donc pas compilée avec succès :

**p1.x = 12;** 

Il n'est pas possible d'atteindre directement les champs privés. Dans cet exemple, les modifications des champs  $x$  et y ne peuvent donc s'effectuer que par une seule méthode : la méthode Init().

#### **1.3.2 Une seconde classe point**

Spécification : on souhaite cette fois-ci disposer d'une classe de points pour laquelle tous les objets ont des coordonnées *entières* et uniquement dans l'ensemble [0, 1023] ×[0,767]. Cette classe nous permettra de représenter les pixels d'un moniteur vidéo.

L'encapsulation autorise un meilleur contrôle des données. On montre dans l'exemple suivant quel traitement effectuer pour s'assurer que les données restent toujours conformes à la spécification.

**Définition de la classe point :** 

```
//point.h 
#include<stdio.h> 
class point 
{ 
private: 
    int x; 
    int y; 
public: 
    void Init(int abs,int ord) 
    { 
       if(abs >= 0 && abs<1024) x = abs; // contrôle de la validité de l'abscisse 
       else 
        { 
           if(abs>=1024) x=1023; 
           else x= 0; 
        } 
       if(ord >= 0 && ord<768) y = ord; // contrôle de la validité de l'ordonnée 
       else 
        { 
           if(ord>=768) y=767; 
           else y= 0; 
        } 
    } 
   void Affiche() { printf("%d, %d) \n^n, x, y); }};
```
#### **Utilisation de la classe point :**

```
#include "point.h" 
void main() 
{ 
    point p1,p2,p3; 
    p1.Init(45,89); 
    p2.Init(2045,96); 
    p1.Affiche(); 
    p2.Affiche(); 
} 
                                                     Sortie écran 
                                                     (45,89) 
                                                     (1023,96)
```
La méthode Init(), qui est la seule méthode permettant la modification des données de l'objet, réalise un filtre interdisant à l'utilisateur de la classe de corrompre les données de l'objet. Même si l'utilisateur de la classe cherche à initialiser un point avec des coordonnées non valides, la méthode réalise une troncature des coordonnées.

### <span id="page-16-0"></span>**2 EXTENSIONS AU LANGAGE C**

Nous présentons dans ce chapitre les nouveautés apportées par le C++ en dehors des objets. Certaines d'entre elles améliorent la facilité d'utilisation du langage et peuvent justifier à elles-seules l'utilisation du C++ à la place du C. L'aspect objet du langage sera abordé ultérieurement.

#### **2.1 Les opérations d'entrées/sorties**

En C, il existe une grande variété de fonctions de lecture et d'écriture d'informations :

```
. pour la lecture : scanf(), gets(), cgets(), getchar(), getch(), getche()...
. pour l'écriture : printf(), puts(), putchar(), putch() ...
```
Le C++ offre la possibilité de faire ces opérations à l'aide d'objets appelés *flots*. Le flot cin permet de lire les informations provenant du fichier stdin (clavier normalement). Le flot cout permet d'écrire des informations sur le fichier stdout (écran normalement).

#### **2.1.1 Le flot cout**

Le flot cout permet d'écrire des expressions de n'importe quel type comme le fait printf() mais sans avoir à préciser de format d'écriture. La syntaxe est la suivante :

cout << expr1 << expr2 << ... << exprn ;

pour écrire les expressions *expri*. Le flot cout est défini dans le fichier iostream.h qui devra donc faire l'objet d'un #include.

```
#include <iostream.h> /* nécessaire pour gérer les flots cin et cout */ 
#include <conio.h> 
void main(void) 
{ 
   int i=-3;
    unsigned int ui=4; 
   char c='A';
    char chaine[10]="Martin"; 
    long l = 100000; 
    unsigned long ul=111111; 
   float f=3.5; double d=4.0; 
    long double ld=165.7e+10; 
    int *adr=&i; 
   clrscr(); 
   cout << "Valeur de i :" << i << "\n";
    cout << "Valeur de ui :" << ui << "\n"; 
   cout << "Valeur de c :" << c << "\n";
    cout << "Valeur de chaine :" << chaine << "\n"; 
   cout << "Valeur de l :" << l << "\n";
    cout << "Valeur de ul :" << ul << "\n"; 
    cout << "Valeur de f :" << f << "\n"; 
    cout << "Valeur de d :" << d << "\n"; 
    cout << "Valeur de ld :" << ld << "\n"; 
    cout << "Valeur de adr :" << adr << "\n"; 
                                                    Résultats (sortie stdout)
                                                       Valeur de i :-3 
                                                       Valeur de ui :4 
                                                       Valeur de c :A 
                                                       Valeur de chaine :Martin 
                                                       Valeur de l :100000 
                                                       Valeur de ul :111111 
                                                       Valeur de f :3.5 
                                                       Valeur de d :4 
                                                       Valeur de ld :1.657e+12 
                                                       Valeur de adr :0x8ed1fff4
```
}

**Exemple 1. Utilisation du flot cout.** 

#### <span id="page-17-0"></span>**2.1.2 Le flot cin**

Le flot cin permet de lire des données de tout type comme le fait scanf(), avec cependant les différences suivantes:

- . Il n'y a pas lieu de préciser de format de lecture
- . Il n'y a pas lieu de donner l'adresse de la variable lue.

La syntaxe est la suivante :

cin >> var1 >> var2 >> ... >> varn ;

pour lire *n* données et les affecter aux *n* variables *vari*.

```
#include <iostream.h> /* nécessaire pour gérer les flots cin et cout */ 
void main(void) 
{ 
    int i; 
    unsigned int ui; 
    char c; 
    char chaine[10]; 
    long l; 
    unsigned long ul; 
    float f; 
    double d; 
    long double ld; 
    cout << "Valeur de i (int) :"; 
    cin >> i; 
    cout << "Valeur de ui (unsigned) :"; 
    cin >> ui; 
    cout << "Valeur de c (char) :"; 
    cin >> c; 
    cout << "Valeur de chaine (char *) :"; 
    cin >> chaine; 
    cout << "Valeur de l (long) :"; 
    cin >> l; 
    cout << "Valeur de ul (unsigned long) :"; 
    cin >> ul; 
    cout << "Valeur de f (float) :"; 
   cin >> f;
    cout << "Valeur de d (double) :"; 
    cin >> d; 
    cout << "Valeur de ld (long double) :"; 
    cin >> ld; 
   cout \langle \cdot \rangle " Valeurs lues \n\n\n";
    cout << "Valeur de i :" << i << "\n"; 
    cout << "Valeur de ui :" << ui << "\n"; 
   cout << "Valeur de c :" << c << "\n";
    cout << "Valeur de chaine :" << chaine << "\n"; 
   cout << "Valeur de l :" << l << "\n";
    cout << "Valeur de ul :" << ul << "\n"; 
    cout << "Valeur de f :" << f << "\n"; 
    cout << "Valeur de d :" << d << "\n"; 
    cout << "Valeur de ld :" << ld << "\n"; 
                                                           Résultats
                                                            Valeur de i (int) :-5 
                                                            Valeur de ui (unsigned) :40 
                                                            Valeur de c (char) :B 
                                                            Valeur de chaine (char *) :CHARON 
                                                            Valeur de l (long) :100000 
                                                            Valeur de ul (unsigned long) :2222222 
                                                            Valeur de f (float) :4.5e+10 
                                                            Valeur de d (double) :5e+50 
                                                            Valeur de ld (long double) :6e+100 
                                                                      Valeurs lues 
                                                            Valeur de i :-5 
                                                            Valeur de ui :40 
                                                            Valeur de c :B 
                                                            Valeur de chaine :CHARON 
                                                            Valeur de l :100000 
                                                            Valeur de ul :2222222 
                                                            Valeur de f :4.5e+10 
                                                            Valeur de d :5e+50 
                                                            Valeur de ld :6e+100
```
}

**Exemple 2. Utilisation du flot cin.** 

#### <span id="page-18-0"></span>**2.2 Nouvelle forme de commentaire**

Le commentaire s'écrit en C sous la forme

/\* commentaire .... \*/

En C++, un commentaire en fin de ligne peut être écrit sous la forme :

// commentaire ...

#include <iostream.h>

A la rencontre du double caractère **//**, le compilateur considère le reste de la ligne comme un commentaire.

#### **2.3 Emplacement des déclarations et portée des variables**

La déclaration d'une donnée en C++ peut se faire n'importe où dans le programme pour peu qu'elle soit faite avant l'utilisation de la donnée à déclarer. Sa *portée* est celle du bloc où se trouve la déclaration.

```
void main(void) 
{ 
    int x=30; 
   int y=40;
   cout \langle x \rangle \langle x \rangle \langle y \rangle and \langle x \rangle { 
            int aux = x; // la variable aux n'est définie qu'à l'intérieur de ce bloc 
           x = y;y = aux; } 
   cout << x << y << endl;
     cout << aux << endl; // << cette ligne produirait une erreur de compilation 
}
```
#### **Exemple 3. Déclaration et portée des variables en C++**

**Note** : le modificateur de flot endl produit un passage au début de la ligne suivante (comme cout  $\langle \cdot | \text{in}^* \rangle$ ;)

#### **Commentaire sur l'exemple 3 :**

. les variables x et y sont locales à la fonction main(). Leur portée va du début de la fonction main() jusqu'à la dernière accolade.

. la variable aux est déclarée dans le bloc allant de la deuxième accolade «{ » à la première accolade « }». Sa portée est donc limitée à ce bloc. En dehors de ce bloc, la variable aux n'existe pas.

#### **2.4 La notion de référence**

 En C++, la notion de *référence* consiste à pouvoir donner plusieurs identificateurs (noms) à une même variable. Cette caractéristique, présente également dans la langage PASCAL, facilitera par la suite la définition des paramètres de sortie (c'est-à-dire modifiés), ou des paramètres d'entrée/sortie (c'est-à-dire utilisés puis modifiés), pour les fonctions.

#### <span id="page-19-0"></span>**2.4.1 La référence comme nouveau type de données**

La notation

```
T var1; 
T &var2 = var1;
```
fait de var2 une *référence* à l'objet var1 de type T. Cela signifie que les identificateurs var1 et var2 désignent le même objet. Manipuler l'un, revient à manipuler l'autre. On peut dire que les identificateurs var1 et var2 sont des synonymes, ou bien que var2 est un alias de var1.

L'initialisation d'une référence lors de sa déclaration est obligatoire (dans la mesure où c'est l'alias d'une variable existante)

**Résultats**

 $I = 3$  $refI = 3$ 

 $refI = 4$ 

 $I = 5$ 

adresse de I : 0x0065FDF4 adresse de refI : 0x0065FDF4

Incrément de refI (refI++)

Incrément de I (I++)

```
#include <iostream.h> 
void main(void) 
{ 
     int I=3; 
     int &refI = I; // refI est une référence à I 
    cout \langle \cdot \rangle " I = " \langle \cdot \rangle I \langle \cdot \rangle endl;
    \text{cut} \ll \text{refI} = \text{''} \ll \text{refI} \ll \text{endl};
     cout << "adresse de I : " << &I << endl; 
     cout << "adresse de refI : " << &refI << endl; 
     cout << "Incrément de I (I++)" << endl; 
    T++; cout << "refI = " << refI << endl; 
     cout << "Incrément de refI (refI++)" << endl; 
     refI++; 
    cout \langle 1 \rangle = \langle 1 \rangle \langle 1 \rangle = \langle 2 \rangle}
```
# **Exemple 4. Notion de référence en C++**

#### **Commentaire sur l'exemple 4 :**

. on constate que les variables I et refI ont la même adresse**.** Elles désignent donc bien le même objet. . puisque I et refI sont des synonymes, modifier l'un revient à modifier l'autre**.**

#### **2.4.2 Transmission d'arguments par référence**

L'utilisation de la notion de référence faite dans l'exemple 4 ne présente pas, sous cette forme, d'intérêt particulier. L'utilisation la plus courante en C++ concerne l'échange d'informations avec une fonction. Cette partie du cours est essentielle et doit faire l'objet d'une attention toute particulière

#### **Rappels sur la tansmission d'arguments en langage C**

En langage C, il n'y a qu'une façon de transmettre des informations à une fonction : la copie. Le paramètre formel d'une fonction peut être considéré comme une variable locale à la fonction, différente du paramètre d'appel, et qui prend pour valeur, au début de l'exécution de la fonction, celle du paramètre d'appel. L'exemple (classique) suivant illustre cette particularité.

```
#include <iostream.h> 
          void f(int); 
void main(void) 
{ 
    int pAppel=5; 
    cout << "pAppel = " << pAppel << endl; 
    cout << "f(pAppel)" << endl; 
    f(pAppel); 
    cout << "Après la fonction… " << endl ; 
    cout << "pAppel = "<< pAppel << endl; 
} 
void f(int pFormel) 
{ 
    cout << "pFormel = "<< pFormel << endl; 
    cout << "Incrément de pFormel " << endl; 
    pFormel++; 
    cout << "pFormel = "<< pFormel << endl; 
}
```
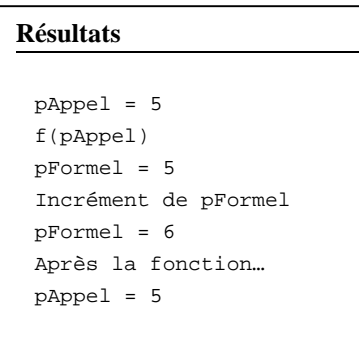

#### **Exemple 5. La transmission d'arguments en langage C.**

#### **Commentaire sur l'exemple 5 :**

La variable pappel désigne le paramètre avec lequel on appelle la fonction dans le programme principal et pFormel représente formellement le paramètre dans la fonction.

Au moment de l'appel de la fonction f(pAppel), le paramètre formel reçoit une *copie* du paramètre d'appel. On peut considérer qu'il se passe une déclaration de variable locale du style : int pFormel = pAppel**.** Dans notre exemple, au début de l'exécution de la fonction, pFormel contient donc la valeur 5. On peut d'ailleurs incrémenter pFormel au sein de la fonction et constater son évolution. Malgré tout, cette modification du paramètre formel n'a aucune incidence sur le paramètre d'appel. Par conséquent, après l'appel de la fonction, la variable pappel contient toujours la valeur qu'elle avait avant l'appel de la fonction.

D'un point de vue algorithmique, cette caractéristique ne pose aucun problème pour les procédures ayant des paramètres d'entrée<sup>2</sup>. En revanche, lorsqu'une procédure a des paramètres de sortie, la technique appelée souvent *passage par adresse* s'impose. Lorsqu'une fonction du C doit modifier une variable, on adopte la convention suivante :

. côté programme principal , on passe à cette fonction (une copie de) l'*adresse* de cette variable.

. côté fonction, puisqu'on récupère une adresse, on sait modifier la variable que cette adresse désigne grâce à l'opérateur d'indirection \*.

Par exemple, si l'on souhaite que la fonction  $f()$  de l'exemple 5 modifie la variable pappel, on adopte la démarche suivante :

. l'argument de la fonction doit alors être de type pointeur sur entier : le prototype devient void  $f(int * )$ 

. lors de l'appel de la fonction, on ne transmet pas pAppel mais l'adresse de pAppel, c'est-à-dire &pAppel.

 $\overline{a}$ 

<sup>&</sup>lt;sup>2</sup> On appelle

<sup>-</sup> *paramètre d'entrée* (ou donnée), d'une fonction ou d'une procédure, un paramètre dont la valeur est utilisée par la procédure mais n'est pas modifiée par celle-ci.

<sup>-</sup> *paramètre de sortie* (ou résultat) un paramètre dont la valeur n'est pas utilisée par la procédure mais qui contient, en sortie de la procédure, une valeur produite par la procédure.

<sup>-</sup> *paramètre d'entrée/sortie*, un paramètre dont la valeur est utilisée par la procédure, par exemple pour initialiser unn calcul, puis finalement éventuellement modifiée pour contenir une nouvelle valeur.

Cette convention conduit à l'exemple 6.

```
#include <iostream.h> 
   void f(int *); 
void main(void) 
{ 
   int pAppel=5; 
   cout << "pAppel = " << pAppel << endl; 
   cout << "f(&pAppel)" << endl; 
   f(&pAppel); // l'appel est modifié 
   cout << "Après la fonction... " << endl ; 
   cout << "pAppel = "<< pAppel << endl; 
} 
void f(int * pFormel) 
{ 
   cout << "pFormel = "<< pFormel << endl; 
   cout << "variable désignée par pFormel = "<< *pFormel << endl; 
   cout << "Incrément de la variable pointée par pFormel " << endl; 
  (*pFormel)++; 
   cout << "variable désignée par pFormel = "<< *pFormel << endl; 
} 
                                                                Résultats
                                                                 pAppel = 5 
                                                                 f(&pAppel) 
                                                                 pFormel = 0x0065FDF4
                                                                 variable désignée par pFormel=5 
                                                                  Incrément de la variable pointée par 
                                                                  pFormel 
                                                                  variable désignée par pFormel=6 
                                                                  Après la fonction… 
                                                                  pAppel = 6
```
#### **Exemple 6. Le passage par adresse.**

#### **Intérêt des références dans la transmission d'arguments**

 La notion de référence va nous affranchir, dans beaucoup de cas, de la technique de transmission par adresse rappelée précédemment. Examinons l'exemple suivant :

```
#include <iostream.h> 
          void f(int&); 
void main(void) 
{ 
    int pAppel=5; 
    cout << "pAppel = " << pAppel << endl; 
    cout << "f(pAppel)" << endl; 
   f(pAppel); 
    cout << "Après la fonction... " << endl ; 
    cout << "pAppel = "<< pAppel << endl; 
} 
void f(int &pFormel) 
{ 
    cout << "pFormel = "<< pFormel << endl; 
    cout << "Incrément de pFormel " << endl; 
    pFormel++; 
    cout << "pFormel = "<< pFormel << endl; 
}
```
pAppel = 5 f(pAppel) pFormel = 5 Incrément de pFormel pFormel=6 Après la fonction… pAppel = 6

pFormel est une référence au paramètre d'appel.

**Résultats**

#### **Exemple 7. Passage par référence.**

#### <span id="page-22-0"></span>**Commentaire sur l'exemple 7 :**

Il convient de remarquer la syntaxe au niveau du prototype de la fonction :

```
 void f(int &);
```
Par cette syntaxe, on indique que le paramètre de cette fonction est du type référence à un entier. Autrement dit, le paramètre formel pFormel de la fonction f() sera un alias du paramètre d'appel. Dans ce cas, manipuler le paramètre formel pFormel aura désormais une incidence sur le paramètre d'appel, puisqu'il s'agit précisément du paramètre d'appel, mais avec un identificateur différent.

Par la suite, on appellera ce mode de transmission *passage par référence*. Au moment du passage d'argument, le passage par référence de l'exemple 7 peut s'interpréter de la manière suivante : lorsque l'on écrit  $f(pAppel)$ , on peut imaginer qu'au sein du bloc de la fonction, on définit une nouvelle référence de la manière suivante :

int & pFormel = pAppel;

Le passage d'argument par référence autorise donc la modification du paramètre d'appel au sein de la fonction. Ce mode de passage convient donc aux paramètres de sortie et aux paramètres d'entrée/sortie. En outre, l'utilisation d'une référence est moins lourde que la technique du passage d'argument par adresse du C.

#### **2.4.3 Fonction retournant une référence**

 En C++, une fonction peut retourner une référence à une variable. Il s'agit d'une convention d'écriture. Dans l'exemple 8, la syntaxe float & Element(float \*, int) signifie que la fonction retourne une référence à une variable de type float.

```
#include <iostream.h> 
    float & Element(float*, int); 
void main(void) 
{ 
   float tab1[5]=\{1.2, 2, 3.8, 4.5, 5.7\};
    // affichage de tab1[] 
   cout \langle \cdot \rangle "tabl[]=";
   for(int i=0;i<5;i++) cout << tabl[i] <<" ";
    cout << endl; 
    cout << "Element(tab1,2) ="<< Element(tab1,2)<<endl; 
    // Modification du tableau via la référence retournée par la fonction 
   Element(tab1,3)=5; // affichage de tab1[] 
   for(i=0:i<5:i++) cout << tabl[i] << " cout << endl; 
} 
float & Element(float * tableau,int indice) 
{ 
    return tableau[indice]; 
} 
                                                                       Résultats
```
tab1[]= 1.2 2 3.8 4.5 5.7 Element $(tab1,2) = 3.8$ tab1[]= 1.2 2 3.8 **5** 5.7

**Exemple 8. Renvoi d'une référence.** 

#### <span id="page-23-0"></span>**Commentaire sur l'exemple 8 :**

La fonction Element() reçoit deux arguments : l'adresse d'un tableau d'éléments de type float et un entier qui servira d'indice dans le tableau. Cette fonction retourne une référence à la variable tableau[indice]. Qu'est-ce que cela signifie exactement ?

Lorsque dans le programme on écrit

Element $(tab1,3)=5;$ 

Element(tab1,3)**,** qui représente ce que renvoie la fonction, est une référence à tab1[3]. Autrement dit, si l'on modifie Element(tab1,3), on modifie par conséquent l'élément tab1[3], c'est-à-dire le contenu du tableau. Puisque Element(tab1,3) est une référence à une variable, on peut placer cette expression à gauche d'une affectation. Il faut admettre que c'est d'ailleurs assez déroutant que l'appel d'une fonction soit à gauche de l'affectation !

**Attention : on ne peut retourner une référence à une variable qu'à la condition que la variable existe à l'extérieur du bloc de la fonction.**

Le compilateur MS Visual C++ produit une mise en garde (justifiée) lors de la compilation du source suivant.

```
#include <iostream.h> 
   int \& f();
void main(void) 
{ 
      f()=3;
} 
int \& f(){ 
    int A=12; 
    return A; // << c'est sur cette ligne que le compilateur génère un warning !! 
}
```
#### **Exemple 9. Une fonction ne doit pas retourner une référence à une variable locale.**

Le compilateur indique : warning C4172 : returning address of local variable or temporary

**Explication :** la variable A de type entier est locale à la fonction  $f($ ) (cf. la portée des variables). Autrement dit, en dehors du corps de la fonction, cette variable n'existe plus.

Par conséquent, lorsque l'on écrit

f()=3;

on tente de modifier une variable qui n'existe plus, ou plus très longtemps ! L'erreur de programmation qui consiste à retourner une référence à une variable locale à la fonction conduit à des comportements très étranges lors de l'exécution.

#### **2.5 Arguments d'une fonction avec valeur par défaut**

En C, l'appel d'une fonction doit comporter autant de paramètres effectifs qu'il y a de paramètres formels dans la définition de la fonction. En C++, certains paramètres effectifs peuvent être omis. Dans ce cas, les paramètres formels de la fonction prennent une *valeur par défaut*.

```
#include <iostream.h> 
    float Addition(float, float =3); 
void main(void) 
{ 
    cout << Addition(10,5) << endl; 
    cout << Addition(7) << endl; 
} 
float Addition(float a, float b) 
{ 
    return a+b; 
} 
                                                               Résultats
                                                               15 
                                                               10 
                                                    le second argument vaut 3 s'il fait
                                                    défaut
```
#### **Exemple 10. Arguments avec valeur par défaut.**

En cas d'absence d'un second paramètre d'appel pour la fonction Addition(), le second argument prend pour valeur 3.

**Note :** les arguments ayant des valeurs par défaut doivent tous figurer en fin de liste des arguments. Voici quelques exemples, bons et mauvais, de prototypes :

```
float Addition(float=2, float =3); // OKfloat Addition(float=2, float); // NON !!! 
float Addition(float=1, float, float =3); // NON PLUS !!! 
float Addition(float, float=5, float =3); // OK
```
**Remarque :** la valeur qu'un paramètre doit prendre par défaut doit figurer au niveau du prototype mais pas au niveau de l'en-tête de la fonction.

#### **2.6 Surcharge (ou surdéfinition) de fonctions**

**Définition (Signature)** : on appelle **signature** d'une fonction la combinaison de sa classe (si elle est membre d'une classe) de son identificateur et de la suite des types de ses paramètres.

Les 3 fonctions suivantes ont des signatures différentes :

```
float Addition(float); 
float Addition(int, float);
float Addition(float, float);
```
**Note :** le type de la valeur de retour n'appartient pas à la signature.

En C++, il est possible de définir plusieurs fonctions avec le même identificateur (même nom) pour peu qu'elles aient des signatures différentes. On appelle cela *la surcharge de fonction*.

L'exemple suivant présente un programme où deux fonctions addition() sont définies. Il faut noter qu'il s'agit bien de fonctions différentes et qu'elles ne réalisent donc pas le même traitement. Le compilateur réalise l'appel de la fonction appropriée à partir du type des paramètres d'appel.

```
#include<iostream.h>
```

```
 int Addition(int, int=4); 
    float Addition(float, float =3); 
void main(void) 
{ 
    float fA=2.5; 
    float fB=3.7; 
    int iA=2; 
    int iB=3; 
    cout << Addition(fA,fB) << endl; 
    cout << Addition(iA,iB) << endl; 
    cout << Addition(fA) << endl; 
    cout << Addition(iA) << endl; 
} 
float Addition(float a, float b) 
{ 
    return a+b; 
} 
int Addition(int a,int b) 
{ 
    const int offset=12; 
    return a+b+offset; 
}
```
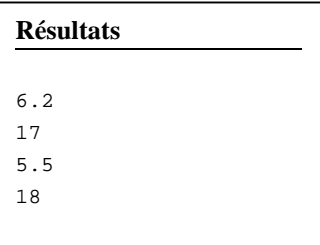

#### **Exemple 11. Surcharge de fonctions.**

#### **2.7 Les opérateurs de gestion de mémoire**

En C, on demande de la mémoire avec la fonction malloc() et on la libère avec la fonction  $f_{\text{ree}}()$ . En C++, on peut faire la même chose avec deux opérateurs (et non des fonctions) appelés new et delete.

#### **2.7.1 L'opérateur new**

La syntaxe d'utilisation de l'opérateur new est la suivante :

1 new TYPE

2 new TYPE[n]

où TYPE est un identificateur de type quelconque, n est une expression entière quelconque.

La syntaxe 1 réserve de la place pour 1 élément ayant le type TYPE, alors que la syntaxe 2 réserve de la place pour n éléments de type TYPE. Dans les deux cas, le résultat de l'opération est

- . l'adresse de l'espace mémoire réservé sous la forme d'un pointeur de type (TYPE \*)
- . le pointeur NULL si l'espace demandé n'a pu être obtenu.

On a donc quelque chose de très proche de ce que fait malloc() avec cependant une syntaxe plus simple.

#### <span id="page-26-0"></span>**2.7.2 L'opérateur delete**

La syntaxe d'utilisation de delete est la suivante :

```
1 delete pointeur
```

```
2 delete [] pointeur
```
où pointeur est un pointeur ayant obtenu sa valeur actuelle par new.

La syntaxe 1 libère l'espace mémoire pointé par pointeur. La syntaxe 2 sert à libérer l'espace occupé par un tableau d'objets. L'intérêt de la seconde syntaxe n'apparaîtra qu'après avoir présenté les constructeurs/destructeurs.

**Remarque :** le fonctionnement du programme est indéterminé si pointeur pointe sur une zone déjà libérée ou si la valeur de pointeur a été obtenue autrement que par new (malloc() par exemple). Il est déconseillé de mélanger l'utilisation des opérateurs new/delete avec celle de malloc()/free(). Durant ce cours, on utilisera exclusivement les opérateurs de gestion de mémoire new/delete.

```
#include <iostream.h> 
    void AlloueTableau ( int * & ptr, int taille) 
   { 
      ptr = new int[taille]; // alloue « taille » entiers et place l'adresse de la zone 
                                 // dans ptr 
    } 
void main() 
{ 
    int * ptrInt; 
    AlloueTableau( ptrInt, 12 ); 
   for(int i=0; i<12; i++) ptrInt[i]=i; int * ptrTemp = ptrInt; 
    AlloueTableau(ptrInt, 5); 
    delete ptrInt; 
    delete ptrTemp; 
}
```
#### **Exemple 12. Les opérateurs de gestion de mémoire.**

#### **Commentaire sur l'exemple 12** :

 La fonction AlloueTableau() réserve une zone d'entiers et place l'adresse de cette zone dans ptr. On remarquera que, logiquement, ptr est un pointeur sur des éléments de type entier, mais puisque ce pointeur doit être modifié par la fonction (c'est un paramètre de sortie), l'argument ptr est passé par référence.

#### **2.8 Incompatibilités entre C++ et C**

Un programme écrit en C pur n'est pas toujours accepté en C++. Suivent quelques cas où Turbo C++ de Borland n'accepte pas une forme du langage Turbo C du même éditeur ou l'inverse.

#### <span id="page-27-0"></span>**2.8.1 Prototypes de fonctions**

- **C** On peut rencontrer dans un programme l'appel à une fonction avant d'avoir rencontré sa définition ou son prototype.
- **C++** Ce n'est plus possible

Le compilateur C rencontre l'appel à printf() sans avoir rencontré sa définition ou son prototype, et ne peut alors vérifier la validité de l'appel. Cependant aucune erreur n'est signalée. En C++, cela n'est plus autorisé afin que le compilateur puisse vérifier la validité de l'appel. Le prototype de printf() étant dans le fichier stdio.h, on aura en C++ le programme suivant :

```
// en C++ 
#include <stdio.h> // obligatoire pour prototype de printf 
void main(void) 
{ ..... 
    printf("coucou"); 
    ..... 
}
```
#### **2.8.2 Conversion d'un pointeur de type** void \*

En C, la valeur d'un pointeur de type void<sup>\*</sup> peut être affectée directement à un pointeur de type  $T^*$  différent. En  $C_{++}$ , ce n'est plus autorisé et il faut convertir explicitement le pointeur de type void\* en un pointeur de type  $T^*$ .

```
/* en langage C */#include <alloc.h> 
void main(void) 
{ 
    int *tableau; 
    tableau=malloc(100); 
}
```
La fonction malloc() rend un pointeur de type void  $*$  qui est affecté à un pointeur de type int  $*$ . Aucune erreur n'est signalée.

En C++, une erreur est signalée et le programme doit être corrigé comme suit :

```
// en C++ 
#include <alloc.h> 
void main(void) 
{ int *tableau; 
   tableau=(int *)(malloc(100)); // conversion explicite 
}
```
L'écriture (int \*)(malloc(100)) permet une conversion du type de retour de malloc(), c'est-à-dire void \*, vers le type int\*. Une telle conversion explicite d'un type donné vers un autre type est également appelée *transtypage* ou *cast.*

#### **2.8.3 Expressions constantes**

En langage C, une variable déclarée constante par le modificateur const, ne peut pas servir à dimensionner un tableau. En C++, c'est rendu possible.

```
/* en C */ 
#include <stdio.h> 
void main(void) 
{ const N=100; 
 const P=2*N+1; int tableauN[N], << Erreur lors de la compilation 
       tableauP[P]; << Erreur lors de la compilation 
}
```
Ce programme génère une erreur pour chacune des deux déclarations de tableaux. Le même programme en C++ est accepté.

**Remarque :** en C, tableauN pourra être dimensionné par N si cet identificateur fait l'objet d'un #define N 100. Il n'y a pas de solution pour tableauP, si ce n'est de dire explicitement que P vaut 201 à l'aide d'un #define P 201.

#### **2.8.4 Identification d'une structure**

Considérons le programme suivant :

```
void main(void) 
{ 
   struct chaine 
   { 
       char *valeur; 
        unsigned taille; 
    }; 
   chaine nom; 
}
```
Ce programme est accepté par le compilateur C++ mais pas par le compilateur C. En **C++**, le type **struct chaine** précédent peut être identifié par struct chaine ou plus simplement par chaine. Ce n'est pas le cas en C, où il faudrait écrire :

struct chaine nom;

#### **2.9 Le modificateur const et les références constantes**

#### **2.9.1 Le modificateur const**

On verra au fil du cours que le modificateur const est, pour diverses raisons qu'on ne peut pas encore exposer, d'emploi très fréquent en C++.

La première utilisation de ce modificateur apparaît, comme nous l'avons déjà vu, lors de la déclaration de *constantes* dans un programme. Ces constantes sont souvent des valeurs scalaires, mais peuvent également être des tableaux ou des structures.

**A quoi correspondent ces constantes ?** Elles représentent des éléments de programmation dont la valeur est fixée pour l'ensemble de la durée d'exécution du programme (on peut penser par exemple à la valeur de π ).

**A quoi cela sert-il ?** Le compilateur empêche toute détérioration de la valeur d'une constante (normal). On évite ainsi certaines erreurs de programmation. Pour illustrer ceci, examinons le programme de l'exemple 13.

Ce programme est censé demander à l'utilisateur de saisir une lettre différente de la lettre 'n'. Tant que l'utilisateur persiste à saisir un 'n', le programme boucle jusqu'à ce que l'utilisateur saisisse une autre lettre. On déclare donc

<span id="page-29-0"></span>une variable test qui représente ce fameux caractère 'n'. Le programme suivant compile parfaitement mais ne s'exécute pas normalement. En effet, il boucle sans fin sur la saisie d'un caractère. Pourquoi ? Parcequ'en C++, comme en C, le test d'égalité s'effectue avec un double == et que dans l'état actuel, il s'agit d'une affectation ! Puisque le caractère saisi sera toujours de valeur numérique non nulle, le programme boucle sans fin.

```
#include<iostream.h> 
void main() 
{ 
    char test='n'; 
    char saisie; 
    do 
    { 
       cout << "saisissez une lettre différente de n : "<<endl; 
       cin>>saisie; 
    }while(test=saisie); //erreur classique de programmation 
}
```
#### **Exemple 13. Erreur classique : confusion de l'affectation = avec le test d'égalité ==**

Une attitude de programmation différente nous aurait mis la puce à l'oreille. Reprenons ce programme et déclarons la variable test comme une constante (ce qui paraît d'ailleurs assez naturel). Que se passe-t-il ?

```
#include<iostream.h> 
void main() 
{ 
    const char test='n'; 
    char saisie; 
    do 
    { 
       cout << "saisissez une lettre différente de n : "<<endl; 
       cin>>saisie; 
    }while(test=saisie); << le compilateur indique qu'il est impossible d'affecter 
                              << quelque chose à une constante !!! 
}
```
#### **Exemple 14. Utilisation d'une constante**

Pour ce programme, le compilateur génère un message qui attire notre attention sur cette erreur classique. Cette démarche de déclarer dès que nécessaire un objet comme étant constant évite donc quelques « pièges » du C/C++.

#### **2.9.2 Les références constantes**

Considérons l'exemple suivant.

```
#include<iostream.h> 
void main() 
{ 
    int val=12; 
    int &ref=val; //référence à val 
   const int& constref=val; //référence constante à val 
  v = 1 + icout << "val = " << val<< " ref= " << ref << " constref = " << constref<< endl;
   ref++; 
  cout << "val = " << val<< " ref= " << ref << " constref = " << constref << endl;
    // constref++; << impossible de modifier la variable "val" via sa reference constante 
} 
                                                              Résultats
                                                              val =13 ref =13 constref =13 
                                                              val =14 ref =14 constref =14
```
Dans le programme précédent, on déclare tout d'abord une variable val de type entier. Il faut bien comprendre que c'est d'ailleurs la seule variable du programme. Les deux autres déclarations ne sont que des références à cette variable, c'est-à-dire des alias. Cela explique pourquoi l'affichage du triplet val-ref-constref fournit systématiquement trois sorties identiques.

La première référence (ref) est, comme nous l'avons déjà vu, une référence « classique » à la variable val. Il est donc possible de modifier la variable val via sa référence (ce qui est fait en exécutant ref++).

La seconde référence (constref) est appelée *référence constante*. La syntaxe est

const int & nom\_de\_la\_reference = nom\_de\_la\_variable,

ou, de manière plus générale

#include<iostream.h>

const TYPE & nom\_de\_la\_reference = nom\_de\_la\_variable.

Une référence constante est avant tout une référence, avec en plus la particularité suivante : elle interdit toute modification de la variable à laquelle elle fait référence. Il est donc impossible ici d'écrire <del>constref++.</del>

#### **A quoi les références constantes servent-elles ?**

Leur intérêt apparaît, là encore, dans le cadre du passage d'arguments à une fonction. La règle générale à retenir est la suivante : *le passage d'arguments par référence est plus rapide que le passage par valeur.* 

```
struct personne 
{ 
    char nom[40]; 
    char prenom[40]; 
    int age; 
}; 
       void affiche(personne); 
void main() 
{ 
    personne jean={"Martin","Jean",45},pierre={"Dubecque","Pierre",24}; 
    affiche(jean); 
    affiche(pierre); 
} 
void affiche(personne p) 
{ 
    cout << p.prenom <<" "<< p.nom <<", " <<p.age << " ans"<<endl; 
} 
                                                                      Résultats
                                                                      Jean Martin, 45 ans 
                                                                      Pierre Dubecque, 24 ans
```
#### **Exemple 15. Passage d'une structure à une fonction (par copie)**

**Commentaire :** dans cet exemple, le seul argument de la fonction affiche() est un paramètre d'entrée. Il peut donc être passé par valeur. En revanche, ce seul argument est une structure contenant au moins 82 octets (80 caractères pour les chaînes et au moins 2 octets pour l'entier). Toute la structure est copiée à chaque appel de telle sorte que le paramètre formel p n'est qu'une copie du paramètre d'appel. Il y a donc 82 octets copiés à chaque appel de affiche() !

Si l'on adopte un passage par référence, il n'y a plus ce problème de copie.

```
#include<iostream.h> 
struct personne 
{ 
    char nom[40]; 
    char prenom[40]; 
    int age; 
}; 
       void affiche(personne &); // passage par référence 
void main() 
{ 
   personne jean={"Martin","Jean",45}; 
    affiche(jean); 
} 
void affiche(personne & p) 
{ 
   cout << p.prenom <<" "<< p.nom <<", " <<<p.age << " ans"<<endl;
}
```
#### **Exemple 16. Passage d'une structure à une fonction (par référence)**

Commentaire : cette fois-ci, le paramètre formel p n'est pas une copie du paramètre d'appel, mais simplement une référence à ce paramètre d'appel. Il n'y a donc pas duplication des structures jean et pierre lors des appels. En pratique, la fonction reçoit seulement l'adresse de chacune de ces structures (le passage par référence est en fait un passage par adresse transparent pour le programmeur**).** Le passage par référence est donc plus rapide que le passage par valeur (par copie). On évite ici la copie de 80 octets.

#### **Pourquoi passage par référence constante et pas uniquement passage par référence ?**

Dans notre exemple, l'argument de la fonction est un paramètre d'entrée. En effet, la fonction utilise les valeurs des champs de la structure passée en argument, sans les modifier. Et puisque la structure est désormais passée par référence on a, au sein de la fonction affiche, la possibilité de modifier la structure argument. Ceci est à éviter !En effet, il n'est pas exclu que par inadvertance (pensez à la confusion possible entre l'affectation et le test d'égalité) on modifie le paramètre  $\frac{1}{2}$  qui devrait normalement n'être qu'un paramètre d'entrée. Aussi, pour éviter ce genre d'erreur, on peut utiliser le passage d'argument par référence constante.

```
#include<iostream.h> 
struct personne{ 
    char nom[40]; 
    char prenom[40]; 
    int age; 
}; 
       void affiche(const personne &); //passage par référence constante 
void main() 
{ 
    personne jean={"Martin","Jean",45}; 
    affiche(jean); 
} 
void affiche(const personne & p) 
{ 
   cout << p.prenom <<" "<< p.nom <<", " << p.age << " ans"<<endl;
}
```
#### **Exemple 17. Passage d'une structure à une fonction (par référence constante)**

<span id="page-32-0"></span>Dans ce dernier exemple, l'appel de la fonction  $affiche(jean)$  revient à faire du paramètre formel p une référence constante à la structure jean. Puisque p est une référence constante, toute tentative de modification de p au sein de la fonction affiche() sera interdite par le compilateur. On ne risque donc plus de modifier la structure (qui ne doit pas l'être) par mégarde sans que le compilateur ne génère une erreur.

Pour résumer, le passage par référence constante

- . évite une copie de l'argument lors de l'appel de la fonction
- . empêche toute modification de l'argument au sein de la fonction

 Ce passage d'argument est donc idéal lorsqu'une fonction reçoit des paramètres d'entrée occupant beaucoup de place (c-à-d beaucoup de mots mémoire). Ce sera donc recommandé lorsque les paramètres d'entrée d'une fonction seront des structures ou des objets avec beaucoup de données internes.

#### **2.10 Conclusion**

#### **Qu'avons-nous appris ?**

En C, lors de l'appel d'une fonction,

. on passe les paramètres d'entrée par valeur (c'est-à-dire qu'il y a duplication des arguments lors de l'appel). . on passe les paramètres de sortie par adresse.

 $En C++$ ,

. on peut passer les paramètres d'entrée par valeur (c'est-à-dire qu'il y a duplication des arguments lors de l'appel) *si ceux-ci n'occupent pas trop de mémoire* (sans quoi la duplication est coûteuse en temps).

. on passe les paramètres d'entrée par référence constante si ceux-ci sont volumineux

. on peut passer les paramètres de sortie par adresse (mais c'est devenu obsolète)

. on passe les paramètres de sortie par référence (non constante) car c'est aussi efficace que le passage par adresse avec une syntaxe plus légère.

# <span id="page-34-0"></span>**3 LA SURCHARGE D'OPERATEURS EN C++**

Il est possible, en C++, de surcharger la plupart des opérateurs. Cela signifie qu'on va pouvoir décrire quels traitements doivent réaliser certains opérateurs. Cette surcharge n'est toutefois possible que sur les types créés par le programmeur : il n'est pas possible de redéfinir les opérateurs agissant sur les types élémentaires tels que int, float, etc.

#### **3.1 La pluralité des opérateurs du C++**

Selon le nombre d'opérandes dont l'opérateur a besoin, l'opérateur sera qualifié d'opérateur *unaire* (1 seul opérande) ou d'opérateur *binaire* (2 opérandes).

Par exemple, l'opérateur « = » en C++ est un opérateur binaire. La syntaxe d'utilisation de cet opérateur étant :

 $Op1 = Op2;$ 

L' opérateur « ++ » en revanche est un opérateur unaire. En effet, il s'applique à un seul opérande.

 $Op1++;$ 

**Remarque :** il ya en fait deux opérateurs « ++ ». Celui qui pré-incrémente et qui s'utilise ++Op1 et celui qui postincrémente et qui s'utilise Op1++. Idem pour les opérateurs de décrément «--» **.**

Enfin, de même qu'avec l'opérateur « ++ » où le même signe peut représenter deux opérateurs différents (la syntaxe d'utilisation permet au compilateur de les distinguer), certains opérateurs peuvent avoir une version unaire et une version binaire. C'est le cas par exemple de l'opérateur « - ».

```
#include<iostream.h> 
void main() 
{ 
  int a=4, b=5;
   cout << (a-b) << endl; // opérateur - binaire 
   cout << -a; // opérateur - unaire 
}
```
La syntaxe **a-b** utilise l'opérateur – binaire (soustraction) tandis que **–a** utilise l'opérateur unaire (opposé).

#### **3.2 Les opérateurs membres d'une classe**

Avant de présenter un tableau récapitulatif des opérateurs que l'on peut surcharger en C++, il faut savoir que tous ne peuvent pas être surchargés de la même manière. Certains ne peuvent être surchargés que s'ils appartiennent à une classe. Il s'agit alors de méthodes d'une classe. Dans la mesure où l'on n'a pas encore présenté les classes, la présentation faite ici n'est que partielle et se raffinera au cours des chapitres suivants.

#### **3.3 Les opérateurs avec traitement par défaut**

Lorsque l'on définit de nouveaux types, par exemple des types structurés, certains opérateurs réalisent un traitement par défaut. C'est le cas de l'opérateur « = » et de l'opérateur « & ».

#### **3.3.1 Le traitement par défaut de l'opérateur =**

Lorsque l'on définit un nouveau type structuré, le traitement réalisé par défaut pour l'opérateur « = » est une copie des champs d'une structure dans l'autre structure. C'est une copie membre-à-membre.

<span id="page-35-0"></span>L'exemple ci-dessous illustre cette caractéristique.

```
#include<iostream.h> 
struct S 
{ 
    int a; 
    float b; 
}; 
void main() 
{ 
   S x = \{1, 2.4\}, y = \{3, 4.5\}; // x et y deux structures de type S initialisées
   x = yi // utilise l'opérateur = par défaut
    cout \langle \langle "x.a = "\langle x.a \langle " x.b ="\langle x.b \cdots x.b \dots x.a \endli
} 
                                                                           Résultat 
                                                                           x.a = 3 x.b = 4.5
```
#### **3.3.2 Le traitement par défaut de l'opérateur** &

Lorsque l'on définit un nouveau type, l'opérateur  $\infty$  (opérateur unaire) retourne l'adresse de l'objet auquel il s'applique.

#### **3.4 Les opérateurs que l'on peut surcharger en C++**

Les différents opérateurs que l'on peut surcharger en C++ sont :

```
Unaire + - + + - \cdot \cdot \cdot * & new new[] delete (cast)
Binaire * / 8 + -Binaire << >> 
Binaire \langle \rangle \langle \rangle \langle \rangle \langle \rangle = \rangle = \rangle = \rangle = | \rangle Binaire & | 
 Binaire && || 
Binaire += - = * = / = * = \& = - = - = | = < = > =Binaire
```
#### **Doivent être définis comme membres d'une classe :**

 Binaire = (affectation) ( ) (opérateur fonction) [ ] (opérateur d'indexation)  $\rightarrow$ 

#### **3.5 Le mécanisme de surdéfinition des opérateurs en C++**

Lorsqu'un opérateur est utilisé sur un type défini par le programmeur, l'emploi de cet opérateur est équivalent à l'appel d'une fonction particulière.
Si l'on définit un nouveau type  $\tau$ , et deux variables  $x$  et  $y$  de type  $\tau$ , soit

T x,y;

les deux syntaxes suivantes sont équivalentes pour le compilateur C++ :

```
(1) x+y;
(2) operator+(x,y);
```
Autrement dit, les opérateurs sont vus comme des fonctions avec des identifiants particuliers : operator suivi du signe de l'opérateur. Dans le cas précédent, si l'on souhaite que l'opérateur + réalise un traitement particulier sur les variables de type T, il suffit de définir une fonction appelée operator+() qui accepte deux arguments de type T.

# **3.6 Exemple de surdéfinition d'opérateurs**

On définit ici un type mat2x2 qui est un type structuré représentant des matrices 2 lignes-2 colonnes. En réalité, la structure représente seulement les éléments de la matrice : Mij est l'élément de numéro de ligne i et de numéro de colonne j.

### **3.6.1 Surcharge des opérateurs + et \* pour des structures**

On va ici surcharger les opérateurs + et \* pour qu'ils réalisent les opérations de somme et de produit matriciel sur les matrices de taille 2x2.

```
#include<iostream.h> 
struct mat2x2 
{ 
   float M11; 
   float M12; 
   float M21; 
   float M22; 
}; 
      void affiche(const mat2x2 &);
       mat2x2 operator+(const mat2x2 &,const mat2x2 &); 
       mat2x2 operator*(const mat2x2 &,const mat2x2 &); 
void affiche(const mat2x2 & m) 
{ 
  cout << "|"<< m.M11 << " " << m.M12 << "|"<< end1;
    cout << "|"<< m.M21 << " " << m.M22 << "|"<< endl; 
} 
mat2x2 operator+(const mat2x2 & A,const mat2x2 & B) 
{ 
   mat2x2 resultat; 
   resultat.M11=A.M11+B.M11; 
   resultat.M12=A.M12+B.M12; 
    resultat.M21=A.M21+B.M21; 
   resultat.M22=A.M22+B.M22; 
    return resultat; 
}
```

```
mat2x2 operator*(const mat2x2 & A,const mat2x2 & B) 
{ 
    mat2x2 resultat; 
    resultat.M11=A.M11*B.M11 + A.M12*B.M21; 
    resultat.M12=A.M11*B.M12 + A.M12*B.M22; 
    resultat.M21=A.M21*B.M11 + A.M22*B.M21; 
    resultat.M22=A.M21*B.M12 + A.M22*B.M22; 
    return resultat; 
} 
void main() 
{ 
    mat2x2 m1={1,2,3,4},m2={1,4,8,-1}; 
   cout << "m1 = " << endl;
    affiche(m1); 
   cout \langle \cdot \rangle "m2 = " \langle \cdot \rangle endl;
    affiche(m2); 
    cout << "m1+m2=" << endl; 
    affiche(m1+m2); // affiche ce que retourne l'opérateur + 
    cout << "m1*m2=" << endl; 
    affiche(m1*m2); // affiche ce que retourne l'opérateur * 
} 
                                                                    Résultat 
                                                                    m1=| 1 2 | 
                                                                    | 3 4 | 
                                                                    m2=| 1 4 | 
                                                                    | 8 –1| 
                                                                    m1 + m2 =| 2 6 | 
                                                                    | 11 3 | 
                                                                    m1*m2= 
                                                                    | 17 2 | 
                                                                    | 35 8 |
```
### **Exemple 18. Surcharge d'opérateurs**

Il faut garder à l'esprit que lorsqu'on écrit  $m1+m2$  dans le programme, c'est interpreté comme  $operator_{\text{perator}+}(m1,m2)$  par le compilateur. Cela appelle donc la fonction que l'on a définie.

### **3.6.2 Choix du paramétrage des opérateurs.**

Lorsque l'on écrit m1+m2 ou m1\*m2, l'opérateur doit réaliser un calcul à partir des deux opérandes et retourner une structure correspondant au résultat du calcul. Mais, la somme ou le produit de m1 et m2 ne doit en aucun cas modifier les opérandes m1 et m2. On en déduit :

Les arguments des opérateurs + et \* sont des paramètres d'entrée de l'opérateur.

Il est donc important que ces arguments soient passés par référence constante (voir chapitre précédent).

Le prototype de ces opérateurs doit donc être (le type du retour reste à établir):

 ? operator+(const mat2x2 &, const mat2x2 &) ? operator\*(const mat2x2 &, const mat2x2 &)

 D'un autre côté, l'opérateur retourne le résultat du calcul. D'ailleurs, dans les deux opérateurs, ce calcul est réalisé grâce à une variable resultat, locale à l'opérateur. Puisque le calcul est stocké dans une variable locale à l'opérateur, il n'est pas possible de retourner une référence à cette variable. Le retour de l'opérateur doit donc être un retour par valeur.

Finalement, les prototypes de ces opérateurs doivent être :

```
mat2x2 operator+(const mat2x2 &, const mat2x2 &) 
 mat2x2 operator*(const mat2x2 &, const mat2x2 &)
```
**Remarque :** il est important de mener cette reflexion au moment du choix du paramétrage des fonctions et en particulier des opérateurs.

## **3.6.3 Utilisation de l'opérateur = par défaut.**

 Dans l'exemple de surcharge d'opérateurs précédent, nous n'avons jamais stocké le résultat rendu par les opérateurs + et \* dans une variable. Le programme principal suivant fonctionne pourtant correctement :

```
void main() 
{ 
   mat2x2 m1={1,2,3,4},m2={1,4,8,-1},m3;
   m3 = m1 + m2 ;
    affiche(m3); 
    cout << endl ; 
   m3 = m1 * m2; affiche(m3); 
}
```

```
Résultat 
  | 2 6 | 
| 11 3 | 
 | 17 2 | 
| 35 8 |
```
### **Pourquoi cela fonctionne-t-il sans surcharger l'opérateur = ?**

 L'opérateur = réalise, si l'on ne le surcharge pas explicitement, une copie membre-à-membre. Or c'est exactement ce qui est nécessaire lorsque l'on souhaite faire l'affectation de deux matrices de taille 2x2.

Précisément, lorsque l'on écrit

 $m3 = m1 + m2$  ;

il y a, dans l'ordre

- 1) appel de la fonction operator+(m1,m2)
- 2) la structure retournée par cet opérateur est utilisée pour réaliser la copie membre-à-membre dans m3.

Ici, cela convient parfaitement. Mais pour certaines classes, le traitement par défaut ne convient pas du tout. Il est alors indispensable de redéfinir explicitement ce que doit réaliser l'opérateur d'affectation.

**Remarque :** lorsque l'on surcharge l'opérateur = (ce qui n'est possible que pour les classes), on annule le traitement par défaut.

### **3.7 Conclusion**

On a commencé ici la présentation de la surcharge d'opérateurs en C++. Cette surcharge est en fait très simple à mettre en œuvre. Des précisions seront néanmoins données après avoir présenté la définition de classes d'objets. Notons que le point le plus délicat reste le choix du type des arguments de ces opérateurs (passage/retour par valeur, référence ou référence constante).

# **4 LES CLASSES D'OBJETS**

Nous abordons dans ce chapitre la notion d'objet qui est sans nul doute l'apport essentiel de C++. Cependant, C++ n'est qu'un langage orienté objet. Destiné à être une sur-couche de C, il n'a pas été conçu dès l'origine comme un langage à objets pur. Il n'a donc pas toutes les caractéristiques d'un tel langage. Avant d'aborder la notion de classe, nous revenons tout d'abord sur les structures en C++.

## **4.1 Les structures**

La structure en C, ne contient que des données. En C++, elle peut désormais contenir également des fonctions appelées *méthodes*. En voici un exemple :

**Définition de la structure dans un fichier** personne.h **:** 

```
// personne.h 
#ifndef __PERSONNE__ 
#define __PERSONNE__ 
#include <iostream.h> 
#include <string.h> 
struct personne 
{ 
       char nom[20]; // nom de la personne 
      unsigned age; \frac{1}{2} // son âge
       void identifie(void); // fonction permettant de l'identifier 
}; 
void personne :: identifie(void) // définition de la méthode 
{ 
    cout << "Je m'appelle "<< nom << " et j'ai " << age << " ans\n"; 
} 
#endif 
                                      Consulter l'annexe pour 
                                     l'explication de ces directives 
                                      de compilation conditionnelle
```
# **Utilisation de cette structure :**

```
#include "personne.h" 
void main(void) 
{ 
   personne agent; 
   strcpy(agent.nom,"Jacques"); // on donne un nom à l'agent 
   agent.age=20; // un âge 
   agent.identifie(); // on cherche à l'identifier 
} 
                                           Sortie écran 
                                           Je m'appelle Jacques et j'ai 20 ans
```
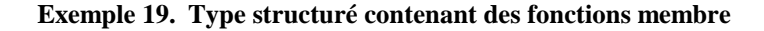

Le programme précédent utilise une structure définie par :

```
 struct personne{ 
   char nom[20]; // nom de la personne
   unsigned age; \frac{1}{2} // son âge
    void identifie(void); // fonction permettant de l'identifier 
    };
```
Ce qui est nouveau ici, c'est la possibilité de mettre une fonction dans une structure. En fait, on peut mettre soit la définition de la fonction, soit son prototype. C'est ce dernier cas qui est présenté ici. La définition de identifie() se trouve à l'extérieur de la structure :

```
// définition de la méthode identifie de la structure personne 
void personne::identifie(void) 
{ 
   cout << "Je m'appelle "<< nom << " et j'ai " << age << " ans\n"; 
}
```
Plusieurs structures différentes pourraient avoir une méthode appelée identifie(). Pour résoudre cet éventuel conflit d'identificateurs, l'entête de la méthode est précédé de l'identificateur de la structure qui la contient, selon la syntaxe:

```
 identificateur propriétaire::identificateur méthode(…)
```
On a donc ici l'entête :

```
void personne::identifie(void)
```
Notez qu'on n'a pas écrit

```
versonne :: identifie(void)
```
qui est une déclaration erronée en C++. Le propriétaire d'une méthode ne pouvant être qu'une structure (struct) ou une classe (class), cette règle entraîne qu'une structure ne pourra porter le même nom qu'une classe.

Revenons au corps de notre méthode personne::identifie() :

```
// définition de la méthode identifie de la structure personne 
void personne::identifie(void) 
{ 
    cout << "Je m'appelle "<< nom << " et j'ai " << age << " ans\n"; 
}
```
On remarque que la méthode identifie() fait référence à des variables appelées nom et age non déclarées dans identifie() et qui ne sont pas non plus des variables globales (ce sont les champs d'une structure donc d'un type de donnée). On ne sait donc pas ce que référence identifie() avec ces idenficateurs nom et age.

On en apprend un peu plus en regardant l'appel qui est fait dans le programme d'utilisation :

```
void main(void) 
{ 
   personne agent; // une variable de type struct personne 
   strcpy(agent.nom,"Jacques"); // on donne un nom à l'agent 
   agent.age=20; // un âge 
   agent.identifie(); // on cherche à l'identifier 
}
```
Une variable agent de type personne est définie puis initialisée. La méthode identifie est appelée par :

```
 agent.identifie();
```
L'appel donne donc une information qu'on n'avait pas dans la définition de la méthode : on appelle la méthode identifie() de la variable agent. Les champs nom et age référencés par identifie() sont alors ceux de cette variable agent.

En réalité, l'appel agent.identifie() appelle la fonction identifie() en lui passant l'adresse de la variable agent, ce qui permet à identifie() de travailler sur les champs nom et age de cette variable.

Dans l'appel agent.identifie(), on dira que agent est *l'objet courant* manipulé par la méthode identifie()**.** 

**Remarque :** dans l'appel agent.identifie() tout se passe comme si l'on avait un appel identifie(&agent). Autrement dit, même quand une méthode n'a pas d'argument explicite, elle reçoît toujours l'objet courant comme argument implicite.

# **Qu'avons-nous appris ?**

- . Une structure peut définir, outre des données, des fonctions membres (ou méthodes).
- . L'appel à une méthode se fait selon la syntaxe

```
 propriétaire.méthode( .... )
```
. La définition de la méthode peut référencer des champs propriétaire sans nommer celui-ci. La méthode reçoit automatiquement son adresse lors de l'appel.

# **4.2 Les classes**

Un objet associe données et méthodes qui les manipulent dans un même moule (voir chapitre 1). En C++, les structures sont en quelque sorte des objets. Cependant, les structures n'empêchent pas l'accès direct à leurs champs de données, ce qui n'est normalement pas autorisé en langage objet pur. Autrement dit, les structures n'encapsulent pas les données**.** Ainsi on a pu écrire dans l'exemple précédent :

```
 personne agent; // une variable de type personne 
 strcpy(agent.nom,"Jacques"); // on donne un nom à l'agent 
 agent.age=20; // un âge
```
On a pu modifier directement les champs nom et age de l'objet agent, sans passer par les méthodes. Or, un objet n'est vraiment sûr que dans la mesure où l'on interdit l'accès direct à ses champs de données. Par exemple, si le programmeur manipule directement le champ nom et y met des caractères en oubliant le caractère de fin de chaîne, la méthode identifie() va avoir un comportement aberrant.

Pour éviter ce problème, il nous faut interdire l'accès direct aux champs de l'objet. La structure ne nous permet pas de le faire, puisque cela remettrait en cause le type struct du C. Le C++ a donc introduit la *classe*.

Reprenons le même exemple que précédemment dans lequel nous remplaçons la structure par une classe :

```
// personne.h 
#ifndef __CLS_PERSONNE__ 
#define __CLS_PERSONNE__ 
#include <iostream.h> 
#include <string.h> 
class personne 
{ 
private: 
       char nom[20]; // nom de la personne 
      unsigned age; \frac{1}{2} // son âge
public: 
       void identifie(void); 
       void initialise(char *,unsigned); 
}; 
void personne::identifie(void) 
{ 
    cout << "Je m'appelle "<< nom ; 
    cout << " et j'ai " << age << " ans\n"; 
} 
void personne::initialise( char *nom_p, unsigned age_p) 
{ nom[19] = '0'; strncpy(nom,nom_p,19); 
          age=age_p; 
} 
#endif 
                                                                Partie Privée de la classe 
                                                                Il s'agit ici des données membres : 
                                                                    nom : tableau de caractères 
                                                                    age : entier non signé 
                                                                Partie Publique de la classe 
                                                                Il s'agit ici des méthodes de la classe. 
                                                                   initialise() 
                                                                   identifie()
```
**Programme d'utilisation de cette classe :** 

```
#include "personne.h" 
void main(void) 
{ 
   personne agent,standardiste; // agent, standardiste = objets de la classe personne 
   agent.initialise("Jacques",20); 
   standardiste.initialise("Pierre",25); 
   agent.identifie(); 
  standardiste.identifie();
}
```
# **Exemple 20. Premier exemple de classe**

Commençons par la définition de la classe personne (dans le fichier personne.h):

```
class personne 
{ 
private : 
       char nom[20]; 
       unsigned age; 
public : 
        void identifie(void); 
       void initialise(char *,unsigned); 
};
```
Par cette syntaxe, l'identificateur personne désigne une classe, c'est-à-dire en quelque sorte un type. Autrement dit, toute variable du type personne sera un *objet*. Par exemple, lorsque l'on écrit

personne agent, technicien, standardiste;

agent, technicien et standardiste sont trois objets de la classe personne. Parce que la notion de classe généralise celle de type, on dira indifféremment :

- . standardiste est un objet de la classe personne
- . standardiste est une instance de la classe personne
- . standardiste est du type personne
- . standardiste est une variable de la classe personne

Les *membres* (ou champs) d'un objet peuvent être des données ou des méthodes (fonctions). Ces champs peuvent avoir l'un des trois attributs suivants :

- **privé** Un champ privé (private) d'un objet n'est accessible que par les seules méthodes de l'objet, par les méthodes d'un autre objet de sa classe et par certaines fonctions dites amies (friend).
- **public** Un champ public est accessible par toute fonction définie ou non au sein de l'objet.
- **protégé** Un champ protégé (protected) n'est accessible que par les seules méthodes internes de l'objet ou d'un objet dérivé (voir ultérieurement le concept d'héritage) et par les fonctions amies (friend).

La syntaxe de définition d'une classe est la suivante :

```
class nom_classe{ 
   private : 
       ..... données/méthodes privées 
   protected : 
       ..... données/méthodes protégées 
   public : 
       ..... données/méthodes publiques 
}; // <- ne pas oublier le « ; » ici
```
## **Remarques :**

. L'ordre de déclaration des attributs private, protected et public est quelconque.

. Un même attribut peut apparaître plusieurs fois dans la déclaration de l'objet.

. Des données ou méthodes précédées d'aucun attribut sont déclarées *privées*.

### **Quel est le rôle d'initialise() ?**

Maintenant que nom et age sont devenues des données privées de la classe personne, les instructions

```
 strcpy(agent.nom,"Jacques"); 
agent.age=20;
```
pour initialiser l'objet agent deviennent illégales : les références agent.nom et agent.age sont interdites car elles désignent des données privées de l'instance agent. Il nous faut donc une méthode pour accéder aux données privées, méthode publique de plus car elle doit pouvoir être référencée à l'extérieur de l'objet personne : c'est le rôle de la méthode initialise().

```
void personne::initialise( char *nom_p, unsigned age_p) 
\{ nom[19]='\0';
      strncpy(nom,nom_p,19); // copie nom_p dans nom 
      age=age_p; // copie age_p dans age 
}
```
La méthode initialise() initialise les champs nom et age d'un objet avec les valeurs de nom p et age p qu'on lui passe en paramètres. L'appel devient alors celui-ci :

```
void main(void) 
{ 
   personne agent; // une variable de type personne 
   agent.initialise("Jacques",20); // on initialise agent 
  agent.identifie(); \frac{1}{2} // on cherche à l'identifier
}
```
### **Qu'avons-nous gagné ?**

En rendant privées les données de la classe personne, nous avons rendu ce dernier plus sûr. Dans notre exemple, le champ nom d'un objet personne est un tableau de 20 caractères. Les chaînes de caractères sont une source fréquente d'erreurs en C : il y a risque de débordement du tableau qui leur est alloué. Voyons ce qui se passe dans les deux cas (données publiques/données privées) lorsqu'un programmeur veut affecter la chaîne "Ceci est un très long nom" au champ nom :

**Si le champ nom est une donnée publique :** le programmeur a accès au champ nom de l'objet agent et rien ne l'empêche de faire son initialisation par strcpy(agent.nom,"Ceci est un très long nom"); Il y aura alors débordement du tableau nom et « plantage » à court terme du programme.

**Si le champ nom est une donnée privée :** le programmeur est obligé de passer par la méthode initialise(), pour initialiser le champ nom de l'objet agent. Il écrira donc :

agent.initialise("Ceci est un très long nom", 20);

Or, si on regarde la méthode initialise()

```
void personne::initialise( char *nom_p, unsigned age_p) 
{ 
     strncpy(nom,nom p,19); // copie nom p dans nom
      age=age_p; // copie age_p dans age 
}
```
elle ne copie que 19 caractères au plus dans le champ nom de l'objet agent : il n'y aura donc pas débordement du tableau, mais simplement troncature du nom : le programme peut continuer normalement.

### **Conclusion**

Un objet bien construit**,** assurant l'intégrité de ses données, facilite le travail du programmeur qui l'utilise car une source importante d'erreurs est ainsi éliminée. Le contrôle étant géré au niveau même de l'objet. Le terme « bien construit » est important : si le concepteur de l'objet agent avait utilisé dans la méthode initialise() l'instruction

```
 strcpy(nom,nom_p);
```
au lieu de

```
strncpy(nom,nom p,19);
```
on aurait eu un objet mal construit car n'évitant pas le débordement du tableau nom.

En général, les données d'un objet sont déclarées privées alors que ses méthodes sont déclarées publiques. Cela signifie que l'utilisateur<sup>3</sup> de l'objet n'aura pas accès directement aux données de l'objet, mais pourra faire appel aux méthodes de l'objet et notamment à celles qui donneront accès aux données privées.

Notons qu'en C++ l'encapsulation de données n'est malgré tout pas imposée par le langage (on n'est pas obligé de déclarer les données comme des membres privés), mais est vivement recommandée.

# **4.3 Les méthodes d'une classe**

Les méthodes d'une classe sont des fonctions comme les autres et supportent donc les points suivants :

- . le passage d'arguments par référence
- . l'utilisation de paramètres par défaut
- . la surcharge

 $\overline{a}$ 

Voici un exemple illustrant ces trois points :

```
// personne.h 
#ifndef __CLS_PERSONNE_ 
#define __CLS_PERSONNE_ 
#include <iostream.h> 
#include <string.h> 
class personne 
{ 
  private : 
   char nom[20]; 
   unsigned age; 
   public : 
   void identifie() const; 
   void initialise(char * = "?", unsigned = 0);
    void initialise(const personne &); 
}; 
void personne::identifie() const 
{ 
   cout << "Je m'appelle "<< nom << " et j'ai " << age << " ans\n"; 
} 
void personne::initialise(char *nom_p, unsigned age_p) 
{ nom[19]='\0'; strncpy(nom,nom_p,19); 
        age=age_p; 
} 
void personne::initialise(const personne &individu) 
\{ \text{nom}[19] = ' \ 0' ; strncpy(nom,individu.nom,19); 
     age=individu.age; 
} 
#endif 
                                                          La présence de ce « const » fera l'objet 
                                                          d'une explication ultérieurement.
```
<sup>&</sup>lt;sup>3</sup> On distingue celui qui a écrit la classe, que l'on appelle concepteur de classe, de celui qui l'utilise. Il peut s'agir de deux individus différents. Dans la fonction void main() du programme, on se situe côté utilisateur de la classe. Grâce à l'encapsulation, l'utilisateur ne sait pas nécessairement comment est implémentée la classe.

```
#include "personne.h" 
void main(void) 
{ 
   personne agent1,agent2,agent3; 
    agent1.initialise("Jacques",20); 
    agent1.identifie(); 
   aqent2.initialise(aqent1); // initialisation de aqent2 avec aqent1
    agent2.identifie(); 
    agent3.initialise(); // initialisation de agent3 avec les valeurs par défaut 
    agent3.identifie(); 
} 
                                              Sortie écran
                                              Je m'appelle Jacques et j'ai 20 ans 
                                              Je m'appelle Jacques et j'ai 20 ans 
                                              Je m'appelle ? et j'ai 0 ans
```
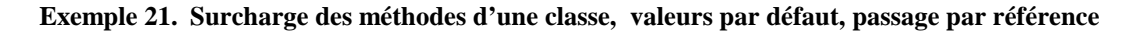

Dans l'exemple précédent la méthode initialise() est surchargée, a des paramètres par défaut (version 1) et accepte un paramètre par référence constante (version 2). Revenons sur cette version :

```
void personne::initialise(const personne &individu) 
   {nom[19]} = '\0'; strncpy(nom,individu.nom,19); 
     age=individu.age; 
}
```
L'appel a été le suivant :

```
 personne agent1,agent2; 
agent2.initialise(agent1); // on initialise agent2 avec agent1
```
Dans l'appel précédent, agent1 est un paramètre d'entrée de la méthode initialise() : ses champs vont être lus mais non modifiés par la méthode. On pouvait donc passer cet argument par valeur. Comme nous l'avons vu dans le chapitre précédent, le passage par valeur implique une recopie de toutes les données de l'objet. On préfère donc dans ce cas le passage par référence constante.

On remarque que la méthode initialise() fait référence directement aux champs des deux objets de la classe personne impliqués :

 nom et individu.nom age et individu.age

On en déduit qu'une méthode d'un objet a accès aux champs, même privés, de tous les objets de sa classe, et non aux seuls champs de l'objet courant.

# **4.4 Constructeur et destructeur d'une classe**

Il existe des méthodes particulières pour un objet : ses *constructeurs* et son *destructeur*.

**Définition (constructeur)** : un *constructeur* est une méthode qui porte le même nom que la classe. Cette méthode est appelée juste après la création de l'objet. On s'en sert généralement pour l'initialiser. C'est une méthode qui peut accepter des arguments mais qui ne rend aucun résultat. Son prototype ou sa définition ne sont précédés d'aucun type (pas même void).

<span id="page-48-0"></span>Si une classe maClasse a un constructeur acceptant n arguments argi, la déclaration d'un objet de cette classe se fera sous la forme :

maClasse unObjet(arg1,arg2, ... argn);

C'est-à-dire que l'utilisateur d'une classe avec constructeur doit obligatoirement initialiser les objets lors de leur instanciation (sinon le compilateur signalera une erreur).

. Un constructeur peut être surchargé et avoir des arguments par défaut.

**Définition (destructeur)** : le *destructeur* est une méthode de la classe qui porte comme nom celui de la classe précédé d'un tilde « **~ »**. Cette méthode est appelée juste avant la destruction de l'objet.

Un destructeur n'accepte aucun argument et ne rend aucun résultat. Son prototype ou sa définition ne sont précédés d'aucun type (pas même void).

. Un destructeur ne peut pas être surchargé.

### **4.5 Exemple 1**

Reprenons notre exemple sur la classe personne, créons un constructeur chargé d'initialiser l'objet lors de sa création. Nous introduisons également un destructeur. Le constructeur et le destructeur font des écritures afin de révéler les moments où ils sont appelés.

```
// personne_v1.h 
#ifndef __CLS_PERSONNE_V1_ 
#define __CLS_PERSONNE_V1_ 
#include <iostream.h> 
#include <string.h> 
class personne 
{ 
 private : 
       char nom[20]; 
       unsigned age; 
  public : 
       void identifie(void) const; 
       personne(char*,unsigned ); // constructeur pour initialiser l'objet personne 
       ~personne(void); // destructeur 
}; 
void personne::identifie(void) const{ 
   cout << "Je m'appelle "<< nom << " et j'ai " << age << " ans\n"; 
} 
personne::personne(char *nom_p, unsigned age_p){ 
   strncpy(nom,nom_p,19); 
  nom[19] = '\0'; age=age_p; 
    cout << "Le constructeur de la personne (" << nom << "," << age << ") a été appelé\n"; 
  } 
personne::~personne (void){ 
   cout << "Le destructeur de la personne (" << nom << "," << age << ") a été appelé\n"; 
} 
#endif
```

```
#include "personne_v1.h" 
void main(void) 
{ 
   personne agent1("Jacques",20), 
    agent2("Louise",18); 
} 
                                Sortie écran 
                                Le constructeur de la personne (Jacques,20) a été appelé 
                                Le constructeur de la personne (Louise,18) a été appelé 
                                Le destructeur de la personne (Louise,18) a été appelé 
                                Le destructeur de la personne (Jacques,20) a été appelé
```
**Exemple 22. Classe** personne **version 1** 

Dans le programme précédent, rien n'est fait dans la fonction main() et pourtant il y a des affichages écran !

**Explication :** agent1 et agent2 sont des variables locales ou automatiques de la fonction main() et sont donc créées lorsque l'exécution de main() commence. Leur constructeur est donc automatiquement appelé. Il a deux arguments :

personne::personne(char \*,unsigned );

Les variables agent1 et agent2 doivent donc être déclarées avec deux arguments qui seront transmis au constructeur, ce qui explique la syntaxe suivante:

class personne agent1("Jacques",20), agent2("Louise",18);

Le constructeur initialise chaque variable agent1 et agent2 avec les arguments passés et fait une écriture : ceci explique les deux premiers affichages écran :

*Le constructeur de la personne (Jacques,20) a été appelé Le constructeur de la personne (Louise,18) a été appelé* 

Ensuite, le corps de la fonction main() se termine (il n'y a pas d'autre instruction). Les variables locales à main() sont donc détruites. Comme la classe personne a un destructeur, celui-ci est automatiquement appelé et réalise également une écriture. Ceci conduit aux affichages :

*Le destructeur de la personne (Louise,18) a été appelé Le destructeur de la personne (Jacques,20) a été appelé* 

# **4.6 Exemple 2**

Dans l'exemple précédent les objets automatiques agent1 et agent2 étaient créés dans la pile et leur durée de vie était celle de la fonction main(). Ici, nous créons les objets agent1 et agent2 dans le tas. C'est-à-dire que l'on va créer dynamiquement des objets. Leur durée de vie est alors contrôlée par les opérateurs new et delete et n'est plus dépendante de la durée de vie de main().

Nous rappelons que pour créer un objet de type T\_objet dans le tas la syntaxe est alors :

T\_objet \* ptr = new T\_objet;

Pour restituer la zone allouée pour cet objet , on écrit

delete ptr;

Si l'objet créé a un constructeur avec des arguments, les arguments peuvent être passés au constructeur au moment de l'allocation de mémoire. La syntaxe devient :

T\_objet \* ptr = new T\_objet(arg1,arg2,…,argN);

On passe ici les arguments au constructeur de l'objet.

La libération de la mémoire quant à elle ne change pas.

```
#include "personne_v1.h" 
void main() 
{ 
   personne *ptr1, *ptr2; 
   cout << "instant t1"<<endl;
   ptr1 = new personne("jean",25); 
   cout << "instant t2"<<endl;
   ptr2 = new personne("jacques",18); 
   cout << "instant t3"<<endl;
    delete ptr1; 
   cout << "instant t4"<<endl;
```

```
Résultats écran
```

```
instant t1 
Le constructeur de la personne (jean,25) a été appelé 
instant t2 
Le constructeur de la personne (jacques,18) a été appelé 
instant t3 
Le destructeur de la personne (jean,25) a été appelé 
instant t4
```
**Exemple 23. Allocation dynamique d'objets de type** personne.

On remarque les points suivants :

La syntaxe suivante

}

personne \* ptr1 = new personne("jean",25);

crée un objet personne dans le tas. Cet objet est pointé par **ptr1** et est initialisé avec les arguments ("jean",25). Le constructeur est donc appelé et est à l'origine de l'affichage de :

*Le constructeur de la personne (jean,25) a été appelé* 

Il est à noter que, contrairement aux objets automatiques, les objets dynamiques ne sont construits qu'au moment de l'allocation de la mémoire. En outre, la déclaration d'une variable pointeur sur un objet de la classe personne ne crée pas d'objet de cette classe.

La syntaxe

**delete ptr1;** 

détruit l'objet pointé par ptr1. Puisqu'il y a destruction d'objet, il y a appel du destructeur qui affiche alors :

 *Le destructeur de la personne (Jean,25) a été appelé* 

# <span id="page-51-0"></span>**4.7 Exemple 3**

Dans les exemples précédents, le destructeur n'avait aucun intérêt. Les exemples 1 et 2 ne servent qu'à la compréhension du mécanisme d'appel des constructeurs/destructeur.

L'exemple suivant utilise un objet pour lequel un destructeur en présente un : celui de restituer de la mémoire obtenue par le constructeur. La différence essentielle réside dans le fait que la chaîne de caractères n'est plus stockée dans un tableau de taille fixée par la déclaration de la classe, mais allouée dynamiquement selon les besoins de chaque objet de la classe.

```
//personne_v2.h - Deuxième version de la classe personne 
#ifndef __CLS_PERSONNE_V2_ 
#define __CLS_PERSONNE_V2_ 
#include <iostream.h> 
#include <string.h> 
#include <process.h> 
class personne 
{ 
private: 
      char * ptrNom; // pointeur sur une chaîne de caractères 
       unsigned age; 
public: 
       void identifie() const; 
      personne(char *,unsigned ); 
       ~personne(void); 
}; 
void personne::identifie(void) const 
{ 
   cout << "Je m'appelle "<< ptrNom << " et j'ai " << age << " ans\n"; 
} 
personne::personne(char *nom_p, unsigned age_p) 
{ 
  ptrNom=new char[strlen(nom_p)+1]; // demande de la mémoire pour le nom 
   if(ptrNom==NULL) 
    { 
      cout << "Mémoire insuffisante ... Abandon ...\n"; 
      exit(1); } 
   strcpy(ptrNom,nom_p); // initialise la chaîne pointée par ptrNom 
  age=age_p; \frac{1}{2} // initialise age
   cout << "Le constructeur de la personne (" << ptrNom << "," << age << ") a été 
appelé\n"; 
} 
personne::~personne() 
{ 
  cout << "Le destructeur de la personne (" << ptrNom << "," << age << ") a été appelé\n"; 
  delete ptrNom; // restitue la mémoire pointée par ptrNom 
}
```
#endif

```
// programme d'utilisation de la classe personne (deuxième version) 
#include "personne v2.h"
void main(void) 
{ 
   personne *ptrAgent= new personne("Jacques",20); 
  personne agent("Louise",18); 
   delete ptrAgent; 
} 
                             Résultats écran 
                            Le constructeur de la personne (Jacques,20) a été appelé 
                            Le constructeur de la personne (Louise,18) a été appelé 
                            Le destructeur de la personne (Jacques,20) a été appelé 
                            Le destructeur de la personne (Louise,18) a été appelé
```
**Exemple 24. Deuxième version de la classe personne** 

#### **Commentaires**

En comparant à la première version de la classe, la définition de la classe personne a ici véritablement changé. La structure de chacun des objets instanciés à partir de cette classe est résolument différente.

En effet, là où nous avions auparavant un tableau de caractères appelé **nom** dans la première version de la classe, nous n'avons plus qu'un pointeur sur une chaîne de caractères.

**Où sera stockée la chaîne ?** Le tableau de caractères nécessaire au stockage des caractères du nom de la personne est désormais alloué dynamiquement par le constructeur de l'objet.

Le constructeur de cette classe est donc:

```
personne::personne ( char *nom_p, unsigned age_p) 
{ 
  ptrNom=new char[strlen(nom_p)+1]; // demande de la mémoire pour le nom 
   if(ptrNom==NULL) 
   { 
      cout << "Mémoire insuffisante ... Abandon ...\n"; 
     exit(1); } 
  strcpy(ptrNom, nom p); // initialise la chaîne pointée par ptrNom
   age=age_p; // initialise age 
   cout << "Le constructeur de la personne (" << ptrNom << "," << age << ") a été 
appelé\n"; 
}
```
Avant d'affecter un nom à l'objet de la classe personne, le constructeur demande de l'espace pour loger ce nom et fait pointer le champ ptrNom dessus. Un test d'insuffisance mémoire est également fait. Le destructeur évolue alors comme suit :

```
personne::~personne () 
{ 
      cout << "Le destructeur de la personne (" << ptrNom << "," << age << ") a été 
appelé\n"; 
      delete ptrNom; // restitue la mémoire pointée par ptrNom 
}
```
Rappelons-nous que le destructeur est appelé avant la destruction définitive de l'objet. Ici, il prend soin de restituer l'espace mémoire pointé par le champ ptrNom devenu inutile puisque l'objet va être détruit. Le constructeur et le destructeur participent à la sûreté d'utilisation d'un objet. Leur présence assure que l'objet est toujours initialisé et détruit proprement.

# **4.8 Objets avec des données en profondeur**

On discute ici les différences fondamentales entre les deux versions de la classe personne présentées précédemment. Le lecteur est donc invité à se reporter aux deux définitions de la classe personne faites respectivement p[.49](#page-48-0) et p.[52.](#page-51-0)

Les exemples précédents mettent en évidence deux techniques très différentes pour gérer des données liées à un objet. On va ici illustrer et comparer ces méthodes.

# **Première version de la classe personne**

```
class personne 
{ 
private : 
       char nom[20]; // tableau de 20 caractères 
       unsigned age; 
public: 
    // … 
};
```
En déclarant un objet automatique de cette première version de la classe,

```
 personne p1("martin",25);
```
on obtient la structure suivante :

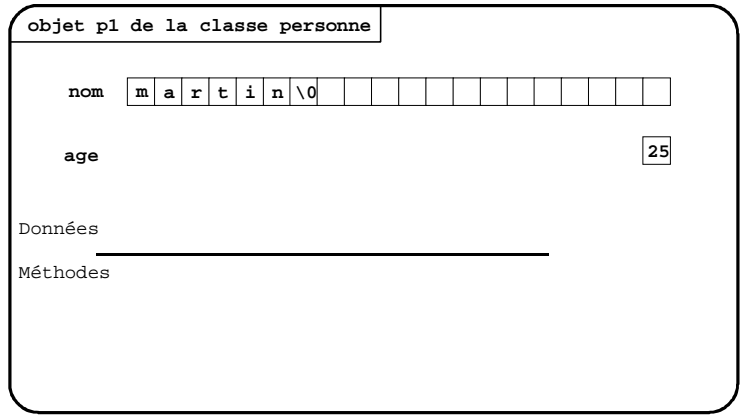

On peut en effet voir un objet comme une structure avec plusieurs champs de données. Avec la première version de la classe, chaque objet contient 20 caractères + 1 entier non signé. Toutes ces données sont stockées au sein même de l'objet.

# **Inconvénients de cette version de la classe :**

- . les noms stockés sont forcément limités à la taille du tableau. Ici, les noms doivent faire au plus 19 caractères.
- . en outre, si le nom stocké est très court, une grande partie du tableau n'est pas utilisée. Dans le cas de l'objet p1, 13 caractères sont réservés inutilement.

Avec cette technique de stockage des données, soit on manque de place dans l'objet, soit on gaspille des mots mémoire inutilement.

### **Seconde version de la classe personne avec** *données en profondeur*

```
class personne 
{ 
private: 
       char * ptrNom; // pointeur sur une chaîne de caractères 
       unsigned age; 
public: 
   // … 
};
```
Les objets instanciés à partir de la seconde version de la classe ont la structure suivante :

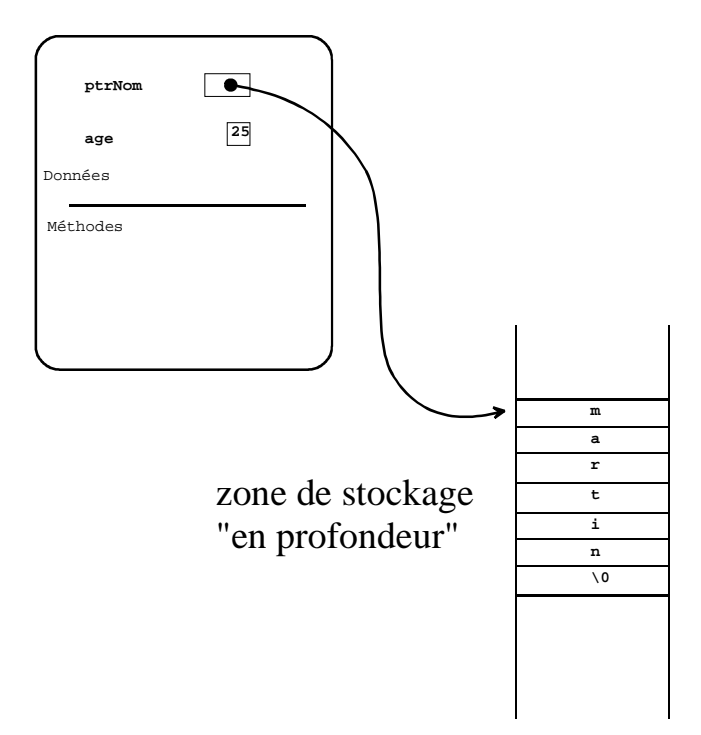

Un objet de cette version de la classe personne ne contient plus directement les données liées au nom d'une personne. Chaque objet de cette classe ne contient que l'adresse où est stockée la chaîne de caractères en mémoire. La zone de stockage de ces caractères est allouée par le constructeur de l'objet et désallouée par le destructeur de l'objet. On dit que la chaîne de caractère est stockée *en profondeur*. En effet, à la différence de la première version, on voit bien que les caractères ne sont plus vraiment dans l'objet, mais dans une zone mémoire distante. On retrouve néanmoins sans problème les données en profondeur par l'intermédiaire du pointeur qui, lui, est tout de même dans l'objet (ptrNom).

### **Intérêt de cette gestion des données**

En stockant les données en profondeur (c'est-à-dire dynamiquement), la zone mémoire réservée pour l'objet correspond effectivement précisément au besoin de l'objet. Il n'y a donc plus de limitation de la taille des noms stockés et, à l'inverse, un nom court ne gaspille pas de la mémoire.

Au vu de cette comparaison entre les deux versions de la classe, il apparaît que la première version de la classe personne n'est pas une bonne solution, bien que plus simple à mettre en oœuvre. Aussi, dès que les objets d'une classe n'auront pas tous des données de même taille, il conviendra de stocker ces données en profondeur, et donc d'utiliser la technique présentée dans l'exemple 3 de ce chapitre.

# **4.9 Les méthodes constantes**

Nous allons ici analyser un nouveau motif d'emploi du modificateur const. Réexaminons la classe personne à laquelle nous avons ajouté une méthode de modification de l'âge setAge().

```
//personne_v3.h – version 3 de la classe personne 
#ifndef __CLS_PERSONNE_V3_ 
#define __CLS_PERSONNE_V3_ 
#include <iostream.h> 
#include <string.h> 
#include <process.h> 
class personne 
{ 
private: 
       char * ptrNom; 
       unsigned age; 
public: 
       personne(char *,unsigned ); 
       ~personne(void); 
       void identifie() const; 
       void setAge(unsigned); 
      unsigned getAge() const;
}; 
void personne::identifie(void) const 
{ 
    cout << "Je m'appelle "<< ptrNom << " et j'ai " << age << " ans\n"; 
} 
void personne::setAge(unsigned a) 
{ 
    age=a; 
} 
unsigned personne::getAge() const
{ 
    return age ; 
} 
personne::personne ( char *nom_p, unsigned age_p) 
{ 
   ptrNom=new char[strlen(nom_p)+1]; 
    if(ptrNom==NULL) 
    { 
       cout << "Mémoire insuffisante ... Abandon ...\n"; 
       exit(1); 
    } 
    strcpy(ptrNom,nom_p); 
    age=age_p; 
    cout << "Le constructeur de la personne (" << ptrNom << "," << age << ") a été 
appelé\n"; 
} 
                                                          Cette méthode, qui n'est pas constante, ne peut 
                                                          pas être appelée sur un objet constant.
                                                                Le const doit figurer ici également. Il fait
                                                                partie de la signature d'une méthode. 
                                                        Ce const indique qu'il s'agit d'une méthode 
                                                        constante. Une méthode constante peut être 
                                                        appelée sur un objet variable ou constant.
```

```
personne::~personne() 
{ 
   cout << "Le destructeur de la personne (" << ptrNom << "," << age << ") a été appelé\n"; 
   delete ptrNom; 
} 
#endif
```
# **Exemple 25. Les méthodes constantes d'une classe.**

La présence d'un modificateur const à la suite de la liste des arguments indique qu'il s'agit d'une *méthode constante*, c'est-à-dire une méthode qui peut être invoquée indifféremment sur un objet variable ou constant. En revanche, une méthode non constante ne peut être appelée que pour un objet variable.

La tentative d'appel d'une méthode non constante sur un objet constant produit une erreur de compilation !

**Remarque :** notons que les constructeurs et destructeurs peuvent toujours être appelés sur les objets constants ou variables sans qu'il soit nécessaire de le préciser.

Dans la classe précédente, les méthodes identifie() et getAge() sont des méthodes constantes, tandis que la méthode setAge() ne l'est pas. Quelle en est la conséquence ?

Dans l'exemple suivant d'utilisation de cette classe, l'objet agenty est un objet variable et agent cun objet constant.

```
#include personne_v3.h 
void main() 
{ 
   personne agentV("Jean",23); // objet variable 
   const personne agentC("Gerard",18); // objet constant 
   agentC.identifie() ; 
   agentV.identifie() ; 
   cout << " âge de agentV : " << agentV.getAge() << endl ; 
   cout << " âge de agentC : " << agentC.getAge() << endl ; 
   agentV.setAge(13) ; 
    agentC.setAge(15) ; << erreur de compilation. 
}
```
Tous les appels sont légaux sauf l'appel de la méthode setAge() sur un objet constant.

agentC.setAge(15) ; << erreur de compilation.

### **Pourquoi avoir déclaré la méthode setAge() comme méthode constante ?**

La méthode setAge() modifie les données de l'objet. Aussi, si un objet est déclaré constant, il n'est pas souhaitable que ses données puissent être modifiées au travers d'une méthode. Par conséquent, on empêche la méthode setAge() d'être appelée sur un objet constant en ne la déclarant pas comme méthode constante.

On adoptera donc la discipline de programmation suivante :

**. méthode d'accès aux données ou « accesseur » :** il s'agit des méthodes qui retournent ou affichent des données de l'objet sans les modifier. Dans l'exemple précédent, les méthodes identifie() et getAge() sont des accesseurs. Les accesseurs doivent être des méthodes constantes.

**. méthode de modification des données ou « modificateur » ou « mutateur » :** il s'agit des méthodes qui modifient les données de l'objet.Un modificateur ne doit donc pas être appelé sur un objet constant. Dans l'exemple précédent, setAge() est un modificateur. Par conséquent, un modificateur ne doit surtout pas être déclaré comme méthode constante.

# **4.10 Le pointeur this**

En C++, tous les objets possèdent un champ privé particulier nommé this, sans qu'il soit nécessaire de le déclarer. Ce champ contient l'adresse de l'objet courant.

```
#include <iostream.h> 
class C 
{ 
public: 
   C* GetAdress(){ return this;} 
}; 
void main() 
{ 
    C obj1,obj2; 
    cout << "adresse de l'objet obj1 : " << &obj1 << endl; 
    cout << "adresse de l'objet obj2 : " << &obj2 << endl; 
    cout << "adresse de l'objet obj1 via le pointeur this : " << obj1.GetAdress() << endl; 
    cout << "adresse de l'objet obj2 via le pointeur this : " << obj2.GetAdress() << endl; 
} 
                              Résultat 
                              adresse de l'objet obj1 :0x0065FDF4 
                              adresse de l'objet obj2 :0x0065FDF0 
                              adresse de l'objet obj1 via le pointeur this :0x0065FDF4 
                              adresse de l'objet obj2 via le pointeur this :0x0065FDF0
```
# **Exemple 26. Le pointeur this.**

La classe c ne contient qu'une seule méthode retournant, pour chaque objet, la valeur du pointeur this, c'est-àdire l'adresse de l'objet qui appelle cette méthode. Comme on pouvait s'y attendre, on obtient la même adresse en écrivant soit &obji, soit obji.GetAdress().

# **4.11 Affectation d'un objet à un autre objet**

Soient deux objets de même type  $\tau$  :

T obj1, obj2;

L'affectation

 $obj1 = obj2;$ 

est légale (mais pas nécessairement souhaitable comme on le verra ici).

Cette affectation utilise le *traitement par défaut* de l'opérateur = pour les types définis par le programmeur (voir chapitre sur les opérateurs). Comme pour les structures, l'affectation entre objets de même classe est une copie membre-à-membre (ou champ par champ) des champs de données de l'objet. Ici, tous les champs de donnée de l'objet obj2 sont simplement recopiés dans ceux de l'objet obj1.

### **Que cela signifie-t-il exactement ? Que contient un objet ?**

Soit une classe d'objets qui, pour schématiser, est déclarée ainsi

```
class C 
{ 
    private: 
                //données 
    public: 
                //méthodes 
};
```
et deux objets déclarés par :

C obj1,obj2;

Chaque objet obji contient ses propres données. En revanche, les méthodes sont les mêmes pour tous les objets de la classe C et n'existent qu'en un seul exemplaire en mémoire. Dans certains cas, l'objet obji possède un pointeur sur ses méthodes. Mais ce n'est pas le cas le plus fréquent : le compilateur sait en général quelle méthode est appelée et où elle se trouve en mémoire. Il n'a donc nul besoin de ce pointeur qui aurait la même valeur pour tous les objets d'une même classe. Nous verrons cependant que dans certains cas d'héritage, il y a incertitude, pour le compilateur, sur la méthode réellement appelée. Il ne peut alors générer lui-même l'appel à la méthode. Dans ce cas, chaque objet obji aura un pointeur sur les méthodes de sa classe.

Retenons simplement ici, qu'un objet ne contient que des données et pas de méthodes.

Revenons à l'affectation entre objets d'une même classe : affecter un objet obj2 à un autre objet obj1 d'une même classe entraîne la recopie des données de l'objet obj2 dans l'objet obj1. Voyons-en les conséquences pour les deux versions de la classe personne, selon qu'elle a ou pas des données en profondeur.

# **4.11.1 Affectation d'un objet à un autre objet d'une même classe lorsque les objets n'ont pas de données en profondeur**

La première version de la classe personne, celle ne disposant pas de données en profondeur, est déclarée ainsi

```
class personne 
{ 
  private : 
        char nom[20]; 
        unsigned age; 
public : 
        // méthodes… 
};
```
Ecrire

```
personne p1("louis",15),p2(" jean",23) ; 
p1 = p2;
```
permet de copier les données de p1 dans p2, c'est-à-dire tous les caractères du tableau p2.nom[] dans le tableau p1.nom[], ainsi que p2.age dans p1.age.

Vérifions-le sur un exemple :

```
#include "personne_v1.h" 
void main(void) 
{ 
   personne agent1("Jacques",20); 
  personne agent2("Louise",18); 
  agent1.identifie();
  agent2.identifie();
  agent2 = agent1; // affectation de agent1 à agent2
   agent1.identifie(); 
   agent2.identifie(); 
} 
                           Résultat 
                           Le constructeur de la personne (Jacques,20) a été appelé 
                           Le constructeur de la personne (Louise,18) a été appelé 
                           Je m'appelle Jacques et j'ai 20 ans 
                           Je m'appelle Louise et j'ai 18 ans 
                           Je m'appelle Jacques et j'ai 20 ans 
                           Je m'appelle Jacques et j'ai 20 ans 
                           Le destructeur de la personne (Jacques,20) a été appelé 
                           Le destructeur de la personne (Jacques,20) a été appelé
```
#### **Exemple 27. L'affectation par défaut est une copie membre-à-membre**

Il n'y a donc aucun problème dans ce cas (et même dans tous les cas où les données sont toutes stockées au sein de l'objet).

## **4.11.2 Affectation d'un objet à un autre objet d'une même classe lorsque les objets ont des données en profondeur**

Maintenant voyons ce qui se passe avec la seconde version de la classe personne :

```
class personne 
{ 
private : 
        char * ptrNom; 
        unsigned age; 
public : 
        // méthodes 
};
```
On sait que les données sont ici en profondeur. Nous avons vu ce que cela entraînait : un constructeur qui demande de la mémoire pour stocker le nom et un destructeur qui la restituait. Voyons maintenant ce qu'implique l'affectation suivante :

```
personne p1("louis",15),p2(" jean",23) ; 
p1 = p2;
```
Le traitement réalisé par l'opérateur = est toujours le même : il réalise une copie membre-à-membre. Les données de p1 sont recopiées dans p2. Cela entraîne que p2.ptrNom est recopié dans p1.ptrNom ! Autrement dit, les deux pointeurs p1.ptrNom et p2.ptrNom contiennent maintenant la même adresse, c'est-à-dire pointent sur le même espace mémoire.

Illustrons ce qui se passe lors de cette affectation

# **1ère étape : construction des objets p1 et p2**

```
personne p1("louis",15),p2("jean",23) ;
```
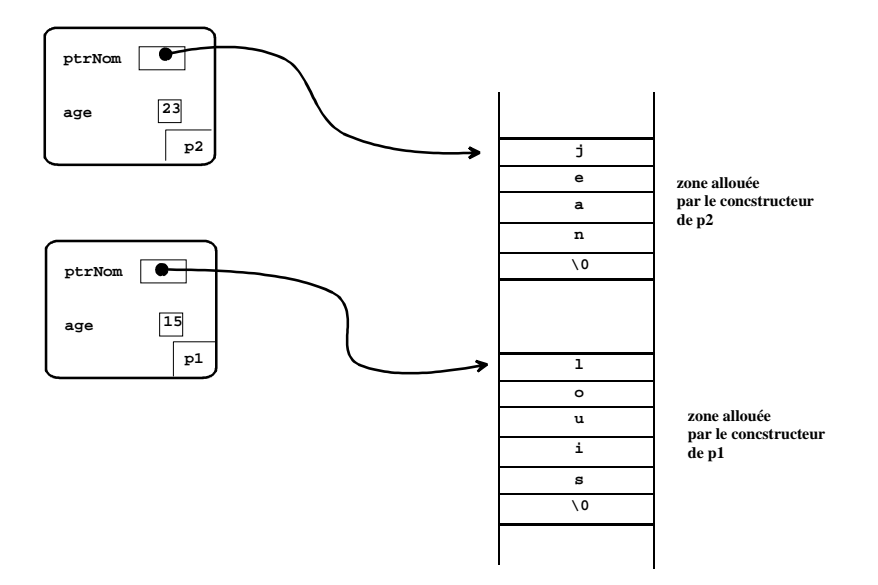

Chaque objet dispose de sa propre zone de données en profondeur. Jusqu'ici, tout va bien.

# **2nde étape : affectation par défaut**

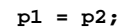

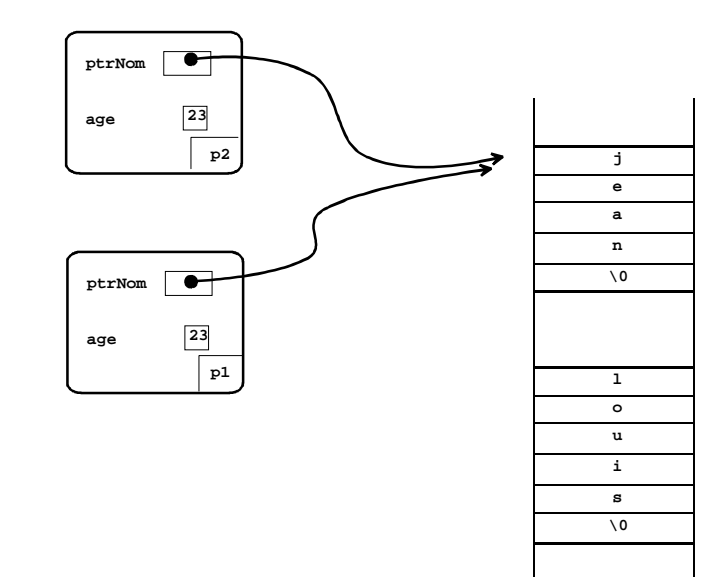

Comme prévu, les deux pointeurs p1.ptrNom et p2.ptrNom contiennent la même adresse. Celle de la zone contenant la chaîne "jean".

### **Quels problèmes cela pose-t-il ?**

1) La zone allouée par le constructeur de p1, celle qui contient la chaîne "louis"**,** ne pourra jamais être rendue au gestionnaire de mémoire. En effet, on a perdu son adresse au cours de l'affectation !

Cette situation se produit sur le programme suivant.

```
#include "personne_v2.h" 
void main() 
{ 
   personne p1("louis",15),p2(" jean",23) ; 
   p1 = p2;}
```
Cela posera très vite des problèmes lorsque beaucoup d'objets seront construits et que beaucoup d'affectations auront lieu au sein d'un programme. La mémoire sera vite épuisée par ces blocs qui ne sont jamais restitués.

2) Plus grave, supposons que l'objet p1 soit détruit mais pas p2. Au moment de la destruction de p1, le destructeur de p1 restitue la zone mémoire pointée par p1.ptrNom. Le pointeur p2.ptrNom, qui est égal à p1.ptrNom, conserve néanmoins l'adresse de cette zone. L'objet p2 conserve donc l'adresse d'une zone qui ne lui est plus réservée et qui sera donc utilisée par la suite par d'autres objets.

Cette situation se produit sur le programme suivant.

```
#include "personne_v2.h" 
void main() 
{ 
   personne p2("jean",23) ; 
   { 
       personne p1("louis",15) ; 
      p1 = p2;} 
} 
                                             Ici, p1 est détruit, mais pas p2!
```
# **4.12 Redéfinition de l'opérateur = pour des objets avec données en profondeur.**

# **4.12.1 Paramétrage de l'opérateur d'affectation « = »**

Au vu de ce qui précède, on usera avec prudence de l'affectation par défaut entre objets. Notamment, elle ne convient pas lorsque des objets ont des données en profondeur. Dans ce cas, nous devons redéfinir ce que doit faire l'opérateur d'affectation.

Comme nous le disions dans le chapitre sur les opérateurs (chapitre 3), l'opérateur d'affectation = doit être surchargé dans la classe, c'est-à-dire en tant que fonction membre.

Si l'opérateur = est une fonction membre de la classe personne, lorsque l'on écrit  $p1 = p2$  le compilateur interprète cet appel comme l'appel de la méthode operator=() sur l'objet p1 soit

p1.operator=(p2);

autrement dit, il cherche une méthode membre de la classe personne avec le nom operator= et acceptant un argument de type personne.

# **Paramétrage de cet opérateur**

- . l'opérateur = sera une fonction membre de la classe personne et d'identifiant operator=
- . l'opérateur = recevra un objet de type personne comme argument
- . l'argument est un paramètre d'entrée (l'affectation ne modifie jamais l'objet à droite du =)

Après cette petite analyse, on en déduit que l'opérateur aura l'entête suivant:

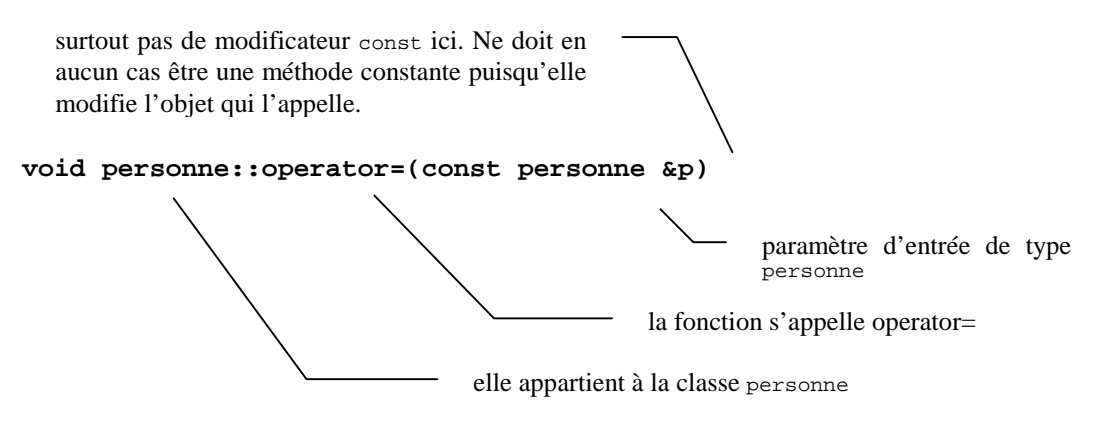

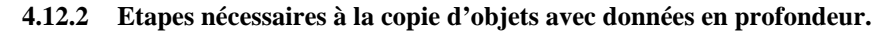

On décrit le traitement que doit réaliser l'opérateur = pour la ligne suivante:

p1.operator=(p2); // qui équivaut à p1=p2;

**1ère étape :** Les objets avant la copie **2ième étape**: L'objet « récepteur », c'est-à-dire l'objet courant (p1), doit libérer sa zone mémoire

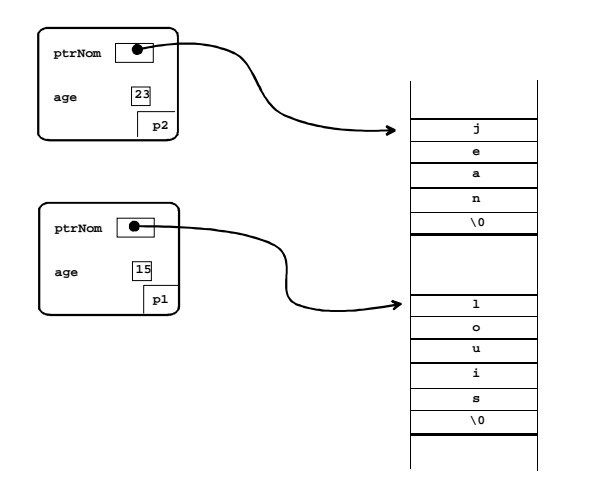

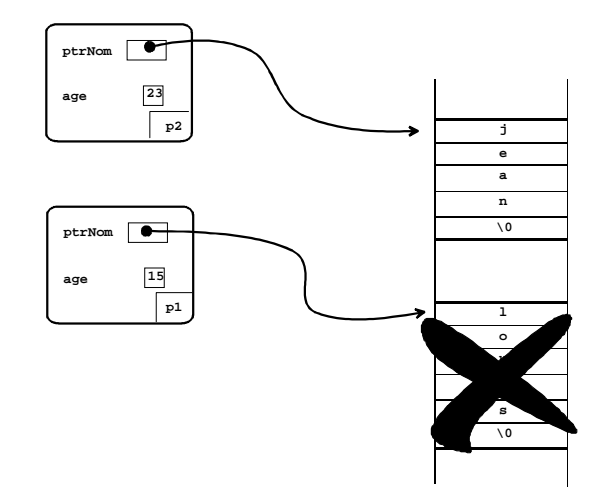

**3ième étape** : L'objet « récepteur » doit allouer une zone **4ième étape** : copie de toutes les données, celles de la même taille que celle de l'objet « donneur » situées dans l'objet et celles en profondeur.

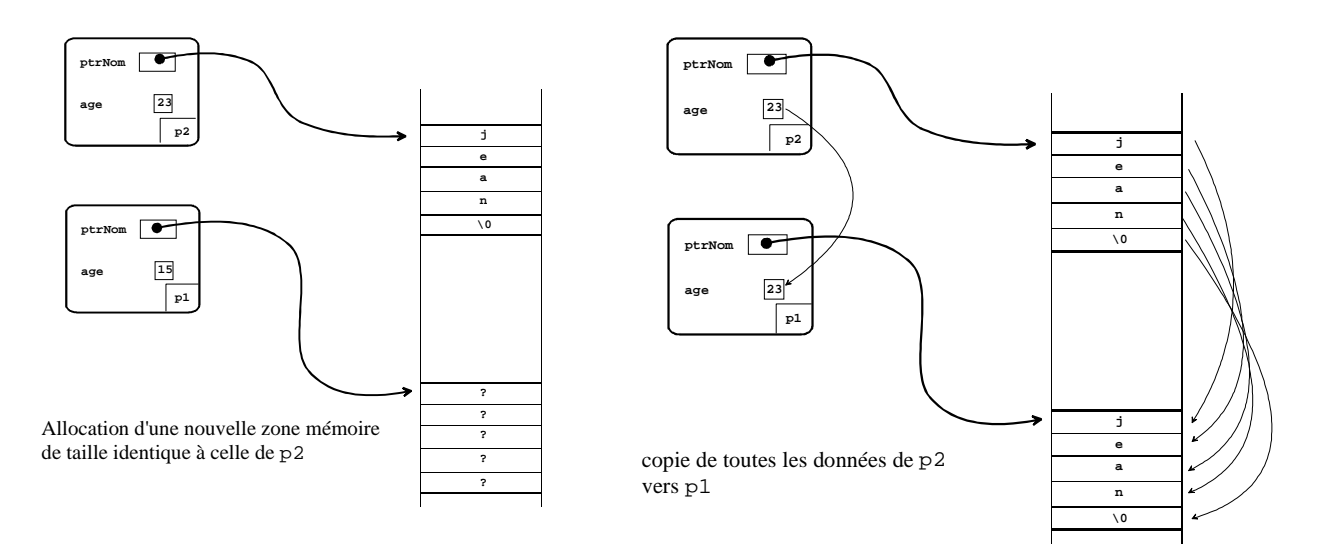

Cette analyse nous conduit à modifier la classe comme suit :

```
//personne_v4.h 
#ifndef __CLS_PERSONNE_V4_ 
#define __CLS_PERSONNE_V4_ 
#include <iostream.h> 
#include <string.h> 
#include <process.h> 
class personne 
{ 
private: 
       char * ptrNom; 
       unsigned age; 
public: 
       personne(char *,unsigned ); 
       ~personne(void); 
       void operator=(const personne &); 
       void identifie() const; 
       void setAge(unsigned); 
       unsigned getAge() const; 
};
```

```
void personne::operator=(const personne &p) 
{ 
   if(this!=&p) 
   { 
      delete ptrNom; // étape 2 
      ptrNom=new char[strlen(p.ptrNom)+1]; // étape 3 
      if(ptrNom==NULL) 
      { 
         cout << "Mémoire insuffisante ... Abandon ...\n"; 
        exit(1); } 
      strcpy(ptrNom,p.ptrNom); // étape 4 (données en profondeur) 
      age=p.age; // étape 4 (données dans l'objet) 
   } 
} 
// le reste est identique. 
#endif 
                       si l'objet courant est différent de l'objet argument
```
### **Exemple 28. Surcharge de l'opérateur d'affectation**

# **Pourquoi avoir ajouté if(this != &p) ?**

En effet, dans cet opérateur, tout le traitement n'est réalisé que si l'adresse this (l'adresse de l'objet courant) est différente de l'adresse de l'objet argument. Autrement dit, on ne réalise ce traitement que si l'objet courant est différent de l'objet argument. Pourquoi ?

Si l'on ne conditionne pas le traitement par le test if(this!= $\&p$ ), en écrivant

 $p1 = p1;$ 

l'étape 2 pose problème, puisqu'on supprime en même temps les données de l'objet « donneur » et de l'objet « récepteur » (il n'y a dans ce cas qu'un seul objet !).

### **4.13 Les objets temporaires**

Dans une expression, on peut faire appel explicitement au constructeur d'un objet. Un objet est alors construit. Il s'agit d'un objet temporaire construit pour les besoins d'évaluation de l'expression. Il sera détruit à un moment décidé par le compilateur.

```
#include "personne_v4.h" 
void main(void) 
{ 
    cout << " Affichage test 1 "; 
    cout << endl; 
   personne("Sylvie",20).identifie(); 
    cout << " Affichage test 2 " << endl;
```
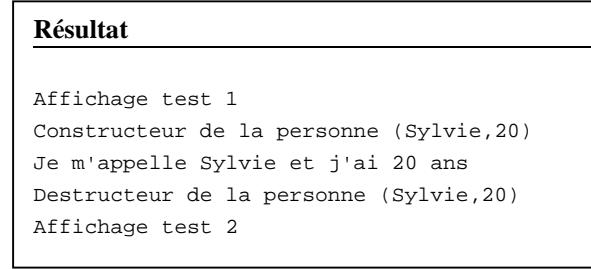

}

**Exemple 29. Les objets temporaires** 

# **Remarques**

La syntaxe personne("Sylvie",20) construit un objet temporaire (sans nom). On peut néanmoins accéder à ses méthodes, notamment à la méthode identifie().

La personne ("Sylvie",20) n'a été construite que pour permettre l'évaluation de l'expression

```
 personne("Sylvie",20).identifie();
```
On voit que cet objet a été détruit dès que l'évaluation de l'expression a été menée à son terme.

### **4.14 L'initialisation d'un objet à sa déclaration à l'aide du signe =**

On s'intéresse ici à une déclaration d'objet faite sous la forme :

type\_classe objet = valeur;

Il s'agit d'une convention d'écriture (d'ailleurs assez ambiguë). La syntaxe suivante est équivalente :

type\_classe objet(valeur);

Les deux syntaxes permettent la construction de l'objet objet en appelant un constructeur à 1 argument de la classe type\_classe**,** et qui accepte un argument du type de valeur.

**Attention :** la première syntaxe fait appel à un constructeur et n'utilise donc pas l'opérateur = de la classe type\_classe !

#### **4.14.1 Exemple**

Le programme suivant déclare et utilise une classe appellée Entier. Cet exemple vous permet en outre de vérifier que vous maîtrisez quelques points : surcharge des constructeurs, valeurs par défaut, notions de méthode accesseur (qui doit être une méthode constante) et modificateur (qui ne doit surtout pas être une méthode constante).

```
#include <iostream.h> 
class Entier 
{ 
    int valeur; 
public: 
  Entier(int arg=0); // constructeur (int)
   Entier(double arg); // constructeur (double) 
    ~Entier(); // destructeur 
   void Set(int arg); // mutateur 
    int Get() const; // accesseur 
}; 
Entier::Entier(int arg) 
{ 
    cout << "constructeur Entier(int=0) objet:"<< this <<endl; 
   valeur=arg; 
} 
Entier::Entier(double arg) 
{ 
   cout << "constructeur Entier(double) objet:"<< this <<endl; 
   valeur=(int) arg; // opération de conversion de type float->int 
}
```

```
Entier::~Entier() 
{ 
    cout << "destructeur ~Entier() objet:"<< this <<endl; 
} 
void Entier::Set(int arg) 
{ 
    valeur=arg; 
} 
int Entier::Get() const 
{ 
    return valeur; 
} 
void main() 
{ 
    Entier i1; 
   cout \langle \cdot \rangle "i1 = " \langle \cdot \rangle i1. Get() \langle \cdot \rangle endl;
    Entier i2(3); 
   cout << "i2 = " << i2.Get() << end1; Entier i3=4.5; 
   cout << "i3 = " << i3.Get() << endl;
    Entier i4=2; 
   cout \langle 4 \rangle = \rangle = \langle 4.6e^{t} \rangle \langle 6 \rangle} 
                                                    Résultat 
                                                    constructeur Entier(int=0) objet :0x0066FDE8 
                                                    i1 = 0constructeur Entier(int=0) objet :0x0066FDE4 
                                                    i2 = 3constructeur Entier(double) objet :0x0066FDE0 
                                                    i3 = 4constructeur Entier(int=0) objet :0x0066FDDC 
                                                    i4 = 2destructeur ~Entier() objet : 0x0066FDDC 
                                                    destructeur ~Entier() objet : 0x0066FDE0 
                                                    destructeur ~Entier() objet : 0x0066FDE4 
                                                    destructeur ~Entier() objet : 0x0066FDE8
```
Exemple 30. Initialisation des objets avec la syntaxe *TYPE* obj=valeur.

### **Remarques**

 On vérifie facilement que les deux syntaxes sont en effet équivalentes. Le constructeur appelé dépend à chaque fois du type de l'argument placé derrière le signe =.

# **4.14.2 Notion de constructeur par recopie dit aussi « constructeur-copie »**

Parmi les constructeurs acceptant un seul argument dont peut disposer une classe, il en est un particulier. Celui qui accepte un argument du type de la classe. C'est le constructeur qui est appelé par exemple lorsque le compilateur rencontre une déclaration du genre :

classe objet2(objet1);  $\frac{1}{100}$  où objet1 est un objet de la classe classe.

D'après ce qui vient d'être dit, on s'attend à ce que le compilateur cherche un constructeur de prototype :

```
classe::classe(classe)
```
ou encore (puisque l'argument d'un constructeur est toujours un paramètre d'entrée)

```
classe::classe(const classe &)
```
ou encore des variantes avec des valeurs par défaut pour les paramètres autres que le premier.

En fait, la première syntaxe classe::classe(classe) est interdite : on ne peut pas utiliser un tel constructeur. Ceci sera expliqué ultérieurement.

#### Le constructeur

```
 classe::classe(const classe &)
```
porte un nom particulier : le constructeur par recopie**,** encore appelé *constructeur-copie*. Il est chargé de dupliquer la valeur d'un objet existant dans un objet en cours de création.

# **4.14.3 Le constructeur-copie par défaut**

Si la classe classe ne définit pas explicitement un constructeur-copie, alors la déclaration

```
 classe objet2(objet1);
```
sera néanmoins acceptée. L'objet objet1 sera recopié membre-à-membre dans objet2. Ceci rappelle énormément ce que réalise l'opérateur = par défaut. On dit que cette forme de construction est opérée par le constructeur-copie par  $\det$ défaut. Bien évidemment<sup>4</sup>, cette solution ne sera satisfaisante que si les objets ne comportent pas de données en profondeur. Sans quoi, la copie membre-à-membre nous ramène dans la situation où deux objets ont un pointeur sur une même zone de mémoire.

En résumé, si une classe possède des données en profondeur, le constructeur-copie doit être défini explicitement : il aura pour mission de réserver une zone de mémoire de même taille que celle de l'objet dont il sera la copie, puis de réaliser la copie des données (en profondeur et en surface).

# **4.14.4 Exemple : ajout d'un constructeur-copie à la classe personne**

On va, une fois de plus, compléter la classe personne (avec données en profondeur) pour illustrer ce point. On ne rappelle pas toute la définition. On a néanmoins laissé le code de l'opérateur = pour montrer les différences qui existent entre le constructeur-copie et l'opérateur d'affectation (on fait trop souvent l'amalgame) .

# **Différences entre constructeur-copie et opérateur=**

. lorsque l'on construit un objet, celui-ci n'a encore alloué aucune zone mémoire. Il n'y a pas de désallocation dans un constructeur-copie

. il n'est pas nécessaire de vérifier si l'argument et l'objet courant sont identiques puisque la ligne suivante n'est pas compilée

personne p1(p1);

# **Ce qui est identique pour les deux méthodes**

. allocation d'une zone mémoire de même taille que celle de l'argument

. copie des données (en surface et en profondeur) de l'objet argument vers l'objet courant

```
//personne_v5.h 
#ifndef __CLS_PERSONNE_V5_ 
#define __CLS_PERSONNE_V5_ 
#include <iostream.h> 
#include <string.h> 
#include <process.h>
```
 $\overline{a}$ 

<sup>&</sup>lt;sup>4</sup> si ce n'est pas une évidence, je vous invite à revoir ce que l'on a dit sur l'opérateur = par défaut pour des objets avec des données en profondeur (§ 4.12).

```
class personne 
{ 
private: 
       char * ptrNom; 
      unsigned age; 
public: 
      personne(char *,unsigned ); 
      personne(const personne & ); // constructeur-copie 
      ~personne(void); 
      void operator=(const personne &); 
      void identifie() const; 
      void setAge(unsigned); 
      unsigned getAge() const; 
}; 
personne::personne(const personne &p) //constructeur-copie 
{ 
      ptrNom=new char[strlen(p.ptrNom)+1]; // allocation 
      if(ptrNom==NULL) 
      { 
          cout << "Mémoire insuffisante ... Abandon ...\n"; 
         exit(1); } 
       strcpy(ptrNom,p.ptrNom); // copie (données en profondeur) 
      age=p.age; // copie (données en surface) 
       cout << "Le constructeur-copie de la personne (" << ptrNom << "," << age << ") a été 
appelé\n"; 
} 
void personne::operator=(const personne &p) //opérateur= 
{ 
    if(this!=&p) 
    { 
      delete ptrNom; 
      ptrNom=new char[strlen(p.ptrNom)+1]; 
     if(ptrNom==NULL) 
       { 
          cout << "Mémoire insuffisante ... Abandon ...\n"; 
         exit(1); } 
      strcpy(ptrNom,p.ptrNom); 
       age=p.age; 
    } 
} 
// … le reste est identique. 
#endif
```
**Exemple 31. Définition d'un constructeur-copie pour la classe personne** 

Cette modification autorise désormais l'exécution correcte et fiable du programme suivant

```
#include "personne_v5.h" 
void main(void) 
{ 
   personne agent1("Jacques",20) ; 
   personne agent2=agent1; // utilise le constructeur-copie explicitement défini 
}
```
# **4.15 Passage/retour d'un objet à/par une fonction**

Nous allons observer dans cette partie quels mécanismes le C++ met en œuvre lorsque des objets sont passés à des fonctions ou retournés par des fonctions.

Pour tout ce qui suit, nous allons utiliser une nouvelle version de la classe personne complétée par certaines méthodes : setName(), getName(). La méthode d'affichage d'un objet, nommée identifie() jusqu'à présent, a été renommée affiche() dans cette version.

```
//personne_v6.h 
#ifndef __CLS_PERSONNE_V6 
#define __CLS_PERSONNE_V6 
#include <iostream.h> 
#include <string.h> 
#include <process.h> 
//déclaration/définition de la classe 
class personne 
{ 
private: 
       char* ptrNom; 
      unsigned age; 
public: 
      personne(const char*="",unsigned=0); 
       personne(const personne &); 
       ~personne(void); 
       void operator=(const personne &); 
       void affiche() const; 
      void setAge(unsigned); //modificateur
      unsigned getAge() const; // accesseur
       void setName(const char *); //modificateur 
      const char * getName() const; //accesseur
};
```

```
//définition des fonctions membre 
personne::personne ( const char *nom_p, unsigned age_p) 
{ 
    ptrNom=new char[strlen(nom_p)+1]; 
    if(ptrNom==NULL) 
    { 
       cout << "Mémoire insuffisante ... Abandon ...\n"; 
      exit(1); } 
    strcpy(ptrNom,nom_p); 
    age=age_p; 
    //sortie :personne(const char*="",unsigned=0) objet: adresse (nom,age) 
   cout << "personne(const char*=\"\",unsigned=0)"; 
   cout << "\t objet : " << this << " \t("<< ptrNom << "," << age << ")"<<endl; 
} 
personne::personne(const personne &p) 
{ 
       ptrNom=new char[strlen(p.ptrNom)+1]; 
       if(ptrNom==NULL) 
       { 
          cout << "Mémoire insuffisante ... Abandon ...\n"; 
            exit(1); } 
       strcpy(ptrNom,p.ptrNom); 
       age=p.age; 
       //sortie : personne(const personne &) objet: adresse (nom,age) 
       cout << "personne(const personne &)"; 
      cout << "\t\t objet : " << this;
      cout << " \t("<< ptrNom << "," << age << ")"<<endl;
} 
void personne::operator=(const personne &p) 
{ 
    if(this!=&p) 
    { 
       delete ptrNom; 
       ptrNom=new char[strlen(p.ptrNom)+1]; 
       if(ptrNom==NULL) 
       { 
          cout << "Mémoire insuffisante ... Abandon ...\n"; 
           exit(1); } 
       strcpy(ptrNom,p.ptrNom); 
       age=p.age; 
   } 
} 
void personne::affiche(void) const 
{ 
    //sortie : affiche() objet: adresse (nom,age) 
  cout << "affiche() \t\t \t \t objet :"<<this;
    cout << "\t("<< ptrNom <<","<< age << ")"<<endl; 
}
```

```
void personne::setAge(unsigned a) 
{ 
    age=a; 
} 
unsigned personne::getAge() const 
{ 
    return age; 
} 
void personne::setName(const char * str) 
{ 
    delete this->ptrNom; 
    this->ptrNom=new char[strlen(str)+1]; 
    strcpy(ptrNom,str); 
} 
const char * personne::getName() const 
{ 
    return ptrNom; 
} 
personne::~personne() 
{ 
    // ~personne() objet : adresse 
    cout << "~personne() \t\t\t\t objet :"<<this << endl; 
    delete ptrNom; 
} 
#endif
```
# **Exemple 32. Sixième version de la classe personne**

#### **4.15.1 Passage d'un objet par valeur à une fonction**

Observons l'exécution du programme suivant :

```
#include "personne_v6.h" 
    void recopie(personne); 
void main() 
{ 
    personne agent("Louis",15); 
    recopie(agent); 
    agent.affiche(); 
} 
void recopie (personne p) 
{ 
    p.setName("Jean"); 
    p.affiche();
```
}

```
Résultats écran 
personne(const char*="",unsigned =0) objet :0x0065FDE4 (Louis,15) 
personne (const personne &) objet :0x0065FD88 (Louis,15) 
affiche() objet :0x0065FD88 (Jean,15) 
~personne objet :0x0065FD88 
affiche() objet :0x0065FDE4 (Louis,15) 
~personne objet :0x0065FDE4
```
# **Exemple 33. Passage d'un objet par valeur**
Ce programme utilise une fonction recopie() dont le seul argument est un objet de la classe personne passé par valeur.

L'exemple précédent montre le mécanisme de recopie de l'objet agent, variable locale de main(), dans l'objet p, variable locale de la fonction  $recopie()$ . L'objet p est initialisé avec la valeur de agent.

### **Pourquoi ces différents affichages ?**

Il y a 6 sorties écran en tout.

**1<sup>ière</sup> sortie écran :** l'objet agent est construit en passant deux arguments au constructeur. Le premier de type char \* et le second de type unsigned. Le premier affichage est donc produit par le constructeur

```
 personne::personne(const char*="",unsigned=0)
```
**2nde sortie écran :** l'objet agent est passé à la fonction recopie(). Puisqu'il s'agit d'un passage par valeur, le paramètre formel p de la fonction recopie() est différent du paramètre d'appel agent. En fait, il faut voir le paramètre formel p comme un objet local à la fonction recopie(). L'objet p est donc contruit à chaque appel de la fonction. En outre, puisque p doit être une copie du paramètre d'appel (car passage par valeur), c'est le constructeurcopie qui est ici appelé pour dupliquer l'objet agent dans p. La seconde sortie écran est donc la construction de l'objet p comme copie de l'objet agent. Il y a donc appel du constructeur

personne::personne(const personne &)

On remarque d'ailleurs que l'adresse de p (0x0065FD88) est différente de l'adresse de agent (0x0065FDE4)

**3ième sortie écran :** au sein de la fonction recopie(), l'objet p (local à la fonction) est tout d'abord modifié par l'instruction p.setName("Jean") puis affiché. La 3<sup>ième</sup> sortie écran correspond donc à l'affichage de p, c'est-à-dire à l'appel de la méthode

void personne::affiche() const

sur l'objet p.

**4ième sortie écran :** lorsque l'exécution de la fonction recopie() se termine, l'objet p (local à la fonction) est détruit. Il y a donc appel du destructeur de p

personne::~personne()

**5ième sortie écran :** on affiche l'objet agent. Très naturellement, ce dernier n'a pas changé.

**6ième sortie écran :** l'objet agent est détruit à la fin de la fonction main.

## **Que retenir de cet exemple ?**

Lorsqu'un objet est passé à une fonction par valeur, il y a appel du constructeur-copie pour créer le paramètre manipulé par la fonction (local à la fonction).

## **Remarque**

Si le constructeur-copie n'est pas explicitement défini, c'est le constructeur-copie par défaut qui est appelé. Il est donc indispensable de redéfinir le constructeur-copie lorsque les objets ont des données en profondeur, sans quoi tous les passages d'objets par valeur conduiront à des fonctionnements erratiques.

### **4.15.2 Passage d'un objet à une fonction par référence**

Afin d'illustrer la différence entre *passage par valeur* et *passage par référence* pour un objet, nous reprenons l'exemple précédent en effectuant un passage par référence. La fonction pas\_de\_recopie(personne &) reçoit un argument de type personne passé par référence.

```
#include "personne_v6.h" 
   void pas_de_recopie(personne &); 
void main() 
{ 
   personne agent("Louis",15); 
   pas_de_recopie(agent); 
   agent.affiche(); 
} 
void pas_de_recopie (personne & p) 
{ 
   p.setName("Jean"); 
   p.affiche(); 
} 
                        Résultats écran 
                        personne(const char*="",unsigned=0) objet :0x0065FDE4 (Louis,15) 
                        affiche() objet :0x0065FDE4 (Jean,15) 
                        affiche() objet :0x0065FDE4 (Jean,15) 
                         ~personne objet :0x0065FDE4
```
## **Exemple 34. Passage d'un objet par référence**

**Remarque :** clairement, il n'y a qu'un seul objet de construit au cours de ce programme : il s'agit de l'objet agent. Dans le passage par référence, l'objet p n'est qu'une référence. Il n'engendre donc pas de construction de nouvel objet comme c'est le cas lors d'un passage par valeur. De plus, on voit bien que la modification de la référence  $\frac{1}{p}$  par la méthode setName() a modifié l'objet agent, puisqu'il s'agit du même objet.

**Remarque :** l'argument de la fonction pas\_de\_recopie() est ici un paramètre de sortie, puisque l'objet passé à la fonction est effectivement modifié par celle-ci.

### **4.15.3 Retour d'un objet par valeur**

Un autre cas "invisible" d'initialisation d'objet est celui où une fonction rend un objet par valeur. Examinons l'exemple suivant :

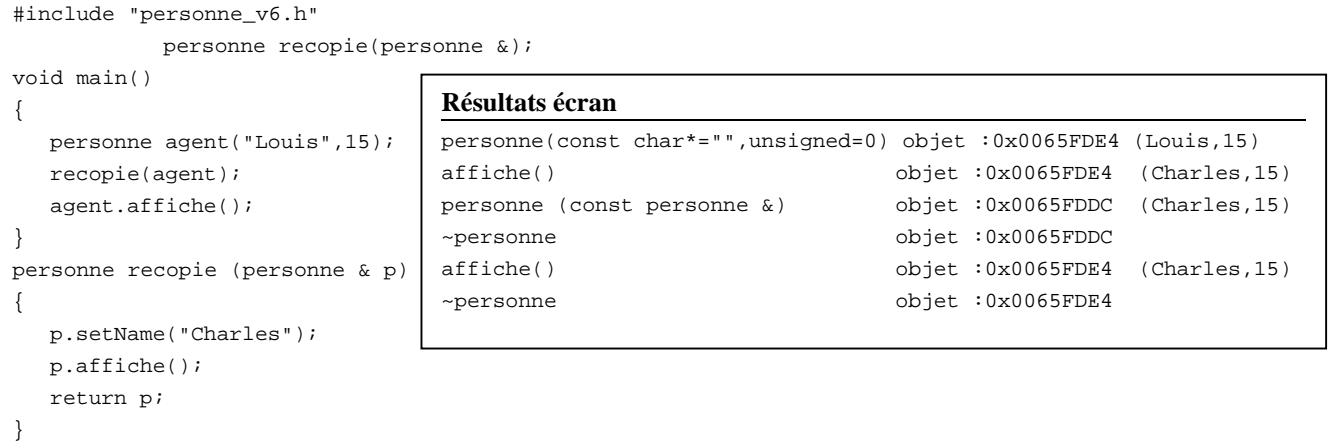

**Exemple 35. Retour d'un objet par valeur** 

La fonction recopie() recoit une référence : le paramètre effectif agent et le paramètre formel p vont donc désigner la même personne. La fonction recopie() change la valeur de p, donc d'agent, par la méthode setName(), puis rend la valeur de p.

## **Pourquoi ces sorties écran ?**

**1ière sortie écran :** l'objet agent est construit en passant deux arguments au constructeur.

**2nde sortie écran :** la référence p, c'est-à-dire l'objet agent, est modifiée puis affichée.

On remarque d'ailleurs que l'adresse de  $p(0x0065FDE4)$  est identique à celle de agent.

**3<sup>ième</sup> et 4<sup>ième</sup> sortie écran :** l'objet p est ici retourné par valeur. Ce n'est donc pas vraiment l'objet p qui est retourné mais une copie de  $p$ . C'est pourquoi un objet est construit. Il s'agit de l'objet retourné par la fonction. Il y a donc construction, puis destruction, d'un objet dont l'adresse est 0x0065FDDC. Il y a ici appel du constructeur-copie pour créer cet objet qui est une copie de l'objet p (et donc de l'objet agent).

**Remarque :** même si l'objet retourné par la fonction n'est pas utilisé, il est néanmoins construit puis détruit.

**5ième sortie écran :** on affiche l'objet agent. On vérifie ainsi qu'il a bien été modifié au sein de la fonction.

**6ième sortie écran :** l'objet agent est détruit à la fin de la fonction main().

## **4.15.4 Utilisation d'un objet retourné par valeur par une fonction**

Dans l'exemple précédent, nous n'utilisions pas la valeur retournée par la fonction recopie(). Nous pourrions par exemple l'utiliser de la façon suivante :

```
#include "personne_v6.h" 
   personne recopie(personne &); 
void main() 
{ 
   personne agent("Louis",15); 
   recopie(agent).affiche(); 
   agent.affiche(); 
} 
personne recopie (personne & p) 
{ 
   p.setName("Charles"); 
   p.affiche(); 
   return p; 
} 
                Résultats écran 
                personne (const char*="",unsigned =0) objet :0x0065FDE4 (Louis,15) 
                affiche() objet :0x0065FDE4 (Charles,15) 
                personne (const personne &) objet :0x0065FDDC (Charles,15) 
                affiche() objet :0x0065FDDC (Charles,15) 
                ~personne objet :0x0065FDDC 
                affiche() objet :0x0065FDE4 (Charles,15) 
                ~personne objet :0x0065FDE4
```
On voit qu'il y a un affichage supplémentaire : celui de l'objet retourné par la fonction recopie().

### **4.15.5 Retour d'un objet par référence**

Nous reprenons l'exemple précédent en rendant l'objet *par référence***.** Le programme devient celui-ci :

```
#include "personne_v6.h" 
   personne & pas_de_recopie(personne &); 
void main() 
{ 
   personne agent("Louis",15); 
   pas_de_recopie(agent).setName("Jean"); 
   agent.affiche(); 
} 
personne& pas_de_recopie (personne & p) 
{ 
   p.setName("Charles"); 
   p.affiche(); 
   return p; 
} 
                Résultats écran 
                personne (const char*="",unsigned =0) objet :0x0065FDE4 (Louis,15) 
                affiche() objet :0x0065FDE4 (Charles,15) 
                affiche() objet :0x0065FDE4 (Jean,15) 
                ~personne objet :0x0065FDE4
```
### **Exemple 36. Retour d'un objet par référence**

### **Remarque**

Il n'y a plus qu'un objet de construit au cours du programme : l'objet agent. Ce dernier est tout d'abord construit. D'où le premier affichage

*personne (const char\*="",unsigned =0) objet :0x0065FDE4 (Louis,15)* 

puis modifié au sein de la fonction pas\_de\_recopie(),

*affiche() objet :0x0065FDE4 (Charles,15)* 

Mais, l'objet agent est également modifié au moment du retour de la fonction. La ligne

pas\_de\_recopie(agent).setName("Jean");

signifie que l'on modifie le nom de l'objet retourné par la fonction pas de recopie(). Puisqu'il s'agit d'un retour par référence, la fonction retourne une référence à p qui est elle-même une référence à agent. Par transitivité, la fonction retourne donc une référence à agent, ce qui permet de modifier l'objet agent.

Le troisième affichage confirme que l'objet agent a bel et bien été modifié.

### **4.15.6 Pourquoi l'argument du constructeur-copie ne peut-il pas être passé par valeur ?**

Pourquoi le constructeur-copie de la classe personne ne peut-il pas être déclaré de la manière suivante ?

personne::personne(personne p){…}

Au vu de ce que l'on a dit précédemment, si tel était le cas, le passage de l'argument par valeur au constructeur-copie déclencherait un autre appel du constructeur-copie pour faire la copie de l'argument, et ainsi de suite récursivement. Autrement dit, une telle déclaration conduit à un nombre d'appels infini du constructeur-copie. En pratique, cela s'arrête quand la pile déborde !

## **4.15.7 Conclusion**

Soit une classe C. Le constructeur de prototype

C(const C &)

est appelé le *constructeur de recopie* ou *constructeur-copie*. S'il existe, il est appelé dans les cas suivants :

. initialisation d'un objet par un autre objet dans une déclaration.

. initialisation d'un paramètre objet formel par un paramètre objet effectif lors du passage par valeur d'un objet à une fonction.

. retour d'un objet par valeur.

S'il n'est pas explicitement défini, dans les deux cas précédents, une recopie bit à bit est effectuée par le constructeurcopie par défaut. Ce mécanisme par défaut n'est toutefois pas convenable si les objets contiennent des données en profondeur.

## **4.16 Les tableaux d'objets**

### **4.16.1 Déclaration et initialisation d'un tableau d'objets**

La classe généralise la notion de type en C++. Il est donc possible de déclarer des tableaux d'objets. Se pose néanmoins la difficulté de la construction et de la destruction des objets d'un tableau. Illustrons ce point par un exemple.

En s'appuyant sur la version 6 de la classe personne, examinons l'exécution du programme suivant :

```
#include "personne_v6.h" 
void main() 
{ 
    personne tableau[3];
```
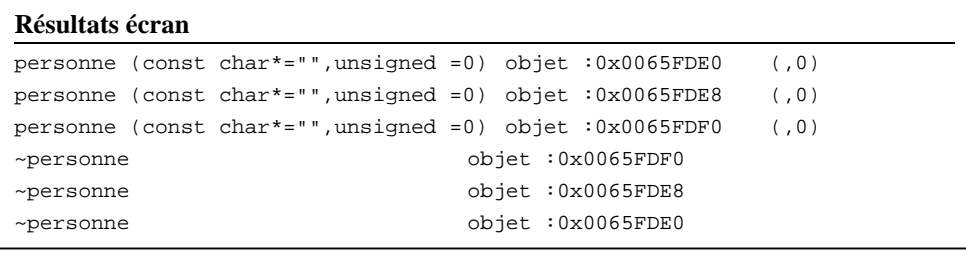

}

La fonction main() ne contient que la déclaration d'un tableau de 3 objets de type personne.

On remarque que tous les objets du tableau font appel à un constructeur**.** Ici, en l'absence d'informations supplémentaires, seul le constructeur pouvant être appelé sans argument est utilisé. En C++, tout objet fait nécessairement appel à un constructeur, y compris dans un tableau On remarque que naturellement tous les objets du tableau sont également détruits lorsque la fonction main() se termine.

**Remarque :** pour pouvoir construire un tableau avec cette syntaxe, il est donc indispensable que la classe contienne un constructeur pouvant être appelé sans argument. Ici, c'est rendu possible par la présence d'arguments avec valeurs par défaut.

Une syntaxe différente, également utilisée en C, permet de passer des informations aux constructeurs de chacun des objets du tableau.

```
#include "personne_v6.h" 
void main() 
{ 
    personne agent("Louis",15); 
    personne tableau[3]={"Louis",personne("Charles",9),agent};
```
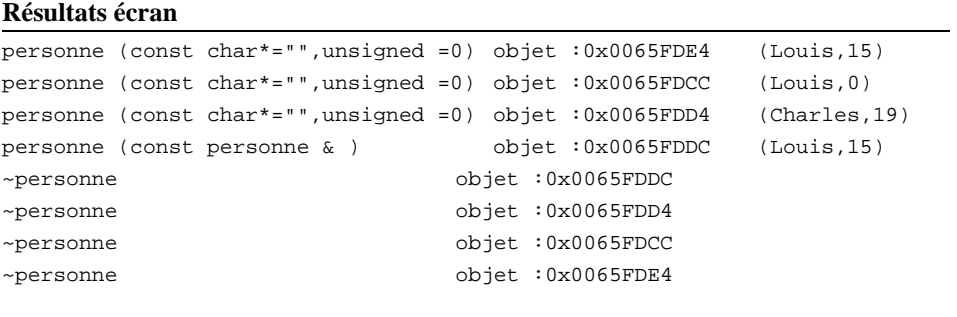

}

}

Le premier affichage résulte de la construction de l'objet agent.

Pour les trois affichages suivants, il s'agit de l'appel des constructeurs des 3 objets du tableau.

L'objet tableau[0] est construit avec le constructeur à deux arguments, le second argument prenant pour valeur la valeur par défaut 0.

L'objet tableau[1] est construit avec le constructeur à deux arguments "Charles" et 9.

L'objet tableau[2] est construit avec le constructeur-copie. Il est construit comme une copie de l'objet agent.

### **4.16.2 Utilisation de la syntaxe delete[]**

Lorsque l'on a présenté l'opérateur delete, nous avons précisé qu'il existait une seconde syntaxe delete[] d'utilisation de cet opérateur, sans pouvoir en expliquer l'utilisation.

```
#include "personne_v6.h" 
void main() 
{ 
   personne * ptr; 
    ptr=new personne[3]; 
   de.
```
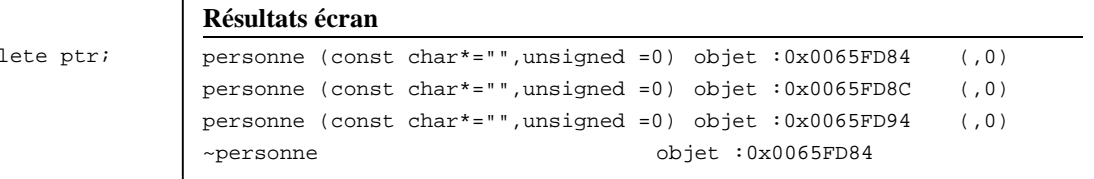

Dans cet exemple, on déclare un pointeur sur un objet de type personne. En réalité, on y stocke l'adresse d'un tableau de 3 objets. Puisqu'aucune information ne peut être passée au constructeur de chacun de ces 3 objets, c'est le constructeur qui peut être appelé sans argument qui est utilisé.

**Remarque :** pour pouvoir utiliser la syntaxe new personne[n], la classe doit avoir un constructeur sans argument.

Que remarquons-nous ? Lorsque l'on fait delete ptr, seul un objet est correctement détruit. Les autres objets ne sont pas détruits.

## **Pourquoi ?**

}

La ligne delete ptr; rend la mémoire allouée par la commande new personne[3], c'est-à-dire rend au gestionnaire de mémoire la zone occupée par les données des 3 objets. Par contre, seul un des destructeurs de ces trois objets est appelé, celui de l'objet ptr[0] (le premier objet du tableau). Autrement dit, la mémoire allouée pour les données en profondeur des objets ptr[1] et ptr[2] n'est pas restituée.

Si l'on utilise la seconde syntaxe de l'opérateur delete, il n'y a plus de problème.

```
#include "personnev6.h" 
void main() 
{ 
    personne * ptr; 
    ptr=new personne[3];
```
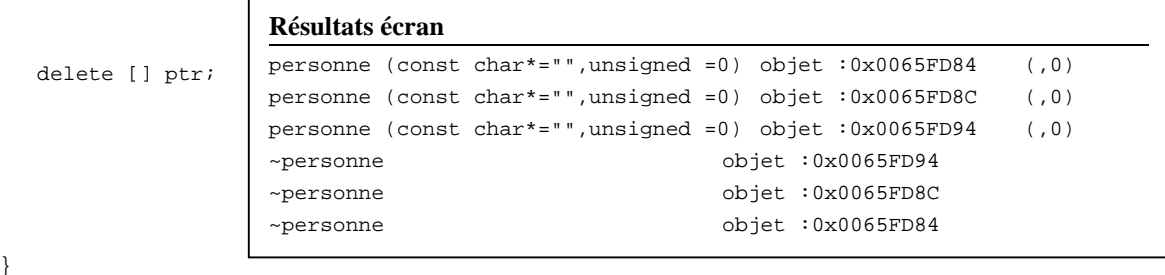

**Exemple 37. Restitution d'un tableau d'objets alloué dynamiquement par la syntaxe** delete []

# **5 ELABORATION D'UNE CLASSE DE CHAINES DE CARACTERES.**

## **5.1 Introduction**

Dans ce chapitre, nous présentons l'élaboration d'une classe. Ce chapitre va servir de synthèse des éléments présentés précédemment. Cette élaboration permettra également de revenir un peu sur la surdéfinition d'opérateurs en tant que membres de classes.

Nous souhaitons créer une classe de chaînes de caractères qui aurait les avantages des chaînes de caractères des langages Pascal et C mais pas leurs inconvénients. Présentons les uns et les autres :

## **Les chaînes de caractères en Pascal**

**Inconvénient** : les chaînes sont limitées en taille à 255 caractères.

**Avantages** : elles sont d'un usage simple et sûr.

• En Pascal, on peut réaliser l'opération

```
chaine1=chaine2
```
qui recopie chaine1 dans chaine2. Si chaine2 déborde de chaine1, elle est tronquée.

- On peut comparer directement deux chaînes avec les opérateurs habituels :  $\langle \cdot, \cdot \rangle = \langle \cdot, \cdot \rangle = \langle \cdot \rangle$
- On peut concaténer deux chaînes par l'opération

chaine1+chaine2

### **Les chaînes de caractères en C**

**Avantage** : les chaînes ne sont pas limitées en taille.

## **Inconvénients :**

- Aucune vérification de débordement n'est faite.
- La copie de chaînes nécessite l'appel d'une fonction

```
strcpy(chaine1,chaine2)
```
- Si chaine2 est plus longue que chaine1, il y aura débordement.
- On ne peut comparer deux chaînes avec les opérateurs habituels : il faut passer par les fonctions strcmp (string compare).
- On ne peut concaténer deux chaînes par l'opération

chaine1+chaine2

Il faut passer par la fonction strcat. Il y a là aussi risque de débordement.

 • La lecture d'une chaîne par la fonction standard gets (la plus utile puisqu'elle accepte les blancs dans la chaîne, ce que ne fait pas scanf) peut là encore entraîner un débordement.

### **5.2 L'utilisation et l'interface de la classe**

La conception d'une classe commence généralement par spécifier quelle interface on en attend. On présente donc tout d'abord un programme d'utilisation de la classe (qui n'est toutefois pas encore écrite).

```
#include "chaine.h" 
void main() 
{ 
   chaine s1; // chaîne vide 
   chaine s2="une chaine "; // chaîne initialisée par une chaîne du C 
   chaine s3=s2; // chaîne initialisée par copie 
   cout << s3 << endl; // affichage d'une chaîne à l'écran 
   chaine s4; 
  s4=chaine("de caracteres"); // affectation entre deux objets de type chaine
  s2=s4;
   cout << s2 << endl; 
  s2 = s3 + s4; // concaténation de deux chaines
   cout << s2 << endl; 
   s2[0]='C'; // une chaîne sera vue également comme un tableau 
   cout << s2 << endl; 
  s3=s2; if(s3==s1) cout << "chaines identiques" << endl; 
}
```
### **Exemple 38. Spécification pour la classe chaine**

• On doit pouvoir déclarer :

- une chaîne vide (objet s1)
- une chaîne initialisée par une chaîne du langage C (objet s2)
- une chaîne initialisée par un autre objet de type chaine (objet s3)

• On va écrire la classe chaine de façon à pouvoir afficher une chaîne de manière homogène avec celle utilisée par le C++, c'est-à-dire en surdéfinissant l'opérateur <<.

```
 cout << s3 << endl; // affichage d'une chaîne à l'écran
```
• On va définir l'opérateur = pour l'affectation et l'opérateur + pour la concaténation de chaînes.

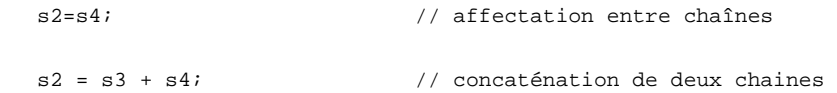

- On va munir les chaines d'un accès direct, comme s'il s'agissait aussi de tableaux.
- On va munir la classe chaine d'un opérateur de test d'égalité entre deux chaînes (opérateur ==).

```
 if(s3==s1) cout << "chaines identiques" << endl;
```
## **5.3 Les données de la classe chaine.**

On analyse ici quelles données doivent être stockées et comment les stocker.

Il est clair que chaque objet de la classe chaine doit disposer d'une zone de mémoire (un tableau) permettant de stocker de manière contiguë un ensemble de caractères. Au vu de ce que l'on a déjà rencontré dans les chapitres précédents, il y a deux solutions :

. chaque objet dispose d'un tableau de taille identique pour tous les objets

. chaque objet se charge d'allouer/restituer une zone de données de taille en adéquation avec les besoins de l'objet.

La première solution conduirait à une déclaration du type

```
class chaine 
{ 
private: 
    char str[n]; // avec n une constante 
public: 
    // etc. 
};
```
Cette première solution n'est absolument pas satisfaisante pour les raisons suivantes :

. une chaîne aurait nécessairement une taille limitée (c'est le problème des chaînes en Pascal que l'on voulait résoudre)

. on gaspille de l'espace mémoire lorsque les chaînes stockées sont de faible taille.

Seule la deuxième solution est satisfaisante. Elle requiert pour chaque objet d'allouer de la mémoire au moment de la construction et de la restituer au moment de la destruction. Ainsi, les chaînes n'auront plus d'autres limites de taille que celle imposée par la mémoire disponible dans le tas.

Chaque objet doit donc disposer d'une variable pointeur permettant de mémoriser l'adresse d'un tableau de caractères. En outre, le caractère de fin de chaîne du C (caractère '\0' de valeur numérique 0) n'est plus indispensable si l'on mémorise également la taille de la chaîne.

La déclaration de la classe chaine est alors

```
class chaine 
{ 
private: 
   char * _ptrChaine; // adresse du tableau de caractères 
  int taille; \frac{1}{2} // taille du tableau
public: 
};
```
**Note :** certains programmeurs identifient les données par des noms commençant pas le caractère « \_ ». Ceci permet d'utiliser le même nom sans caractère « \_ » comme nom de méthode : ici on pourra appeler taille() la méthode renvoyant le nombre de caractères d'une chaîne.

## **5.4 Les constructeurs et le destructeur de la classe** chaine

Le programme d'utilisation donné en début de chapitre oriente la façon d'écrire les constructeurs. Il doit y avoir un constructeur sans argument (ou avec des arguments ayant des valeurs par défaut), un constructeur avec argument de type char \*, un constructeur-copie et un destructeur.

Ceci conduit à l'ébauche suivante :

```
class chaine 
{ 
private: 
    char * _ptrChaine; 
    int _taille; 
public: 
    chaine(); 
    chaine(const char *); 
   chaine(const chaine &);
    ~chaine(); 
};
```
**Remarque :** on pourrait également définir un constructeur avec un argument ayant une chaîne vide comme argument par défaut :

```
class chaine 
{ 
private: 
    char * _ptrChaine; 
    int _taille; 
public: 
    chaine(const char *=""); 
   chaine(const chaine &);
    ~chaine(); 
};
```
Nous ne développerons pas cette dernière version qui ne présente toutefois aucune difficulté supplémentaire.

Les définitions des constructeurs et du destructeur sont les suivantes :

## **Le constructeur sans argument (construction d'une chaîne vide)**

```
chaine::chaine() 
{ 
    _ptrChaine=NULL; // facultatif 
    _taille=0; 
}
```
**Le constructeur avec un argument de type pointeur sur caractère.** 

```
chaine::chaine(const char * str) 
{ 
   _taille=strlen(str); 
   _ptrChaine=new char[_taille]; // allocation d'un tableau 
   if(!_ptrChaine) // si _ptrChaine==0 
    { 
      cerr << "Manque de mémoire..." << endl; 
     exit(1); } 
   memmove(_ptrChaine,str,_taille*sizeof(char)); // copie de la chaîne 
}
```
### **Remarque :**

. l'argument de ce constructeur est un paramètre d'entrée (d'où l'emploi du const)

. si l'allocation n'est pas possible, l'opérateur new retourne le pointeur NULL (valeur 0). Si tel est le cas, on quitte le programme en affichant un message d'erreur sur le flot d'erreur cerr.

. la fonction memmove() permet la copie d'une zone mémoire vers une autre. En effet, puisque l'on a supprimé le caractère de fin de chaîne, il est exclus de pouvoir utiliser la fonction strcpy().

## **Le constructeur-copie**

```
chaine::chaine(const chaine & c) 
{ 
   _taille=c._taille; 
   ptrChaine=new char[ taille];
   if(! ptrChaine)
    { 
       cerr << "Manque de mémoire..." << endl; 
      exit(1); } 
   memmove(_ptrChaine,c._ptrChaine,_taille*sizeof(char)); 
}
```
# **Le destructeur**

```
chaine::~chaine() 
{ 
    delete _ptrChaine; 
}
```
## **5.5 Factorisation d'un traitement.**

On voit dans la définition des méthodes précédentes que les traitements réalisés par les constructeurs présentent certaines similitudes. Aussi, il paraît intéressant de regrouper tous les traitements semblables au sein d'une même fonction dont l'accès sera restreint à la classe. On appelle cette technique une *factorisation de code*.

La factorisation concerne ici l'allocation plus la copie d'une chaîne de caractères. On ajoute donc une méthode alloueAffecte() à la classe. Il s'agit d'une méthode privée car seuls les objets de la classe en ont besoin. Il serait même risqué d'en laisser l'accès public.

Ceci conduit aux modifications suivantes :

```
class chaine 
{ 
private: 
    char * _ptrChaine; 
    int _taille; 
    void alloueAffecte(const char *,int); // allocation + copie 
public: 
    chaine(); 
    chaine(const char *); 
   chaine(const chaine &);
    ~chaine(); 
};
```
Les définitions des fonctions membres évoluent de la manière suivante

```
// factorisation de l'allocation + la copie (méthode privée) 
void chaine::alloueAffecte(const char * p,int t) 
{ 
   _ptrChaine = new char [_taille=t]; 
   if(_ptrChaine==NULL) 
    { 
       cerr << "erreur d'allocation "; 
      exit(1); } 
   memmove(_ptrChaine,p,t); 
} 
//constructeur sans argument 
chaine::chaine() 
{ 
    _ptrChaine=NULL; 
    _taille=0; 
} 
// constructeur avec un argument de type pointeur sur char 
chaine::chaine(const char * str) 
{ 
    alloueAffecte(str,strlen(str)); 
} 
// constructeur-copie 
chaine::chaine(const chaine & c) 
{ 
    alloueAffecte(c._ptrChaine,c._taille); 
} 
// destructeur 
chaine::~chaine() 
{ 
   delete _ptrChaine; 
}
```
## **5.6 Les opérateurs membres ou non membres d'une classe.**

On fait ici une petite parenthèse sur les opérateurs pour pouvoir poursuivre l'écriture de la classe chaine.

On sait qu'il est possible de surcharger les opérateurs pour les nouveaux types. On l'a par exemple appliqué sur des structures et cela se généralise sans problème aux classes. Dans le chapitre 3, les opérateurs apparaissaient comme des fonctions non membres d'une classe.

Lorsque des opérateurs s'appliquent à des objets d'une classe, il est possible de les faire apparaître comme fonctions membres de celle-ci. On a d'ailleurs illustré ceci en surchargeant l'opérateur = pour l'affectation entre objets de type personne.

En pratique, mis à part les quelques opérateurs qu'il est nécessaire de faire apparaître comme membres d'une classe (voir chap. 3), on a toujours *le choix* de surcharger un opérateur *soit comme fonction membre* d'une classe, *soit comme fonction non membre*. (c'est-à-dire une fonction « classique » ne dépendant d'aucune classe). Il convient de prendre un exemple pour comprendre ceci.

Par exemple, si c est un type classe et que  $c_1$  et  $c_2$  sont deux objets de la classe c,

 $C_{c1,c2}$ ;

lorsque le compilateur rencontre une ligne telle que

 $c1+c2;$ 

celui-ci a deux façons de pouvoir interpréter cet appel d'opérateur.

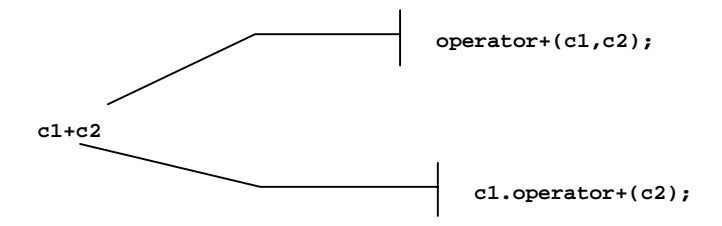

Première possibilité : il s'agit d'une fonction operator+(, ) à deux arguments de type c (ou référence à c) puisque l'opérateur + est ici un opérateur binaire. Cette fonction n'est membre d'aucune classe.

**Seconde possibilité :** il s'agit d'une fonction membre de la classe c et qui est appelée sur l'objet c1 (l'opérande de gauche). Cette méthode n'a plus qu'un seul argument (le 2ième opérande). Le premier opérande étant alors l'objet courant.

Le concepteur de la classe C choisira donc entre ces deux possibilités.

Ce qui est dit ici vaut également pour tous les opérateurs binaires qu'il n'est pas nécessaire de déclarer comme membres d'une classe.

### **Comment choisir entre ces deux possibilités ?**

Dans la pratique, comme les opérateurs ont généralement besoin d'accéder aux données de l'objet, les opérateurs sont autant que possible déclarés comme fonctions membres de la classe à laquelle ils s'appliquent. C'est dans cet esprit que l'on va continuer l'écriture de la classe chaine.

Néanmoins, la surcharge de certains opérateurs, comme l'opérateur << pour l'affichage, conduit à des situations où l'opérateur ne peut pas être défini comme membre d'une classe.

## **5.7 Les opérateurs de la classe chaine**

### **5.7.1 L'opérateur = pour l'affectation entre objets de type chaine**

Il y a ici peu de nouveauté par rapport au cas traité dans les chapitres précédents. Puisque l'objet contient des données en profondeur, l'affectation doit être redéfinie, et ce de la manière suivante.

Tout d'abord, au sein de la classe le prototype de l'opérateur est :

```
class chaine 
{ 
public: 
    //… 
    chaine& operator=(const chaine &); 
    //… 
} ;
```
Sa définition est ensuite :

```
chaine & chaine::operator =(const chaine & c)
{ 
    if(this!=&c) 
    { 
       delete _ptrChaine; 
       alloueAffecte(c._ptrChaine,c._taille); 
    } 
    return *this; 
}
```
### **Seule nouveauté : l'opérateur retourne un objet de type** chaine**. Pourquoi ?**

Tout simplement pour que la ligne suivante soit compilée et exécutée avec succès :

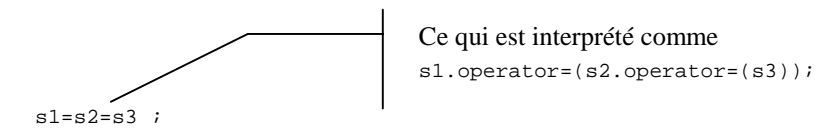

L'objectif est de garder une certaine homogénéité avec le C++ où de telles affectations en cascade sont possibles. Il est donc nécessaire que l'opérateur = retourne l'objet courant. L'opérateur doit donc se terminer par

```
chaine & chaine::operator =(const chaine & c) 
{ 
    //… 
    return *this; // retourne l'objet courant 
}
```
De plus, puisque cet objet n'est pas local à la fonction, on peut le retourner par référence et éviter ainsi une duplication de l'objet au moment du retour.

## **5.7.2 « Les » opérateurs d'indexation** []

Nous souhaitons pouvoir conserver l'accès direct aux caractères d'une chaîne, comme s'il s'agissait d'un tableau. Il convient pour cela de redéfinir l'opérateur [].

Nous souhaitons pouvoir écrire

```
 chaine s1="abcd"; 
s1[2] = 'e';
```
Cette dernière ligne est interprétée par le compilateur comme l'appel suivant :

```
 s1.operator[](2)='e';
```
Autrement dit, l'opérateur d'indexation, qui d'ailleurs ne peut être surchargé qu'à la condition d'être membre de la classe, doit avoir un prototype du style

type\_retour chaine::operator[](int indice);

Il s'agit donc d'une fonction membre de la classe chaine dont le seul argument correspond à l'indice figurant entre les crochets.

Il reste à régler le problème du retour de l'opérateur.

 Il faut distinguer deux cas. L'opérateur ne doit pas proposer les mêmes services pour les objets constants et les objets variables.

```
chaine svar ="modifiable "; 
const chaine sconst = "immuable"; 
cout << svar[1] << endl ; 
cout << sconst[1] << endl ; 
svar[2]='c' ;
sconst[2]='c' ; // << doit être interdit par le compilateur.
```
Il doit y avoir en fait *deux* opérateurs [ ] au sein de la classe. L'un pour traiter les objets constants, l'autre les objets variables.

### **L'opérateur [ ] pour les objets variables.**

L'opérateur d'indexation traitant les objets variables doit pouvoir être appelé à gauche d'une affectation. Dans le jargon du C++, ce doit être un left-operand.

svar $[2]$ ='c'; // équivaut à svar.operator $[](2)$ ='c';

Autrement dit, il est nécessaire que le retour de l'opérateur soit un retour par référence. L'opérateur d'indexation doit retourner une référence à un caractère du tableau. Pour l'opérateur d'indexation non-constant l'entête est donc

char & chaine::operator[](int indice){…}

#### **L'opérateur [ ] pour les objets constants.**

L'opérateur d'indexation traitant les objets constants ne doit pas pouvoir être appelé à gauche d'une affectation.

sconst[2]='c'; // << doit être interdit par le compilateur sconst.operator[](2)='c'; // << interdit

autrement dit, il suffit que le retour de l'opérateur soit un retour par valeur. L'opérateur d'indexation constant doit donc retourner un caractère du tableau par valeur.

Pour l'opérateur d'indexation constant, l'entête est donc :

char chaine::operator[](int indice) const {…}

## **Contrôle des indices**

Puisque l'accès aux caractères d'un objet chaine passe par l'appel d'un opérateur que l'on maîtrise, on peut ajouter un contrôle supplémentaire vérifiant la validité de l'indice. En effet, si l'indice est négatif ou supérieur à taille-1, le programme doit s'arrêter et afficher un message d'erreur indiquant à l'utilisateur que le programme contient certainement un problème d'ordre algorithmique.

Finalement, les deux opérateurs sont définis de la manière suivante.

```
class chaine 
{ 
public: 
   char& operator[](int); 
   char operator[](int) const;
    //… 
}; 
// opérateur [] (pour objets variables) 
char & chaine::operator [](int indice) 
{ 
   if(indice<0 || indice>=_taille) // contrôle d'indice 
    { 
       cerr << "indice hors de la plage hors de la plage d'indices"<<endl; 
      exit(2); } 
    else return _ptrChaine[indice]; 
} 
// opérateur [] (pour objets constants) 
char chaine::operator [](int indice) const 
{ 
    if(indice<0 || indice>=_taille) // contrôle d'indice 
    { 
       cerr << "indice hors de la plage d'indices"<< endl; 
      exit(2); } 
   else return _ptrChaine[indice];
}
```
### **5.7.3 L'opérateur de concaténation (opérateur +)**

La concaténation de chaînes de caractères doit être rendue possible par la syntaxe

 $s3 = s1 + s2;$ 

ce qui est en fait interprété comme

s3.operator=(s1.operator+(s2));

dans le cas où, comme nous l'avons dit, nous choisissons de définir l'opérateur + comme membre de la classe chaine.

Compte-tenu de nos habitudes de programmation, lorsque l'on lit la ligne suivante

 $s3 = s1 + s2;$ 

on comprend que, d'une part, s3 va contenir la concaténation des chaînes s1 et s2, mais aussi que ni s1 ni s2 n'est modifiée par cette concaténation. En ce qui concerne l'opérateur +, on en déduit que ni l'objet courant, ni l'objet argument n'est modifié par cet opérateur.

L'ébauche de l'entête de cet opérateur est donc

```
 type_retour chaine::operator+(const chaine &) const {…}
```
### **Quel est le retour de cet opérateur ? Quel en est le type ?**

 Clairement, cet opérateur doit retourner un objet de type chaine réalisant la concaténation de l'objet courant avec l'objet argument.

### **Est-ce un retour par valeur ou par référence ?**

Pour que le retour soit un retour par référence, il faut que l'objet retourné ne soit pas local à l'opérateur +. Or, ici nous n'avons pas d'autre choix que de créer l'objet résultat au sein même de l'opérateur (puisque le retour n'est ni l'objet courant, ni l'objet argument). Le retour est donc ici forcément un retour par valeur.

L'entête complet de cet opérateur de concaténation est donc

```
 chaine chaine::operator+(const chaine &) const
```
La déclaration et la définition de cet opérateur sont donc :

```
class chaine 
{ 
public: 
  chaine operator+(const chaine &) const;
    //.. 
};
chaine chaine::operator+(const chaine & c) const 
{ 
    chaine resultat; //chaine résultat (initialement vide) 
   resultat._taille=_taille + c._taille; 
   resultat._ptrChaine = new char[resultat._taille]; // allocation de mémoire pour stocker 
                                                        // la concaténation 
    if(resultat._ptrChaine==NULL) 
    { 
       cerr << "erreur d'allocation" << endl; 
      exit(1); } 
    memmove(resultat._ptrChaine,_ptrChaine,_taille); 
   memmove(resultat._ptrChaine+_taille,c._ptrChaine,c._taille); 
    return resultat; 
}
```
## **5.7.4 L'opérateur <<**

On souhaite pouvoir écrire

cout << s1 << endl;

pour afficher un objet chaine à l'écran. La ligne précédente peut être interprétée de deux manières selon que l'opérateur est membre ou non d'une classe.

Si l'opérateur << est membre d'une classe, ce doit être un membre de la classe dont est issu l'objet cout. L'appel est alors interprété de la manière suivante par le compilateur

```
cout.operator<<(s1).operator<<(endl);
```
Si l'opérateur << n'est pas membre d'une classe, l'appel de l'opérateur est interprété

operator<<(operator<<(cout,s1),endl);

### **L'opérateur << ne peut pas être surchargé dans la classe de** cout**.**

L'objet cout est un objet de la classe ostream (out stream = flot de sortie) qui est définie dans iostream.h.

On ne peut pas définir l'opérateur << pour afficher des objets chaine dans la classe ostream puisque l'on n'en pas le fichier source. Il est donc impossible ici de surcharger l'opérateur pour l'affichage comme membre de la classe ostream.. Il ne reste plus que l'autre solution. La ligne

cout << s1 << endl;

sera interprétée

operator<<(operator<<(cout,s1),endl);

Le premier opérande de cet opérateur est un objet de la classe ostream. Il faut considérer qu'une écriture modifie le flot cout. Aussi, le premier opérande est un paramètre de type entrée-sortie. Le passage par référence s'impose.

Le second opérande est un objet de la classe chaine qui lui ne sera pas modifié par l'affichage. Le second opérande peut donc être passé par référence constante.

### **L'opérateur doit retourner le flot cout !**

Attention ! L'opérateur doit retourner le flot de type ostream par référence pour autoriser des insertions successives dans le flot du style

```
 cout << s1 << s2 << endl;
```
Le prototype de cet opérateur est donc

ostream & operator<<(ostream &, const chaine & );

et sa définition est

```
ostream & operator<<(ostream & flot,const chaine & c) 
{ 
   for(int i=0;i<c.taille();i++)
    { 
      flot \lt\lt c[i];
    } 
    return flot; 
}
```
### **5.8 La classe chaine au complet**

Après avoir détaillé, méthode par méthode, l'écriture de cette classe, on donne ici le résultat de cette étude. On a en outre ajouté des méthodes qui ne doivent plus, à ce stade, poser de problème.

### **Déclaration / Définition de la classe**

```
//chaine.h 
#ifndef __CLASSE_CHAINE__ 
#define __CLASSE_CHAINE__ 
#include<iostream.h> 
#include<string.h> 
#include<process.h> 
#include<memory.h> 
class chaine 
{ 
private: 
    char * _ptrChaine; 
    int _taille; 
   void alloueAffecte(const char *,int); 
public: 
    chaine(); 
    chaine(const char *); 
   chaine(const chaine &);
    ~chaine(); 
    chaine& operator=(const chaine &); 
    int taille() const; 
    chaine operator+(const chaine &) const; 
    char& operator[](int); 
    char operator[](int) const; 
    bool operator==(const chaine &) const; 
}; 
    ostream & operator<<(ostream & ,const chaine & );
```
### **Remarque**

#endif

En pratique, le fichier de définition d'une classe (ici chaine.h) est très utile. Il donne suffisamment d'informations pour pouvoir utiliser la classe. On y voit, entre autres, quels constructeurs sont disponibles (ici 3 constructeurs) ou encore si l'on peut réaliser des affectations avec l'opérateur =.

Même si cela n'a pas été fait ici, il est donc judicieux de bien commenter ce fichier (sans le rendre illisible) en expliquant comment fonctionne l'interface de la classe, puisque c'est tout ce dont a besoin l'utilisateur.

**Définition des fonctions membres** 

```
// fichier chaine.cpp 
#include "chaine.h" 
// fonction à accès privé 
void chaine::alloueAffecte(const char * p,int t) 
{ 
    _ptrChaine = new char [_taille=t]; 
   if(_ptrChaine==NULL) 
    { 
       cerr << "erreur d'allocation "; 
      exit(1); } 
   memmove(_ptrChaine,p,t); 
} 
//constructeur sans argument 
chaine::chaine() 
{ 
    _ptrChaine=NULL; 
    _taille=0; 
} 
// constructeur avec un argument de type pointeur sur char 
chaine::chaine(const char * str) 
{ 
   alloueAffecte(str,strlen(str)); 
} 
// constructeur-copie 
chaine::chaine(const chaine & c) 
{ 
    alloueAffecte(c._ptrChaine,c._taille); 
} 
// destructeur 
chaine::~chaine() 
{ 
   delete _ptrChaine; 
} 
int chaine::taille() const 
{ 
   return _taille; 
} 
// opérateur = 
chaine & chaine::operator =(const chaine & c) 
{ 
   if(this!=&c) 
    { 
      delete _ptrChaine; 
       alloueAffecte(c._ptrChaine,c._taille); 
    } 
   return *this; 
}
```

```
chaine chaine::operator+(const chaine & c) const 
{ 
    chaine resultat; 
   resultat._taille=_taille+c._taille; 
   resultat._ptrChaine = new char[resultat._taille]; 
   if(resultat._ptrChaine==NULL) 
    { 
       cerr << "erreur d'allocation" << endl; 
      exit(1); } 
   memmove(resultat._ptrChaine,_ptrChaine,_taille); 
  memmove(resultat.ptrChaine+ taille,c.ptrChaine,c.taille);
   return resultat; 
} 
// opérateur [] : accès à un caractère d'une chaîne 
char & chaine::operator [](int indice) 
{ 
   if(indice<0 || indice>=_taille) // contrôle d'indice 
    { 
      cerr << "indice hors de la plage"<<endl;
     exit(2); } 
   else return _ptrChaine[indice]; 
} 
// opérateur [] (pour objets constants) 
char chaine::operator [](int indice) const 
{ 
    if(indice<0 || indice>=_taille) // contrôle d'indice 
    { 
       cerr << "indice hors de la plage"<< endl; 
      exit(2); } 
    else return _ptrChaine[indice]; 
} 
// opérateur == : retourne true si chaîne courante = chaîne argument 
bool chaine::operator==(const chaine & c) const 
{ 
   if(_taille==c._taille) 
    { 
       if(_taille==0) return true; 
     else return !strncmp(_ptrChaine,c._ptrChaine,_taille);
    } 
   else return false; 
}
```

```
// opérateur << pour cout << chaine("bonjour"); 
ostream & operator<<(ostream & flot,const chaine & c) 
{ 
  for(int i=0;i< c.taille();i++)
   { 
    flot << c[i]; 
   } 
   return flot; 
}
```
# **6 AMITIE : FONCTIONS AMIES, CLASSES AMIES.**

## **6.1 Introduction**

La programmation objet impose l'encapsulation de données, ne rendant celles-ci accessibles qu'aux membres de la classe. En C++, l'**unité de protection est la classe**, ce qui signifie qu'une fonction membre d'une classe peut accéder à la partie privée de tout objet de cette classe.

```
class A 
{ 
    private: 
        int data; 
    public: 
        int EstEgal(A x) 
        { 
           return (data==x.data); 
 } 
}; 
void main() 
{ 
    A obj1,obj2; 
    //… 
    if(obj1.EstEgal(obj2)) 
    { 
        //… 
    } 
}
```
Dans cet exemple, la fonction EstEgal() appelée sur l'objet obj1 a accès également à la donnée privée data de obj2.

En revanche, l'encapsulation interdit à une fonction membre d'une classe d'accéder à des membres privés d'une autre classe. Cette contrainte peut-être gênante dans certaines circonstances, par exemple lorsque l'on surcharge l'opérateur << pour l'affichage d'un objet à l'écran.

La notion d'amitié va permettre à certaines fonctions non membres d'une classe d'avoir néanmoins accès à la partie privée d'une classe.

### **Une fonction f() amie d'une classe A a accès à la partie privée de tout objet de la classe A.**

## **Comment se déclare l'amitié ?**

Lors de la déclaration/définition d'une classe, il est possible d'y déclarer qu'une ou plusieurs fonctions, extérieures à la classe, sont *amies* de la classe.

**Remarque** : puisque l'amitié est déclarée dans la classe, une fonction quelconque ne peut pas « se proclamer » amie d'une classe. C'est la classe qui attribue ce droit.

## **6.2 Fonction amie d'une classe.**

Il y a plusieurs situations d'amitié. La première consiste à rendre une fonction extérieure à toute classe amie d'une ou de plusieurs classes. Chaque lien d'amitié est déclaré dans une classe.

Dans l'exemple suivant, la fonction  $f()$  acceptant un argument de type A est déclarée amie de la classe A.

```
class A; 
       int f(A); // prototype 
class A 
{ 
    friend int f(A); // la fonction f est déclarée amie de la classe A 
    private: 
       int data; 
    public: 
       //… 
}; 
int f(A x) 
{ 
    return x.data; // OK puisque f est amie de A, elle a accès à x.data 
}
```
## **Exemple 39. Fonction amie d'une classe**

## **6.3 Fonction membre d'une classe amie d'une autre classe.**

Cette deuxième situation présente une fonction d'une classe B amie d'une classe A.

Soient deux classes  $A$  et  $B$ . Dans la classe  $B$ , une fonction membre a l'entête suivant

```
int B::f(char c,A x){ 
    //… 
}
```
On souhaite que cette fonction  $f()$  ait accès aux membres privés des objets de la classe A. Il faut pour cela qu'elle soit amie de la classe A. La déclaration d'amitié dans la classe A est la suivante :

```
class A; // déclaration anticipée 
class B 
{ 
    private: 
        //… 
    public: 
        int f(char, A); 
}; 
class A 
{ 
    friend int B::f(char,A); // la fonction B::f() est déclarée amie de la classe A 
    //… 
}; 
                                  Ici, le compilateur a besoin de savoir que A est
                                  une classe, d'où la déclaration anticipée.
```
**Exemple 40. Fonction d'une classe amie d'une autre classe** 

### **6.4 Fonction amie de plusieurs classes.**

Soient deux classes  $A$  et  $B$  et une fonction

```
int f(A x, B y){ 
    //… 
}
```
Il est souvent pratique qu'une telle fonction  $f()$  ait accès aux membres privés de A et B sans restriction. Il suffit de déclarer f() amie de chacune des classes A et B. Il y a donc deux déclarations d'amitié.

```
class B; 
class A 
{ 
    friend int f(A,B); // la fonction f est déclarée amie de la classe A 
    //… 
}; 
class B 
{ 
    friend int f(A,B); // la fonction f est aussi déclarée amie de la classe B 
    //… 
}; 
int f(A \times ,B \vee){ 
    // les champs privés des objets x et y sont ici accessibles. 
}
```
# **Exemple 41. Fonction amie de deux classes.**

### **6.5 Classe amie d'une autre classe.**

Pour déclarer que toutes les fonctions membres d'une classe B sont amies d'une classe A, on écrit

```
class B; // déclaration anticipée de la classe B 
class A 
{ 
    friend class B; 
}; 
                                    Toutes les fonctions de la classe B sont amies 
                                    de la classe A.
```
## **6.6 Exemple : l'opérateur** << **de la classe chaine**

Dans la classe chaine décrite au chapitre précédent, comme l'opérateur << était extérieur à la classe chaine, il lui était impossible d'accéder à la partie privée de la classe chaine.

On aurait pu modifier la classe de la manière suivante.

**Déclaration / Définition de la classe** 

```
//chaine.h 
#ifndef __CLASSE_CHAINE__ 
#define __CLASSE_CHAINE__ 
#include<iostream.h> 
#include<string.h> 
#include<process.h> 
#include<memory.h> 
class chaine 
{ 
private: 
   char * _ptrChaine; 
  int taille;
   void alloueAffecte(const char *,int); 
public: 
   chaine(); 
    chaine(const char *); 
    chaine(const chaine &); 
    ~chaine(); 
    int taille() const; 
    chaine& operator=(const chaine &); 
    chaine operator+(const chaine &) const; 
    char& operator[](int); 
    char operator[](int) const; 
   bool operator==(const chaine &) const; 
    friend ostream & operator<<(ostream &, const chaine &); 
}; 
#endif 
                                                         L'opérateur << est déclaré ami de la classe 
                                                         chaine.
```

```
#include "chaine.h" 
// … 
// opérateur << pour cout << chaine("bonjour"); 
// fonction amie de la classe chaine 
ostream & operator<<(ostream & flot,const chaine & c) 
{ 
   for(int i=0; i < c. taille; i++)
    { 
       flot << c._ptrChaine[i]; 
    } 
    return flot; 
} 
                                                     _taille et _ptrChaine ne 
                                                     seraient pas accessibles sans la 
                                                     déclaration d'amitié.
```
# **7 LES CHANGEMENTS DE TYPE.**

## **7.1 Introduction**

En langage C, il existe des situations où des variables d'un certain type sont attendues par des fonctions ou des opérateurs et que d'autres types leur sont passés.

 int i; float  $f=3.2$ ; i=f; // conversion implicite float->int

Dans l'exemple précédent, il y a une conversion d'un type float vers le type int. Ce changement de type est d'ailleurs dit dégradant dans la mesure où une partie de l'information est perdue en route : la variable i se voit affecter la partie entière de la variable f.

Dans le cas précédent, on dit qu'il y a eu une *conversion de type implicite* puisque le programmeur ne spécifie rien et le compilateur met néanmoins une règle de conversion en oeuvre.

Une syntaxe particulière permet de demander explicitement au compilateur une conversion de type lorsqu'une telle conversion a un sens.

```
 int i; 
 float f=3.2 ; 
 i=(int)f; // conversion explicite float -> int
```
Nous cherchons ici à explorer ce qu'amènent les classes dans les changements de type. Nous étudions deux sortes de conversions :

- . les conversions entre un type classe et un type de base
- . les conversions d'un type classe vers un autre type classe

## **7.2 Conversion d'un type de base vers un type classe par un constructeur**

Reprenons la classe chaine élaborée au chapitre 5.

```
class chaine 
{ 
private: 
   char * _ptrChaine; 
   int _taille; 
    void alloueAffecte(const char *,int); 
public: 
    chaine(); 
    chaine(const char *); 
   chaine(const chaine &);
    ~chaine(); 
   chaine& operator=(const chaine &); 
    //… 
};
```
Partant de cette classe, les lignes suivantes sont compilées et exécutées sans problème :

chaine s1; s1="bonjour"; Pourtant il apparaît clairement dans la définition de la classe que l'opérateur = attend un objet de type chaine à droite.

## **Que se passe-t-il ?**

Effectivement, un objet de type chaine est attendu à droite de l'opérateur =. Puisqu'on passe un argument de type char \*, le compilateur cherche s'il est possible de convertir une chaîne de caractères en un objet de type chaine. Or, il est effectivement possible de construire un objet de type chaine à partir d'une chaîne de caractères du langage C.

Chronologiquement, sur la ligne

s1="bonjour";

il se déroule la même chose qu'en écrivant

```
 s1.operator=(chaine("bonjour"));
```
c'est-à-dire

. construction d'un *objet temporaire* de type chaine avec l'argument "bonjour" de type char \*

. appel de s1.operator=() avec cet objet temporaire comme argument

La règle suivante s'applique en C++ : lorsqu'un objet de type classe CLS (ici chaine) est attendu, et qu'une variable autre de type autreType est fournie, le compilateur cherche si parmi les constructeurs de la classe CLS il en exite un qui accepte un seul argument de type autreType. Si un tel constructeur exite, un objet temporaire est construit avec ce constructeur et est utilisé à la place de la variable autre.

Autrement dit :

*Les constructeurs à un argument définissent une règle de conversion.* 

Par exemple, le constructeur

chaine::chaine(const char \*)

définit la conversion d'un type const char \* (ou char \*) vers le type chaine.

**Remarque :** ce rôle des constructeurs doit être bien compris car en pratique beaucoup de conversions de type sont réalisées *tacitement* sans que le programmeur en soit tenu informé.

 On peut donner un autre exemple utilisant la classe chaine et illustrant ces conversions implicites. Pour les mêmes raisons que précédemment, la ligne suivante est compilée sans aucun problème.

s1=s1+"ajout";

Elle produit le même comportement que si l'on avait écrit : s1=s1.operator+(chaine("ajout"));

En effet, là où l'opérateur + attend un objet de type chaine, on lui passe une variable de type char \*. Le compilateur cherche donc s'il est possible de convertir la chaîne "ajout" en un objet de type chaine.

## **7.3 Conversion d'un type classe vers un type de base**

On peut également définir des règles permettant de convertir un objet d'un type classe en un type de base. Il s'agit en fait de définir le traitement réalisé par un *opérateur de cast.* 

Considérons l'exemple suivant

```
 chaine s1="abc"; 
 int i; 
 i=(int)s1; // conversion explicite du type chaine en type int
```
Sur cette ligne, le compilateur C++ cherche si une fonction membre appelée operator int a été définie dans la classe chaine.

Pour que les lignes précédentes soient compilées avec succès, il est donc nécessaire que l'ajout de l'opérateur int soit effectué à la classe chaine.

```
class chaine 
{ 
private: 
   char * _ptrChaine; 
  int taille;
    void alloueAffecte(const char *,int); 
public: 
    //… 
    operator int() {return _taille;} 
};
```
Ici, nous avons défini la conversion chaine -> int de sorte de convertir un objet chaine en sa taille.

**Note :** il n'est pas très évident de comprendre toujours précisément quelles conversions le compilateur réalise implicitement. Il peut même y avoir plusieurs conversions en cascade. Aussi, il est recommandé de ne pas abuser de ces opérateurs de conversion.

### **7.4 Exemple**

//complexe.h

On va illustrer toutes ces règles de conversions sur une classe complexe pour laquelle nous avons défini l'opérateur + pour la somme de deux nombres complexes.

```
#ifndef __COMPLEXE__ 
#define __COMPLEXE__ 
#include<iostream.h> 
class complexe 
{ 
private: 
    double re; // partie réelle 
    double im; // partie imaginaire 
public: 
    complexe(double r=0,double i=0) 
    { 
       cout << "complexe(double=0,double=0) \t objet : "<<this << endl; 
       re=r; 
       im=i; 
    } 
    ~complexe() 
    { 
       cout << "~complexe() \t\t\t objet : "<<this << endl; 
    }
```

```
 complexe operator+(const complexe & c) const 
    { 
      cout << "complexe::operator+() \t obj:"<<this<<" + obj:" <<&c<<endl;
       return complexe(re+c.re,im+c.im); 
    } 
   operator double() 
    { 
       cout << "complexe::operator double() \t obj:"<<this<<endl; 
       return re; 
    } 
    friend ostream & operator<<(ostream & flot,const complexe & c); 
}; 
ostream & operator<<(ostream & flot, const complexe & c) 
{ 
    flot << c.re; 
    if(c.im) 
    { 
      flot << "+"<<c.im<<"i";
    } 
    return flot; 
} 
#endif
```
Le programme d'utilisation est le suivant :

```
#include"complexe.h" 
void main() 
{ 
  complexe cl, c2(1,3);
  c1=2.4; cout << c1 << endl; 
 c2=c1+c2; cout << c2 << endl; 
  c1=c1+(complexe)3.5; 
  cout << c1 << endl; 
  c1 = (double)c1 + 3.5; cout << c1 << endl; 
  double d; 
  d = c1;
   cout << d << endl; 
                    Résultats 
                    complexe(double=0,double=0) objet : 0x0066FDDC 1 
                    complexe(double=0,double=0) objet : 0x0066FDCC 2 
                    complexe(double=0,double=0) objet : 0x0066FDB4 3 
                    ~complexe() objet : 0x0066FDB4 4 
                     2.4 5
                    complexe::operator+() obj :0x0066FDDC + obj :0x0066FDCC 6 
                    complexe(double=0,double=0) objet : 0x0066FDA4 7 
                    ~\simcomplexe() objet : 0x0066FDA4 8
                     3.4+3i 9 
                    complexe(double=0,double=0) objet : 0x0066FD94 10 
                    complexe::operator+() obj :0x0066FDDC + obj :0x0066FD94 11 
                    complexe(double=0,double=0) objet : 0x0066FD84 12 
                    ~complexe() objet : 0x0066FD84 13 
                    ~complexe() objet : 0x0066FD94 14 
                     5.9 15
                    complexe::operator double() obj :0x0066FDDC 16 
                    complexe(double=0,double=0) objet : 0x0066FD74 17 
                    ~complexe() objet : 0x0066FD74 18 
                     9.4 19
                    complexe::operator double() obj :0x0066FDDC 20 
                     9.4 21 
                    ~complexe() objet : 0x0066FDCC 22 
                    ~complexe() objet : 0x0066FDDC 23
```
// c1=c1+3.5; // << error c2666 : 2 overloads have similar conversions

}

Les lignes de la sortie écran ont été numérotées : il y a 23 affichages en tout.

- 1) construction de c1 (objet d'adresse 0x0066FDDC)
- 2) construction de c2 (objet d'adresse 0x0066FDCC)

 $cl=2.4$  ; //cl.operator=(complexe(2.4));

3) construction d'un objet temporaire, à partir de l'argument 2.4, qui est passé à l'opérateur = . L'adresse de cet objet temporaire est 0x0066FDB4.

**Note :** puisque l'opérateur = n'a pas été explicitement défini, c'est l'opérateur = par défaut qui est utilisé. Ce dernier fait une copie membre-à-membre qui convient parfaitement puisque les objets de la classe complexe n'ont pas de données en profondeur.

- 4) Cet objet est détruit après l'exécution de l'opérateur =
- 5) Affichage du contenu de c1 grâce à la surdéfinition de l'opérateur <<

 $c2 = c1 + c2$ ; //c2.operator=(c1.operator+(c2));

- 6) L'opérateur + de la classe complexe est appelé.
- 7) Un objet temporaire d'adresse 0x0066FDA4 est construit pour retourner le résultat de l'opérateur car c'est un retour par valeur. C'est d'ailleurs cet objet temporaire qui est utilisé comme argument de l'opérateur =.
- 8) Destruction de l'objet retourné par l'opérateur +
- 9) Affichage de c2

c1=c1+(complexe)3.5 ; //c1.operator=(c1.operator+(complexe(3.5)));

- 10) On utilise ici la syntaxe d'une conversion de type explicite. La valeur 3.5 doit être convertie en un objet complexe. Il y a donc construction d'un objet de la classe complexe d'adresse 0x0066FD94.
- 11) Appel de l'opérateur + de la classe complexe. On remarque que l'argument de l'opérateur est bien l'objet d'adresse 0x0066FD94
- 12) L'opérateur + retourne un objet par valeur. Il y a construction d'un objet d'adresse 0x0066FD84.
- 13) Après l'affectation à l'objet c1, cet objet temporaire est détruit.
- 14) L'objet de la classe complexe construit pour convertir 3.5 en complexe est détruit.
- 15) Affichage de c1

 $cl=(double)c1+3.5$  ; //cl.operator=(complexe((double)c1+3.5));

16) Là encore, il ya une conversion explicite. On souhaite convertir c1 en type double, ce qui fait appel à l'opérateur double de la classe complexe sur l'objet c1 (dont l'adresse est 0x0066FDDC)

**Note :** par conséquent, c'est l'opérateur + correspondant au type double qui est utilisé ici, et non celui du type complexe.

- 17) Puisque (double)c1+3.5 est de type double, il doit y a voir une conversion implicite double-> complexe avant l'affectation. Il y a donc construction d'un objet temporaire d'adresse 0x0066FD74.
- 18) Cet objet est passé à l'opérateur = puis détruit.
- 19) Affichage de c1

 $d=cl;$  //  $d = (double) cl;$ 

- 20) Il y a conversion implicite du type complexe vers le type double. Cette conversion implicite utilise l'opérateur double de la classe complexe sur l'objet c1.
- 21) Affichage de c1
- 22) Destruction de c2 (car fin de  $\text{main}$ )
- 23) Destruction de  $c1$  (car fin de main())

## **7.5 Conclusion**

Ces conversions de type constituent un sujet sensible. L'utilisation de ces moyens de conversions peut conduire à des situations où le compilateur ne sait pas quelle conversion mettre en œuvre. C'est le cas pour la ligne suivante :

 $cl=cl+3.5;$  //  $cl=cl+(complete)3.5;$  ou  $cl=(complete)$  ((double) $cl+3.5)$ ?

Le compilateur ne sait pas si l'on souhaite que 3.5 soit converti en complexe ou bien que c1 soit converti en double.

Le compilateur indique alors le message d'erreur :

error c2666 : 2 overloads have similar conversions

Notons que cela ne conduit d'ailleurs pas au même résultat !

# **8 UTILISATION DE CLASSES EXISTANTES PAR COMPOSITION**

# **8.1 Introduction**

On présente dans ce chapitre une première manière de réutiliser des classes existantes pour concevoir de nouvelles classes.

 **La composition :** on parle de composition lorsque les données membres d'un objet sont elles-mêmes des instances d'une classe.

Par exemple dans cette ébauche de la classe cercle, le centre du cercle est un objet de la classe point.

```
class cercle 
{ 
private: 
    point centre; 
    int rayon ; 
public: 
    //… 
};
```
### **8.2 Ecriture d'une nouvelle classe personne**

Créer une classe au sein de laquelle les champs sont eux-mêmes des objets ne pose pas de problème majeur. La seule nouveauté concerne *la liste d'initialisation* pour les constructeurs de la classe composée. Cette présentation s'appuie simplement sur une réécriture de la classe personne décrite dans la première partie de ce document.

Dans le chapitre 4, nous avions conçu une classe personne de la manière suivante

```
class personne 
{ 
    private: 
        char * ptrNom ; 
        int age ; 
    public : 
        //… 
};
```
Après avoir développé une classe de chaînes de caractères au chapitre 5, il paraît plus naturel de concevoir la classe personne de la manière suivante :

```
class personne 
{ 
    private: 
        chaine _nom ; 
        chaine _prenom ; 
        int _age ; 
    public: 
        //… 
};
```
Chaque objet de la classe personne sera *composé* de deux objets de type chaine pour les noms et prénoms et d'un champ \_age de type entier.

**Note :** on a également ajouté un champ \_prenom qui ne figurait pas dans la version du chapitre 4.

```
// personne.h 
#ifndef __PERSONNE__ 
#define __PERSONNE__ 
#include<iostream.h> 
#include "chaine.h" 
class personne 
{ 
    chaine _nom; 
    chaine _prenom; 
    int _age; 
public: 
    personne(); 
    personne(const char *,const char *,int); 
    personne(const chaine &,const chaine &,int); 
    personne(const personne &); 
    ~personne(); 
    personne & operator=(const personne &); 
   chaine getNom() const;
    chaine getPrenom() const; 
    int getAge() const; 
   void setNom(const chaine &);
    void setPrenom(const chaine &); 
    void setAge(int); 
    friend ostream & operator<<(ostream &,const personne &); 
};
```
#endif
```
#include "personne.h" 
personne::personne():_nom("neant"),_prenom("neant"),_age(0)
{ 
} 
personne::personne(const char * strN,const char * strP,int a):_nom(strN), 
                                                                     _prenom(strP),_age(a)
{ 
} 
personne::personne(const chaine & N,const chaine & P,int A):_nom(N),_prenom(P),_age(A)
{ 
} 
personne::personne(const personne & p):_nom(p._nom),_prenom(p._prenom),_age(p._age)
{ 
} 
personne::~personne() 
{ 
} 
personne & personne::operator=(const personne & p) 
{ 
    if(this!=&p) 
    { 
       _nom=p._nom; 
       _prenom=p._prenom; 
       _age=p._age; 
    } 
    return *this; 
} 
chaine personne::getNom() const 
{ 
   return _nom; 
} 
chaine personne::getPrenom() const 
{ 
   return _prenom; 
} 
int personne::getAge() const 
{ 
   return _age; 
} 
void personne::setNom(const chaine & N) 
{ 
   \_nom=N;} 
void personne::setPrenom(const chaine & P) 
{ 
    _prenom=P; 
} 
void personne::setAge(int A) 
{ 
  \text{\_age=A};
} 
ostream & operator<<(ostream & flot,const personne & p) 
{ 
   flot << p._prenom << ' '<< p._nom << " " << p._age << " \text{ans}";
    return flot; 
                                                                       liste d'initialisation
```
}

#### **8.2.2 Les constructeurs de la classe personne et la liste d'initialisation**

La nouveauté se trouve au niveau de la syntaxe des constructeurs de cette classe. En effet, construire un objet de la classe personne requiert également la construction des deux objets de type chaine qui le composent. Il faut donc spécifier quelque part comment ces objets membres doivent être initialisés. C'est le rôle de la liste d'initialisation.

Liste d'initialisation : il s'agit de la liste qui suit la liste des arguments du constructeur.

```
personne::personne():_nom("neant"),_prenom("neant"),_age(0) 
{ 
}
```
On spécifie après les « : » comment les différents membres doivent être initialisés. En ce qui concerne les objets membres, ça détermine quels constructeurs appeler. Dans l'exemple précdent, on indique que pour le constructeur sans argument de la classe personne, les objets membres \_nom et \_prenom seront construits en appelant le constructeur

```
chaine::chaine(const char *)
```
avec la chaîne "neant" comme argument.

Le champ \_age quant à lui sera initialisé avec la valeur 0.

Pour le constructeur

```
personne::personne(const chaine & N,const chaine & P,int A):_nom(N),_prenom(P),_age(A) 
{ 
}
```
on voit que, dans la liste d'initialisation, c'est le constructeur-copie de la classe chaine qui est utilisé pour initialiser les membres \_nom et \_prenom.

Enfin, le constructeur suivant est tout simplement le constructeur copie de la classe personne :

```
personne::personne(const personne & p):_nom(p._nom),_prenom(p._prenom),_age(p._age) 
{ 
}
```
**Remarque :** la liste d'initialisation ne s'applique qu'aux constructeurs d'une classe et pas aux autres méthodes de la classe.

**Quelle différence y-a-t-il entre ces deux définitions du même constructeur ?** 

# **Version 1**

}

 $\text{\_age=0}:$ 

```
personne::personne():_nom("neant"),_prenom("neant"),_age(0) 
   { 
   } 
Version 2 
   personne::personne() 
   { 
       _nom="neant"; 
       _prenom="neant";
```
Bien que ces deux constructeurs conduisent au même résultat, ces deux versions ne réalisent pas le même traitement aussi efficacement.

Dans la première version (la plus rapide), les objets membres \_nom et \_prenom sont directement construits avec les bonnes valeurs en utilisant directement le constructeur adéquat.

Dans la seconde version (la moins efficace), le constructeur ne spécifie aucune information pour l'initialisation des objets membres. Les deux objets membres sont donc construits tout d'abord avec le constructeur sans argument de la classe chaine. Lorsque la première ligne du constructeur s'exécute, les objets membres existent déjà avec les valeurs prévues par le constructeur sans argument de la classe chaine. Les lignes suivantes utilisent donc l'opérateur = de la classe chaine.

```
_nom="neant";
_prenom="neant";
```
En synthèse :

```
 version 1 : appel du constructeur chaine::chaine(const char *) pour les deux membres _nom et _prenom
 version 2 : appel du constructeur chaine::chaine() pour les deux membres _nom et _prenom puis appel de 
          l'opérateur chaine & chaine::operator=(const chaine &)
```
### **8.2.3 L'opérateur = de la classe personne**

Cet opérateur d'affectation a été explicitement défini pour remplacer l'opérateur = par défaut.

```
personne & personne::operator=(const personne & p) 
{ 
    if(this!=&p) 
    { 
        _nom=p._nom; 
       _prenom=p._prenom; 
        _age=p._age; 
    } 
    return *this; 
} 
                                           Equivaut à 
                                                   _nom.operator=(p._nom)
```
Il convient simplement de noter que cet opérateur utilise l'opérateur = de la classe chaine pour les deux membres \_nom et \_prenom.

#### **8.2.4 Le constructeur-copie et l'opérateur = par défaut.**

Il n'était pas indispensable ici de donner une définition explicite de l'opérateur = pour la classe personne. Dans ce cas précis, l'opérateur = par défaut suffisait.

En effet, le traitement par défaut de l'opérateur = d'une classe est de réaliser une copie membre-à-membre. Or, en présence d'objets membres, cette copie membre-à-membre utilise par défaut l'opérateur = de la classe à laquelle appartiennent ces objets membres. Ici, la copie des membres \_nom et \_prenom utiliserait donc par défaut l'opérateur = de la classe chaine.

Cett remarque vaut également pour le constructeur-copie. Le constructeur-copie par défaut d'une classe, dans le cas où la classe dispose d'objets membres, utilise pour les membres de type classe le constructeur-copie de la classe.

Ainsi, dans le cadre de cette classe personne, le constructeur-copie par défaut donnerait un résultat tout à fait satisfaisant dans la mesure où il réaliserait la construction des membres \_nom et \_prenom avec le constructeur-copie de la classe chaine.

**Conseil :** dans le doute, il est préférable de redéfinir ces deux méthodes explicitement plutôt que de ne pas bien comprendre ce que fait le traitement par défaut.

# **8.2.5 L'opérateur << pour l'affichage des objets de type personne**

```
class personne 
{ 
      //… 
      friend ostream & operator<<(ostream &,const personne &); 
      //… 
}; 
ostream & operator<<(ostream & flot,const personne & p) 
{ 
    flot \langle p \rangle flot \langle p \rangle fremom \langle p \rangle ' \langle p \rangle nom \langle p \rangle ' \langle p \rangle and \langle p \rangle and \langle p \rangle from \langle p \rangle return flot; 
}
```
Rappelons qu'il s'agit nécessairement d'un opérateur non membre de la classe personne. Il est alors plus pratique de déclarer cet opérateur ami de la classe personne pour qu'il ait accès aux champs privés sans aucune restriction.

flot << p.\_prenom << ' '<< p.\_nom << " " << p.\_age << " ans";

Il convient de remarquer que cet opérateur utilise la surcharge de l'opérateur << appliqué aux objets de type chaine. En effet, grâce à notre classe chaine, on peut écrire

flot << p.\_nom;

sachant que flot est une référence à l'objet cout.

# **9 UTILISATION DE CLASSES EXISTANTES PAR DERIVATION**

# **9.1 Introduction**

**La dérivation :** la seconde façon de réutiliser une classe consiste à la réutiliser en bloc en lui ajoutant des données/fonctions. On parle *d'héritage* ou de *dérivation*.

La classe dérivée *hérite* des fonctionnalités de la classe de base.

**Exemple :** dans le cadre de la représentation des pixels d'un moniteur vidéo, on souhaite créer une classe de points avec un attribut supplémentaire : la couleur. On peut réutiliser la classe point comme classe de base et ajouter un champ de couleur. On dit que la classe pointc dérive de la classe point.

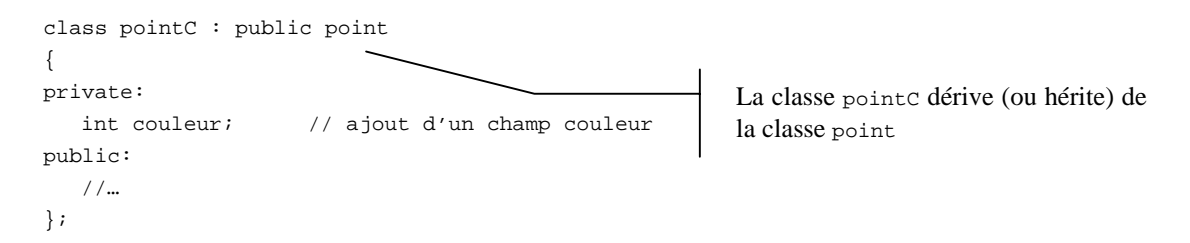

# **9.2 classe point**

Rappelons tout d'abord quelle classe point l'on utilise.

```
// point.h 
#ifndef __POINT__ 
#define __POINT__ 
#include<iostream.h> 
class point 
\left\{ \right.private: 
    float x,y; 
public: 
    point(float=0,float=0); 
    point operator+(const point &) const; 
    friend ostream & operator<<(ostream & flot, const point & p); 
}; 
#endif
```

```
// point.cpp 
#include"point.h" 
point::point(float abs,float ord) 
{ 
    x=abs; y=ord; 
} 
point point::operator+(const point & p) const 
{ 
   point local; 
   local.x = x + p.x;local.y = y + p.y;
    return local; 
} 
ostream & operator<<(ostream & flot, const point & p) 
{ 
   flot << '(' << p.x << ','<< p.y <<')';
    return flot; 
}
```
## **9.3 Dérivation de la classe point en pointC**

Dans cette première approche de la dérivation , on essaie de réutiliser la classe point en l'état.

**Syntaxe :** pour dériver la classe point en classe point c (point coloré) on écrit simplement

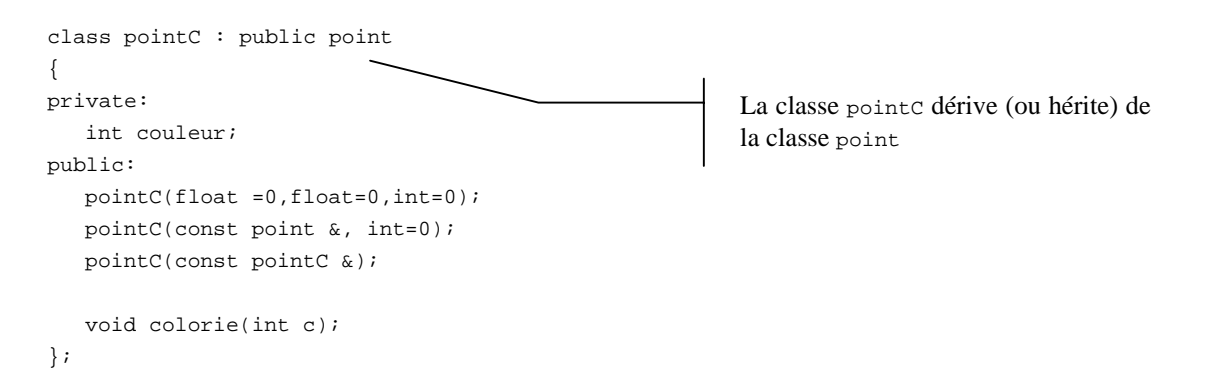

**Remarque :** on se contente pour l'instant de traiter le cas de la dérivation publique (attribut public) qui est le mode de dérivation le plus couramment utilisé.

Dès lors que l'on définit la classe point comme dérivant de la classe point, il faut avoir à l'esprit que tout objet de la classe point contiendra nécessairement les données et les méthodes de la classe point. Autrement dit, une partie d'un objet de type point cest hérité de la classe point.

Schématiquement, on peut voir les objets point et point comme ayant les structures suivantes :

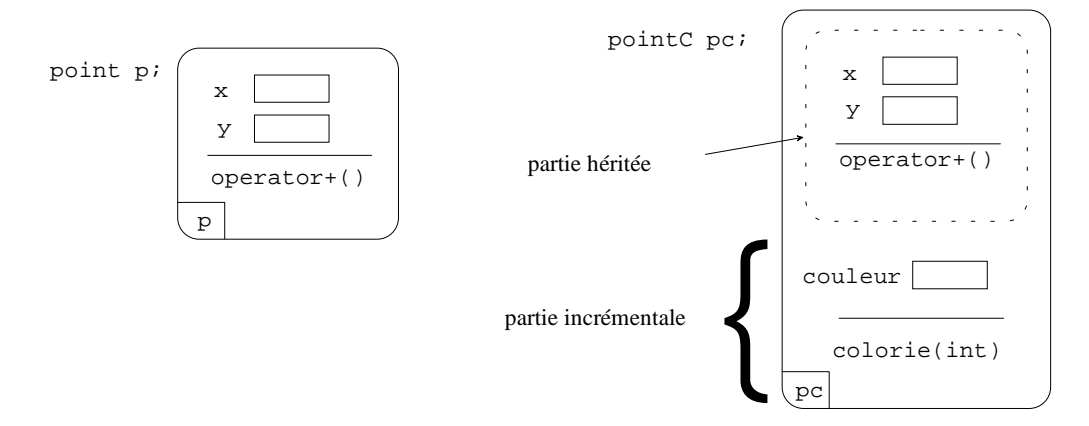

Un objet de la classe point contient deux champs de données privés pour les coordonnées ainsi que des méthodes. Puisque la classe point cest définie par dérivation (publique) de la classe point, tout objet de la classe point contiendra également ces fonctionnalités. C'est ce qui est décrit en pointillé sur la partie droite du schéma précédent. C'est *la partie héritée* d'un objet de type pointC.

Tout ce que l'on définit de nouveau dans la classe point c vient s'ajouter à cette base. La partie ajoutée est appelée *partie incrémentale.* 

# **9.4 Accès aux champs de l'objet père**

Un objet de type pointc contient des champs x et y hérités de la classe point. Néanmoins, il n'est pas possible pour l'objet fils d'accéder aux champs privés de l'objet père. Dans la classe pointc, les méthodes n'ont pas accès directement aux champs privés x et y.

Pourquoi ? Il suffirait de dériver une classe pour contourner l'encapsulation de données.

```
// pointcol.h 
#ifndef __POINTCOL__ 
#define __POINTCOL__ 
#include<iostream.h> 
#include "point.h" 
class pointC:public point 
{ 
private: 
    int couleur; 
public: 
    pointC(float =0,float=0,int=0); 
   pointC(const point &, int=0); 
   pointC(const pointC &); 
    void colorie(int c); 
}; 
#endif
```

```
// pointcol.cpp 
#include "pointcol.h" 
pointC::pointC(float abs,float ord,int coul):point(abs,ord),couleur(coul) 
{ 
} 
pointC::pointC(const point & p,int coul):point(p),couleur(coul) 
{ 
} 
pointC::pointC(const pointC & pc):point(pc),couleur(pc.couleur) 
{ 
} 
void pointC::colorie(int c) 
{ 
    couleur=c; 
} 
                                                                           liste d'initialisation
```
# **9.6 Les constructeurs de la classe** pointC

Le premier constructeur est défini de la manière suivante :

```
pointC::pointC(float abs,float ord,int coul):point(abs,ord),couleur(coul) 
{ 
} 
                                                             La partie héritée est construite en appelant le 
                                                             constructeur point::point(float,float)
```
La construction d'un objet de type point crequiert avant tout la construction de la partie héritée qui, elle, est de type point. Aussi, dans le constructeur de la classe pointc, on doit spécifier comment la partie héritée est construite. Ceci est fait dans la liste d'initialisation. On peut également spécifier dans cette liste d'initialisation comment le champ couleur doit être initialisé.

Le second constructeur est défini de la manière suivante :

```
pointC::pointC(const point & p,int coul):point(p),couleur(coul) 
{ 
} 
                                                     La partie héritée est construite en appelant le 
                                                     constructeur point::point(const point &)
```
La liste d'initialisation indique que la partie héritée sera construite en utilisant le constructeur-copie de la classe point.

# **9.7 Compatibilité dérivée -> base : le constructeur-copie de la classe pointC**

Le constructeur-copie de la classe point c est défini comme suit :

```
pointC::pointC(const pointC & pc):point(pc),couleur(pc.couleur) 
{ 
}
```
Il convient de relever une particularité : dans la liste d'initialisation, on spécifie que l'objet pc est passé au constructeur de la partie héritée. Or, aucun constructeur de la classe point n'est prévu pour recevoir un argument de type pointC.

### **Conversion classe dérivée -> classe de base**

Il y a en fait une règle de conversion que le compilateur peut toujours mettre en œuvre : la conversion type classe dérivée vers classe de base (ou fils vers père). Ici, il est possible de convertir un objet de type pointc en un objet de type point.

# **Quel est le sens de cette conversion de type ?**

Il s'agit d'une conversion dégradante. Dans notre exemple, on peut considérer qu'un « point coloré » est avant tout un « point », si l'on oublie la couleur (c-à-d la partie incrémentale).

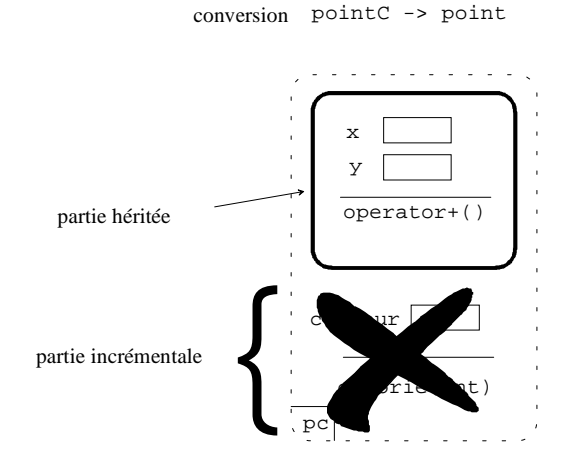

De manière générale, un objet de la classe dérivée peut être converti en un objet de la classe de base. Seule la partie héritée est préservée par cette conversion de type. La partie incrémentale est perdue lors de la conversion.

Revenons au constructeur de la classe point C: l'écriture suivante est donc équivalente à celle donnée dans la définition de la classe (avec une conversion explicite)

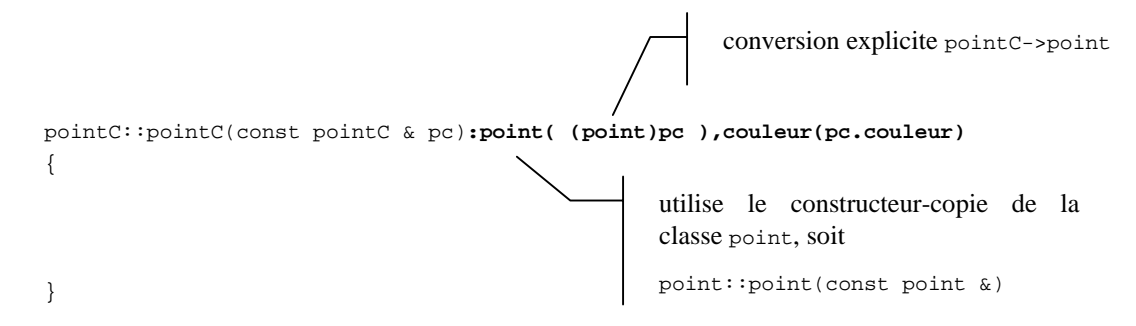

#### **9.8 Modification de la classe de base point et complément de la classe pointC**

#### **Modification de l'attribut des données membres de la classe point**

Il peut être gênant que les méthodes de la classe  $pointc$  n'aient pas accès aux coordonnées  $x$  et y de la partie héritée. Ceci est dû à l'attribut private dans la classe point.

L'attribut protected offre les services suivants :

. un membre protégé est inaccessible de l'extérieur

(En l'absence de dérivation, un membre protégé a les mêmes propriétés qu'un membre privé).

. par contre, en dérivation publique, les membres protégés de la classe de base sont *accessibles par les méthodes de la classe dérivée.* 

Ici, il est préférable de redéfinir les champs  $x$  et  $y$  comme membres protégés de la classe point.

```
// point.h 
#ifndef __POINT__ 
#define __POINT__ 
#include<iostream.h> 
class point 
{ 
protected: 
   float x,y; 
public: 
   point(float=0,float=0); 
   point operator+(const point &) const; 
   friend ostream & operator<<(ostream &, 
                           const point & p); 
}; 
#endif 
                                                       // point.cpp 
                                                       #include"point.h" 
                                                       #include <iostream.h> 
                                                      point::point(float abs,float ord) 
                                                       { 
                                                           x=abs; 
                                                           y=ord; 
                                                       } 
                                                      point point::operator+(const point & p) const 
                                                       { 
                                                           point local; 
                                                          local.x = x + p.x;local.y = y + p.y;
                                                           return local; 
                                                       } 
                                                      ostream & operator<<(ostream & flot, 
                                                                           const point & p) 
                                                       { 
                                                          flot << '(' << p.x << ','<< p.y <<')';
                                                           return flot; 
                                                       } 
                    modification de l'attribut
```
# **Opérateur + de la classe pointC**

On ajoute un opérateur + dans la classe dérivée pointc : cet opérateur doit réaliser la somme des coordonnées et le maximum des couleurs.

Puisque les données de la classe de base ont désormais l'attribut protected, elles deviennent visibles dans la classe dérivée, ce qui rend possible l'écriture de cet opérateur.

On définit également un opérateur << pour afficher les points colorés.

```
#ifndef __POINTCOL__ 
#define __POINTCOL__ 
#include "point.h" 
class pointC:public point 
{ 
protected: 
    int couleur; 
public: 
    pointC(float =0,float=0,int=0); 
   pointC(const point &, int=0); 
   pointC(const pointC &); 
   void colorie(int c); 
    pointC operator+(const pointC &) const; 
    friend ostream & operator<<(ostream &, const pointC &); 
}; 
#endif
```

```
#include "pointcol.h"
```

```
pointC::pointC(float abs,float ord,int coul):point(abs,ord),couleur(coul) 
{ 
} 
pointC::pointC(const point & p,int coul):point(p),couleur(coul) 
{ 
} 
pointC::pointC(const pointC & pc):point(pc),couleur(pc.couleur) 
{ 
} 
void pointC::colorie(int c) 
{ 
    couleur=c; 
} 
pointC pointC::operator +(const pointC & pc) const 
{ 
   pointC local; 
  local.x = x + pc.x;local.y = y + pc.y; local.colorie(pc.couleur>couleur ? pc.couleur : couleur); 
    return local; 
} 
ostream & operator<<(ostream & flot, const pointC & pc) 
{ 
   flot << (point)pc << '['<<pc.couleur<<']';
    return flot; 
}
```
La définition de l'opérateur + ne présente aucune originalité hormis l'utilisation de l'opérateur ternaire

op1 ? op2 : op3

pour réaliser le maximum de deux couleurs. Cet opérateur retourne op2 si op1 vaut true ou retourne op3 sinon.

```
pointC pointC::operator +(const pointC & pc) const 
{ 
   pointC local; 
  local.x = x + pc.x;local.y = y + pc.y local.colorie(pc.couleur>couleur ? pc.couleur : couleur); 
    return local; 
}
```
On peut également noter qu'au sein de la définition de l'opérateur

ostream & operator<<(ostream & flot, const pointC & pc)

il y a une conversion de type explicite du type  $pointc$  vers le type  $point$ .

```
ostream & operator<<(ostream & flot, const pointC & pc) 
{ 
  flot << (point)pc << '['<<pc.couleur<<']';
   return flot; 
} 
                             conversion de type pointC->point
```
Ceci permet de réutiliser l'opérateur << qui a déjà fait l'objet d'une surcharge pour les objets de type point. Autrement dit, il est de cette façon possible d'afficher la partie héritée du point coloré, c'est-à-dire ses coordonnées, en utilisant l'opérateur << déjà surchargé pour la classe point. Il ne reste plus ensuite qu'à afficher la couleur.

#### **9.9 Ordre d'appel des constructeurs de la classe de base et de la classe dérivée**

Dans la contruction d'un objet de type pointc, il y a également la construction d'un objet de type point.

Nous redéfinissons deux classes point et pointc (simplifiées) pour observer l'ordre d'appel des constructeurs.

```
class point 
{ 
protected: 
    float x,y; 
public: 
    point(float abs=0,float ord=0) 
    { 
       cout << "point::point(float,float) obj: " << this << endl; 
       x=abs; 
       y=ord; 
    } 
    ~point() 
    { 
       cout << "point::~point() obj:" << this << endl; 
    } 
};
```

```
class pointC:public point 
{ 
protected: 
    int couleur; 
public: 
    pointC(float abs,float ord,int coul):point(abs,ord),couleur(coul) 
    { 
       cout<<"pointC::pointC(float,float,int) obj: "<< this << endl; 
    } 
    pointC(const point & p,int coul):point(p),couleur(coul) 
    { 
       cout<<"pointC::pointC(const point &,int) obj: "<< this << endl; 
    } 
    pointC(const pointC & pc):point(pc),couleur(pc.couleur) 
    { 
       cout<<"pointC::pointC(const pointC &) obj: "<< this << endl; 
 } 
    ~pointC() 
    { 
       cout << "pointC::~pointC() obj:" << this << endl; 
    } 
    void colorie(int c) { couleur=c;} 
};
```
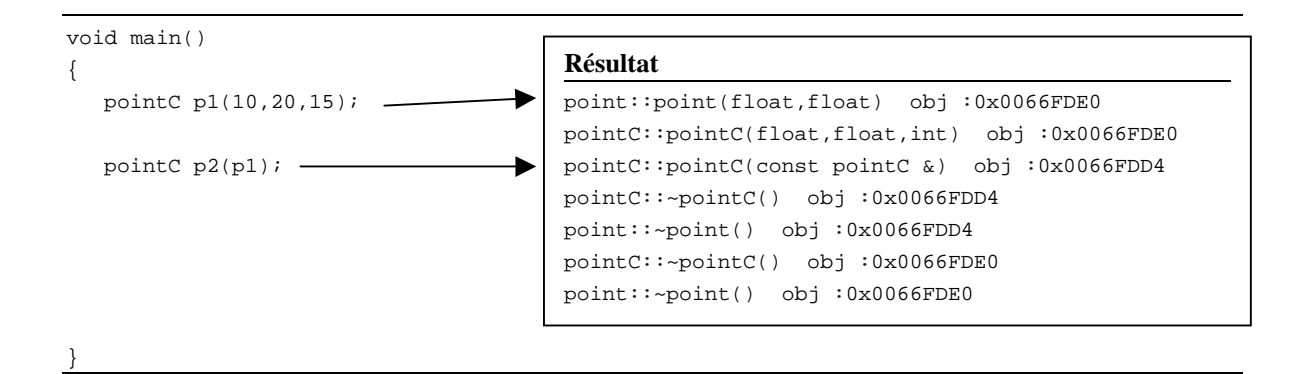

# **Que remarquer ?**

Lors de la construction d'un objet de la classe dérivée il y a chronologiquement

- . appel du constructeur de la classe de base
- . appel du constructeur de la classe dérivée

Inversement, lors de la destruction d'un objet de la classe dérivée il y a chronologiquement

- . appel du destructeur de la classe dérivée
- . appel du destructeur de la classe de base

#### **Remarque**

 Pour l'objet p2, on ne voit pas d'appel au constructeur de la classe point. Pourquoi ? En fait, le constructeur-copie de la classe point cutilise le constructeur-copie de la classe point. Or, ce dernier n'est pas explicitement défini. Il y a donc utilisation du constructeur-copie « par défaut » de la classe point qui, lui, ne produit pas de sortie écran.

#### **9.10 Que retenir sur la dérivation publique ?**

Considérons une classe BASE et une classe DERIVEE dérivant publiquement de la classe BASE.

```
class DERIVEE : public BASE 
{ 
};
```
# **1) Conversion classe dérivée vers classe de base**

La conversion du type DERIVEE vers le type BASE est toujours possible, qu'il s'agisse d'une conversion explicite avec la syntaxe (BASE) ou implicite.

 BASE b; DERIVEE d; b=d; // conversion implicite b=(BASE)d; // conversion explicite

#### **2) Conversion pointeur sur classe dérivée vers pointeur sur classe de base**

Dans le même esprit, une conversion d'un pointeur sur objet de type DERIVEE vers pointeur sur objet de type BASE est toujours possible.

Ex :

Ex :

```
 BASE * ptrB; 
 DERIVEE *ptrD; 
 DERIVEE D; // objet de la classe DERIVEE 
ptrD = \&D; // aucune conversion de type
 ptrB = ptrD; // conversion implicite DERIVEE * vers BASE * 
 ptrB = &D; // conversion implicite DERIVEE * vers BASE * 
 ptrB = (BASE*) ptrD; // conversion explicite par la syntaxe (BASE*)
```
Si l'on revient à la classe point qui dérive de la classe point, on peut donner l'exemple suivant.

```
Ex : 
     pointC pc(10,25,12); // objet pc coordonnées (10,25) couleur [12] 
     point * ptrP ; // pointeur ptrP de type point * 
     ptrP=&pc; // conversion implicite pointC* -> point* 
     cout << (*ptrP); // (*ptrP) est un objet de type point 
                          // l'affichage est donc (10,25)
```
#### **3) Surdéfinition possible, dans la classe dérivée, des méthodes de la classe de base**

Dans le cas de la classe pointc, on surcharge une méthode operator+() déjà présente dans la classe de base. En réalité, les entêtes complets de ces deux méthodes sont différents.

Pour l'opérateur + de la classe point, l'entête est

point point::operator+(const point &) const

Pour l'opérateur + de la classe point C, l'entête est

pointC pointC::operator+(const pointC &) const

**Remarque :** on se rappelle d'ailleurs que la signature d'une méthode est constituée, non seulement de l'identificateur de la méthode, mais aussi de la liste des types des arguments et de la classe propriétaire.

#### **4) Constructeur-copie par défaut de la classe dérivée**

Comme dans toute classe, une classe créée par dérivation d'une classe de base possède un constructeur-copie par défaut qui réalise une copie membre-à-membre.

En pratique, la partie héritée de la classe est considérée comme un membre à part entière. Plus précisément, **le constructeur-copie par défaut de la classe dérivée fait appel au constructeur-copie de la classe de base pour la construction de la partie héritée.** 

```
class point 
{ 
protected: 
    float x,y; 
public: 
   point(float abs=0, 
         float ord=0):x(abs),y(ord) 
   { 
   } 
    point(const point & p) 
    { 
    cout << "point::point(const point &)"; 
   cout \lt\lt " obj: " ;
   cout << this << endl; 
       x=p.x; 
       y=p.y; 
    } 
}; 
                                                         class pointC:public point 
                                                         { 
                                                         protected: 
                                                             int couleur; 
                                                         public: 
                                                             pointC(float abs, 
                                                                   float ord, 
                                                               int coul):point(abs,ord),couleur(coul) 
                                                             { 
                                                             } 
                                                             void colorie(int c) { couleur=c;} 
                                                         };
```
Sur l'exemple suivant, on voit effectivement que le constructeur-copie de la classe point est appelé lors de la construction de l'objet p2 par le constructeur-copie par défaut de la classe pointC.

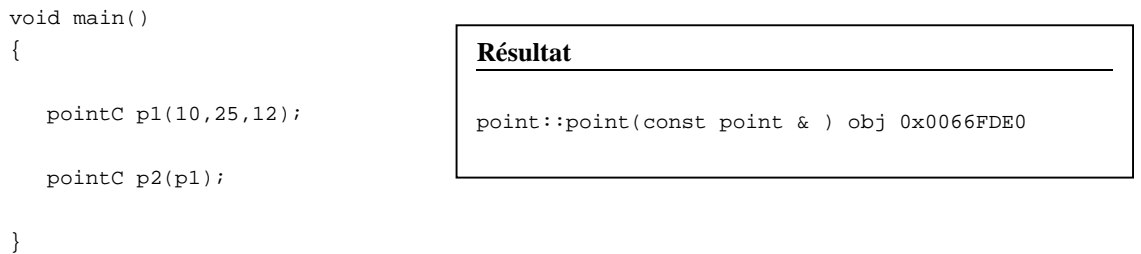

**Conclusion :** par conséquent, si la partie incrémentale de la classe dérivée ne possède pas de données en profondeur, il n'est pas indispensable de définir explicitement le constructeur-copie de la classe dérivée. Le traitement par défaut convient**.** Dans le doute, ne pas hésiter à redéfinir le constructeur-copie de la classe dérivée.

# **5) Opérateur = par défaut de la classe dérivée**

De même que dans toute classe, une classe créée par dérivation possède un opérateur = par défaut qui réalise une affectation membre-à-membre. Dans le cadre de la dérivation, la partie héritée constitue un membre à part entière.

*L'opérateur = par défaut de la classe dérivée utilise l'opérateur = de la classe de base pour réaliser l'affectation.* 

C'est ce que l'on voit sur l'exemple suivant.

```
class point 
{ 
protected: 
    float x,y; 
public: 
point(floatabs=0,float ord=0):x(abs),y(ord) 
    { 
    } 
point & operator=(const point & p) 
{ 
    cout << "point::op=()"<< endl; 
    if(this!=&p) 
    { 
        x=p.x; 
        y=p.y; 
    } 
    return *this; 
} 
}; 
                                                              class pointC:public point 
                                                              { 
                                                              protected: 
                                                                  int couleur; 
                                                              public: 
                                                              pointC(float abs=0,float ord=0, 
                                                              int coul=0):point(abs,ord),couleur(coul) 
                                                                  { 
                                                                  } 
                                                              friend ostream & operator<<(ostream &, const 
                                                              pointC &); 
                                                              }; 
                                                              ostream & operator<<(ostream & flot, 
                                                                                        const pointC & p) 
                                                              { 
                                                                 flot \lt\lt' '(' \lt\lt p.x;
                                                                 flot \langle \cdot | \cdot | \cdot \langle \cdot | p \cdot y \rangleflot << ")["<<p.couleur<<']';
                                                                  return flot; 
                                                              }
```
void main() { pointC p1(10,20,56),p2; p2=p1; cout << p2; } **Résultat**  point : :op=() (10,20)[56]

#### **9.11 Formes canoniques**

On a vu que certains traitements sont faits par défaut. Il est difficile (mis à part à l'usage) de mémoriser quels mécanismes sont mis en œuvre dans certaines situations. Il est donc plus sage de définir *systématiquement* quelques méthodes d'usage très fréquent.

On dit qu'une classe est *sous forme canonique* si elle contient au minimum un constructeur sans argument, un constructeur-copie explicitement défini (en remplacement du constructeur-copie par défaut), le destructeur et un opérateur = défini (en remplacement de l'opérateur = par défaut).

Pourquoi est-il recommandé de définir systématiquement ces 4 méthodes ?

**Le constructeur sans argument :** il est indispensable à la création d'un tableau d'objets alloué dynamiquement. Par exemple, dans l'expression

ptr = new  $BASE[10]$ ;

il est impossible de passer une information au constructeur des 10 objets de type BASE du tableau. Le constructeur sans argument est alors indispensable

Le constructeur-copie : Le constructeur-copie par défaut ne convient pas lorsqu'il y a des données en profondeur.

**L'opérateur = :** Idem. L'opérateur = par défaut ne convient pas lorsqu'il y a des données en profondeur.

**Le destructeur :** Dans le cas de classes avec données en profondeur, cette méthode restitue la mémoire.

Ce qui suit est un exemple type de classe de base sous forme canonique et de classe dérivée également sous forme canonique. La classe de base contient des données en profondeur. On considére que **CLS** est une classe qui contient des données en profondeur.

```
class Base 
{ 
protected: 
    CLS * ptr; 
    int taille; 
public: 
   Base(int t=0); 
    Base(const Base & B); 
  ~\simBase();
    Base & operator=(const Base & B); 
}; 
Base::Base(int t){ 
    ptr=new CLS[taille=t]; 
} 
Base::Base(const Base &B){ 
    ptr=new CLS[taille=B.taille]; 
   for(int i=0; i<| taille; i++)\{ ptr[i]=B.ptr[i]; 
    } 
} 
Base::~Base(){ 
   delete [] ptr; 
} 
Base & Base::operator=(const Base & B){ 
    if(this!=&B) 
    { 
       delete [] ptr; 
       ptr=new CLS[taille=B.taille]; 
       for(int i=0;i<taille;i++) 
       { 
          ptr[i]=B.ptr[i]; 
       } 
    } 
    return *this; 
} 
                                                       class Derivee:public Base 
                                                       { 
                                                       protected: 
                                                           int ajout; 
                                                       public: 
                                                           Derivee(int t=0,int aj=0); 
                                                           Derivee(const Derivee & D); 
                                                            ~Derivee(); 
                                                            Derivee& operator=(const Derivee &); 
                                                       }; 
                                                       Derivee::Derivee(int t,int aj):Base(t){ 
                                                            ajout=aj; 
                                                       } 
                                                       Derivee::Derivee(const Derivee & D):Base(D){ 
                                                            // initialisation de la partie 
                                                           // incrémentale 
                                                           ajout = D.ajout; 
                                                       } 
                                                       Derivee::~Derivee(){ 
                                                       // destruction partie incrémentale 
                                                           // Note :la partie héritée est détruite 
                                                           // par ~BASE() 
                                                       } 
                                                       Derivee& Derivee::operator=(const Derivee& D) 
                                                       { 
                                                           if(this!=&D) 
                                                            { 
                                                               // affectation partie héritée 
                                                               Base * p1 = this; 
                                                               const Base * p2 = & D; 
                                                               (*p1)=(*p2); 
                                                               // affectation partie incrémentale 
                                                               ajout=D.ajout; 
                                                            } 
                                                           return *this; 
                                                        }
```
#### **A propos de la classe de base…**

Puisque la classe CLS contient des données en profondeur, il est important de restituer la mémoire allouée par la classe Base avec la syntaxe delete [] ptr;

#### **A propos de la classe dérivée…**

Il convient de remarquer la syntaxe du constructeur-copie

```
Derivee::Derivee(const Derivee & D):Base(D)
{ 
    // etc. 
} 
                                                            construction de la partie héritée en utilisant le 
                                                            constructeur-copie de la classe de base
```
La construction de la partie héritée est faite en appelant le constructeur-copie de la classe de base. On utilise implicitement la conversion de type Derivee-> Base.

Il convient également de noter, dans l'opérateur =, comment est effectuée la copie de la partie héritée. On utilise ici la conversion de type Derivee \* -> Base \*.

```
Derivee& Derivee::operator=(const Derivee& D) 
{ 
    if(this!=&D) 
    { 
       Base * p1 = this; 
       const Base * p2 = & D; 
       (*p1)=(*p2); // utilise l'opérateur = de la classe Base 
       // etc. 
    } 
    return *this; 
}
```
Il ne reste plus ensuite qu'à copier la partie incrémentale.

# **9.12 Accès aux données et aux méthodes dans le cadre de l'héritage**

Il s'agit ici de donner des précisions sur l'accès aux données et fonctions membres de la classe de base et de la classe dérivée dans le cadre d'une dérivation publique.

```
class Base 
{ 
protected: 
    int dataBase; 
public: 
Base() 
{ 
    dataBase=8; 
} 
void show() 
{ 
 cout << "Base::show() :" << dataBase; 
  cout << " obj :" << this << endl; 
} 
void showB() 
{ 
 cout << "Base::showB() :" << dataBase; 
cout <<" obj :" << this <<endl;
} 
}; 
                                                        class Derivee:public Base 
                                                        { 
                                                        protected: 
                                                           float dataDerivee; 
                                                        public: 
                                                        Derivee() 
                                                        { 
                                                           dataDerivee=12; 
                                                        } 
                                                        void show() 
                                                        { 
                                                         cout << "Derivee::show() :" << dataBase; 
                                                          cout << " "<< dataDerivee <<" obj :"; 
                                                         cout << this <<endl;
                                                        } 
                                                        void showD() 
                                                        { 
                                                         cout << "Derivee::showD() :" <<dataBase<< " "; 
                                                         cout << dataDerivee<<" obj :" << this <<endl; 
                                                        } 
                                                        \} ;
```
On s'appuie une fois de plus sur un exemple. On définit une classe appelée Base et une classe dérivée de cette classe. Chacune de ces classes possède des fonctions membres d'affichage des données membres.

```
void main() 
{ 
    Base B; 
    Derivee D; 
    B.showB(); // méthode de Base 
    B.show(); // méthode de Base 
    D.showD(); // méthode de Derivee 
    D.showB(); // méthode de Base 
    D.show(); // méthode de Derivee 
    D.Base::show(); // méthode de Base 
}
```
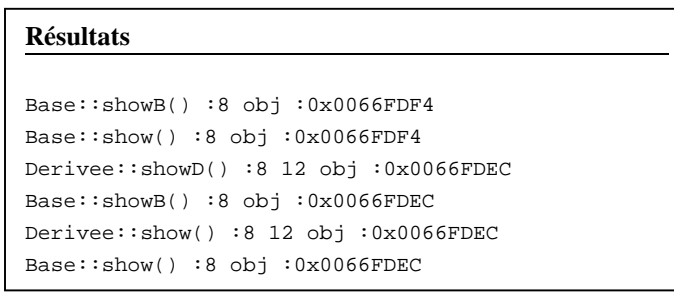

### **Remarque :**

On peut placer dans la classe dérivée une méthode ayant même identificateur qu'une méthode de la classe de base. On voit qu'il y a alors un phénomène de *masquage*. Par exemple, lorsque l'on appelle la méthode show() sur un objet de la classe Derivee, la méthode show() de la classe de base n'est plus directement visible. Pour accéder à la méthode show() de la classe de base sur un objet de la classe dérivée, on doit ajouter le nom de la classe propriétaire au moment de l'appel, soit :

D.Base::show();

On a donc équivalence entre

B.show(); et B.Base::show(); D.show(); et D.Derivee::show();

## **9.13 Les différentes formes de dérivation**

On présente ici les différentes formes de dérivation en C++. L'exposé est ici fait sous forme de tableaux de synthèse des droits d'accès selon les différentes formes de dérivation.

#### **Rappel : les attributs possibles des membres (donnée ou fonction) d'une classe :**

**. membre public :** visible par les membres de la classe et par l'utilisateur de la classe (« l'extérieur »)

**. membre privé :** visible par les fonctions membres et amies de la classe mais pas par un utilisateur de la classe (« l'extérieur ») ni par les fonctions membres d'une classe dérivée.

**. membre protégé :** visible par les fonctions membres et amies de la classe mais pas par l'utilisateur de la classe (« l'extérieur ») . A la différence des membres privés, les membres protégés sont visibles par les fonctions membres et amies des classes dérivées.

# **Trois formes de dérivation sont possibles : la dérivation publique, privée ou protégée.**

**La dérivation publique** 

```
class Derivee : public Base 
{ 
};
```
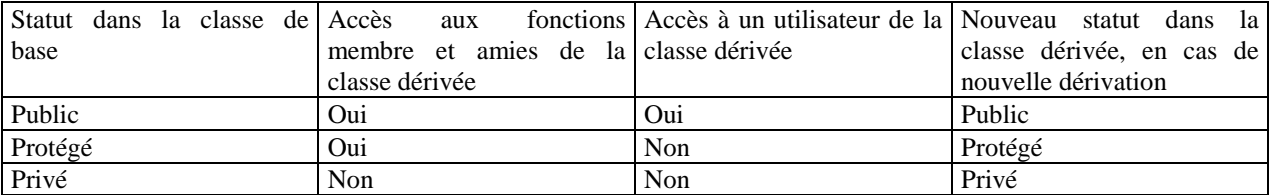

## **La dérivation privée**

class Derivee : **private** Base { };

Dans ce mode de dérivation, les membres publics de la classe de base ne sont plus visibles par un utilisateur de la classe dérivée.

# **La dérivation protégée (à partir de la version 3 du C++)**

```
class Derivee : protected Base 
{ 
};
```
Dans ce mode de dérivation, les membres publics de la classe de base seront considérés comme protégés lors des dérivations ultérieures.

# **Synthèse** Accès FMA : accès aux fonctions membres et amies de la classe **Nouveau statut** : statut qu'aura ce membre dans une éventuelle classe dérivée

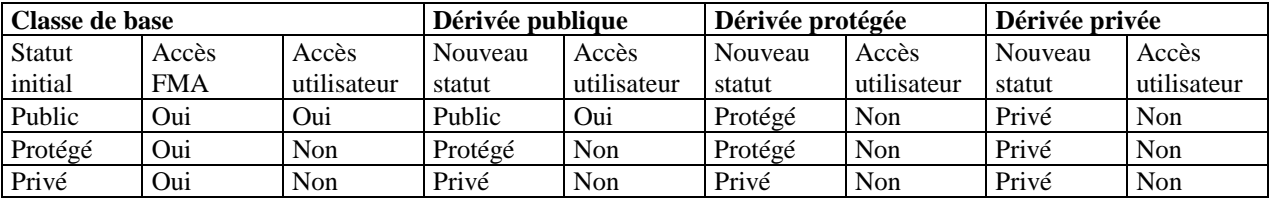

# **9.14 Le typage statique (ou ligature statique)**

Reprenons l'exemple de dérivation suivant :

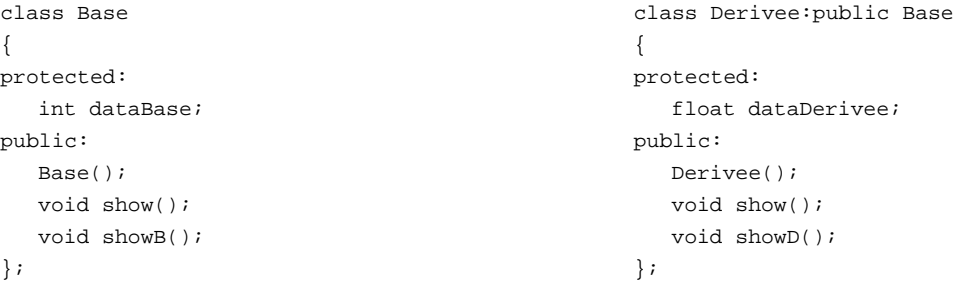

Nous savons qu'il y a les compatibilités suivantes : Derivee->Base et Derivee\*->Base\*

On peut donc écrire :

```
void main() 
{ 
   Derivee D; 
   Base * ptrB; 
   Derivee * ptrD=&D; 
   ptrB = ptrD; // conversion Derivee*->Base * 
   ptrB->show(); // appel de la fonction Base::show() 
}
```
L'appel ptrB->show() correspond à l'appel de la méthode show() de la classe de base. Or, ptrB contient pourtant l'adresse d'un objet de type Derivee.

Par défaut, le langage C++ réalise une ligature statique. C'est-à-dire que le compilateur se fie au type du pointeur (ici ptrB est de type pointeur sur Base) pour déterminer la méthode à appeler.

On formule la même remarque lorsque l'on manipule des références :

```
void main() 
{ 
   Derivee D; 
   Base & refB=D; 
   refB.show(); // appel de la fonction Base::show() 
}
```
Le typage statique pose un problème puisque, même si l'on possède l'adresse d'un objet de type Derivee dans le pointeur ptre, on ne peut atteindre que les méthodes de la classe de base (méthodes héritées) via ce pointeur.

Le typage dynamique offre une solution à ce problème.

# **9.15 Fonctions virtuelles : typage dynamique**

Lorsque l'on déclare des méthodes avec l'attribut **virtual**, on indique au compilateur qu'une ligature dynamique doit être mise en œuvre pour ces fonctions.

Par exemple, on crée une ligature dynamique de la manière suivante pour la méthode show() :

```
class Base 
{ 
protected: 
    int dataBase; 
public: 
    Base(); 
    virtual void show(); 
    void showB(); 
}; 
                                                         class Derivee:public Base 
                                                          { 
                                                         protected: 
                                                              float dataDerivee; 
                                                         public: 
                                                             Derivee(); 
                                                             void show(); 
                                                              void showD(); 
                                                         };
```

```
void main() 
{ 
    Base B; 
    Derivee D; 
    Base * ptrB=&B; 
    ptrB->show(); 
    ptrB=&D; 
    ptrB->show(); 
} 
                                       Résultats 
                                       Base::show() :8 obj :0x0066FDF0 
                                       Derivee::show() :8 12 obj :0x0066FDE4
```
# **Quelle différence observe-t-on ?**

Lors du premier appel

 Base \* ptrB=&B; ptrB->show();

le pointeur ptrB contient l'adresse d'un objet de type Base. C'est donc la méthode show() de la classe de base qui est appelée.

Lors du second appel

```
ptrB=&D; 
 ptrB->show();
```
le pointeur ptrB contient l'adresse d'un objet de type Derivee. C'est donc la méthode show() de la classe dérivée qui est appelée.

Dans le cadre du typage dynamique, obtenu par la définition de méthodes virtuelles, le choix de la méthode appelée est effectué au moment de l'exécution et non pas pendant la phase de compilation.

# **9.16 Application du typage dynamique**

Nous définissons une hiérarchie de classes. Les classes point, cercle et rectangle dérivent toutes d'une même classe de base appelée forme.

La définition de la classe forme est la suivante :

```
// classe abstraite 
class forme 
{ 
public: 
    virtual void show()=0; // fonction virtuelle pure 
    virtual ~forme(){}; // destructeur virtuel 
};
```
Une fonction membre virtuelle dont la déclaration est suivie de =0 est appelée *fonction virtuelle pure*. La fonction show() de cette classe est une fonction virtuelle pure.

Une classe contenant une fonction virtuelle pure est appelée *classe abstraite*.

# **Qu'est-ce qu'une classe abstraite ?**

Une classe abstraite *ne peut pas créer d'objets*. Elle sert uniquement de modèle pour la dérivation. En effet, lorsqu'une classe de base contient une fonction virtuelle pure, celle-ci doit nécessairement être définie dans les classes dérivées. Cette déclaration impose donc une contrainte aux classes dérivées. Notons également qu'une fonction virtuelle pure n'a pas de définition dans la classe abstraite (pas de code).

Dans notre exemple, on définit une classe abstraite appelée forme servant de modèle à la dérivation de plusieurs classes représentant des formes géométriques en vue d'être affichées à l'écran. Puisque chaque forme devra s'afficher à l'écran, la fonction d'affichage est une fonction virtuelle pure dans la classe abstraite. Cette fonction doit donc être explicitement définie dans les classes dérivées.

Les définitions des autres classes sont les suivantes

```
class point:public forme 
{ 
protected: 
    int x; 
    int y; 
public: 
    point(int abs=0,int ord=0):x(abs),y(ord) 
    { 
    } 
    void show() 
    { 
      cout<< "point " <<'('<<x<<','<<y<<')';
    } 
}; 
class cercle:public forme 
{ 
protected: 
    point centre; 
    int rayon; 
public: 
    cercle(point c=point(10,10),int r=5):centre(c),rayon(r) 
    { 
    } 
    void show() 
    { 
        cout << "cercle "<<'['; 
       centre.show(); 
       cout <<rayon<<' ]';
    } 
};
```

```
class rectangle:public forme 
{ 
protected: 
    point A; 
    point B; 
public: 
    rectangle(point a=point(20,20),point b=point(40,40)):A(a),B(b) 
    { 
    } 
    void show() 
    { 
       cout << "rectangle " << '['; 
       A.show(); 
       B.show(); 
       cout << ']'; 
    } 
};
```
Le programme principal utilisant ces différentes classes est le suivant

```
void main() 
{ 
    forme * tabForme[5]; 
    tabForme[0]=new rectangle; 
   tabForme[1] = new point(30, 45); tabForme[2]=new cercle; 
    tabForme[3]=new cercle(point(30,35),30); 
    tabForme[4]=new cercle; 
   for(int i=0;i<5;i++)
    { 
       tabForme[i]->show(); 
       cout << endl; 
    } 
   for(i=0; i<5; i++) { 
       delete tabForme[i]; 
    } 
}
```
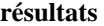

rectangle [point (20,20)point (40,40)] point (30,45) cercle [point (10,10)5] cercle [point (30,35)30] cercle [point (10,10)5]

On déclare un tableau de pointeurs sur des objets de type forme en écrivant

forme \* tabForme[5];

Notons que la déclaration suivante n'aurait d'ailleurs pas été possible puisqu'il est impossible d'instancier des objets de type forme.

```
 forme tabForme[5]; //<< impossible
```
Puisqu'il y a possibilité de convertir n'importe quel pointeur sur un objet de classe dérivée en un pointeur sur un objet de type classe de base, les différentes conversions point \*->forme \*, cercle \* -> forme \* et rectangle \* -> forme \* sont toutes possibles.

Les écritures suivantes sont donc légales.

```
 tabForme[0]=new rectangle; // rectangle * -> forme * 
tabForme[1]=new point(30,45); // point * -> forme *
 tabForme[2]=new cercle; // cercle * -> forme * 
 tabForme[3]=new cercle(point(30,35),30); 
 tabForme[4]=new cercle;
```
Grâce à la fonction virtuelle pure  $\text{show()}$  (c'est-à-dire avant tout virtuelle) dans la classe de base, il y une ligature dynamique sur l'appel de cette méthode.

Par conséquent, dans la boucle suivante, la méthode show() appelée à chaque itération dépend du type d'objet pointé par le pointeur tabForme[i]. Par conséquent, il y a appel de la méthode show() appropriée à chaque objet pointé, d'où l'affichage.

```
for(int i=0;i<5;i++)
    { 
       tabForme[i]->show(); 
       cout << endl; 
    }
```
La dernière boucle permet de restituer la mémoire allouée par chacun des objets.

```
for(i=0;i<5;i++) { 
       delete tabForme[i]; 
    }
```
# **Destructeur virtuel**

On doit noter que le destructeur de la classe forme est également une fonction virtuelle. Pourquoi ?

Lorsque l'on détruit les objets alloués dynamiquement, si le destructeur possède un lien statique, seul le destructeur de la classe forme est appelé. Pour que le destructeur de la classe à laquelle appartient réellement l'objet dynamique soit appelé, il convient de déclarer virtuel le destructeur de la classe de base. C'est ce qui est fait ici.

Cela est important si les classes dérivées possèdent des données en profondeur dans leur partie incrémentale. Dans l'exemple précédent, il n'y a aucune incidence.

# **Intérêt du typage dynamique**

L'avantage du typage dynamique est de pouvoir traiter de la même manière (appel de méthodes ayant le même nom) des objets de types différents. Dans l'exemple précédent, le tableau de pointeurs contient en fait les adresses d'objets de types différents (point, cercle et rectangle). Cette caractéristique est appelée *polymorphisme.*

# **10 FONCTIONS GENERIQUES ET CLASSES GENERIQUES. PATRONS DE FONCTIONS ET PATRONS DE CLASSES**

# **10.1 Introduction**

Considérons l'exemple ultra classique d'une fonction de permutation des valeurs de deux variables de type int.

```
#include <iostream.h> 
          void permute(int & a,int & b); 
void main() 
{ 
   int x=2, y=3; permute(x,y); 
   cout << x << y << endl;
} 
void permute(int & a,int & b) 
{ 
    int c=a; 
    a=b; 
    b=c; 
}
```
Nous voulons désormais, dans la même application, permuter deux valeurs de type float. Grâce à la surdéfinition de fonctions, on peut compléter le programme de la manière suivante

```
#include <iostream.h> 
   void permute(int \& a, int \& b);
   void permute(float & a, float & b);
void main() 
{ 
  int x=2, y=3; float X=2.3,Y=3.6; 
   permute(x,y); 
    permute(X,Y); 
} 
void permute(int & a,int & b){ 
   int c=a; 
    a=b; 
   b=c; 
} 
void permute(float & a,float & b){ 
   float c=a; 
   a = b;
   b=c;}
```
En quoi les deux fonctions diffèrent-elles ? La seule différence entre ces deux fonctions concerne les types utilisés. En effet, l'algorithme (si l'on peut parler d'algorithme) est rigoureusement identique. Il en serait de même pour toute fonction de permutation de deux variables de même type.

Si l'on pouvait paramétrer les types utilisés, on n'aurait qu'une seule définition à donner. C'est ce que permet la notion de template (patron).

### **10.2 Patron de fonctions : un exemple**

Le C++ permet la définition de patrons de fonctions. Un patron est un modèle dans lequel un des paramètres représente un type, et non une variable. On parle également de fonction générique. On souhaite par exemple réaliser un patron de fonctions réalisant la somme de variables de même type.

Pour voir où apparaît le paramètre de type, on peut commencer par écrire deux fonctions réalisant la somme pour les types int et double.

On obtient pour ces deux types :

```
int somme(int a,int b) 
{ 
   return a+b ; 
} 
                                                        double somme(double a, double b) 
                                                        { 
                                                            return a+b ; 
                                                        }
```
On voit alors clairement où apparaît le paramètre de type. Le patron de fonctions s'écrit de la manière suivante :

```
template <class T> T somme(T a,T b) 
{ 
    return a+b; 
}
```
La syntaxe template <class T> indique que T est un paramètre de type (et non une variable).

Un programme d'utilisation de ce patron est le suivant :

```
#include <iostream.h> 
   template <class T> T somme(T a,T b); 
void main() 
{ 
    int u=2,v=5; 
    double X=2.4,Y=3.7; 
   cout << somme(u,v)<<endl; 
    cout << somme(X,Y)<<endl; 
} 
// patron de fonctions 
template <class T> T somme(T a,T b) 
{ 
   return a+b; 
}
```
Un patron de fonctions ne conduit pas directement à du code. Par exemple, s'il n'y avait pas d'appel de la fonction somme(), aucun code ne serait généré (contrairement à une fonction du C). Le code des fonctions créées à partir du patron n'est généré que s'il y a un appel de la fonction pour un type donné.

Dans l'exemple précédent, le compilateur crée deux fonctions à partir du patron. La première fonction est créée pour le paramètre de type T=int et la seconde pour le paramètre de type T=double. Le code des fonctions est généré selon le besoin.

#### **10.3 Les limites de ce patron**

Avec le patron défini dans la section précédente, la ligne suivante n'est pas compilée

```
 int u=2,v=5; 
 double X=2.4,Y=3.7; 
cout << somme(u,Y)<<endl; //<< impossible
```
En raison de la définition du patron, qui spécifie que les deux arguments doivent être rigoureusement de même type, il n'est pas possible d'instancier une fonction avec deux arguments de types différents. Si l'on souhaitait que l'appel précédent puisse être pris en charge par le patron, il faudrait définir le patron avec un autre paramètre de type, par exemple de la manière suivante

```
template <class T,class U> T somme(T a,U b) 
{ 
    return a+b; 
}
```
**Remarque** : le type de la valeur retournée est alors systématiquement le même que celui du premier argument. Autrement dit, les deux appels suivants ne conduisent pas au même résultat :

```
 int u=2; 
 double X=2.4; 
 cout << somme(u,X)<<endl; // retourne 4 
 cout << somme(X,u)<<endl; // retourne 4.4
```
Un patron de fonctions peut aussi s'appliquer à des objets. Néanmoins, dans l'exemple de patron donné ici, il est nécessaire que tout le code du patron puisse s'exécuter. En particulier, il est nécessaire ici que l'opérateur + soit surchargé pour le type T.

Par exemple, si la classe point est définie et que l'opérateur + est défini pour les objets de type point, on pourra écrire

```
point p1(10,23),p2(25,40); 
cout << somme(p1,p2)<<endl;
```
#### **10.4 Les paramètres expression**

Dans un patron de fonctions, on peut aussi faire apparaître des arguments typés normalement. Ces paramètres sont parfois appelés paramètres expression. Sur le patron de fonctions somme(), rien ne nous interdit de fixer le type du second argument :

```
template <class T,class U> T somme(T a, int b) 
{ 
   return a+b; 
}
```
#### **10.5 Spécialisation d'un patron de fonctions**

Un patron de fonctions définit une famille de fonctions ayant toutes le même algorithme mais pour des types différents. Il reste néanmoins possible de définir explicitement le code d'une fonction qui devrait normalement être prise en charge par le patron.

Dans l'exemple suivant, nous réalisons un patron de fonctions calculant le minimum de deux variables de même type. La fonction min() obtenue à partir du patron a du sens pour tous les types élémentaires sauf pour le type

char\*. Nous avons donc défini une spécialisation pour le type char \*. Cette spécialisation remplace le code que génèrerait le patron.

```
#include<iostream.h> 
#include<string.h> 
//patron de fonctions 
template <class T> T min(T a,T b) 
{ 
   return a<br />b ? a : b;
} 
//spécialisation du patron pour le type char * 
char * min(char * s1, char * s2)
{ 
    if(strcmp(s1,s2)<0) return s1; 
    else return s2; 
} 
void main() 
{ 
    int a=1,b=3; 
    char chaine1[]="coucou",chaine2[]="salut"; 
   cout << min(a,b); //générée à partir du patron 
    cout << min(chaine1,chaine2); //spécialisation 
}
```
### **10.6 Patron de classes**

De même que l'on peut paramétrer certains types dans une fonction, on peut également donner des paramètres de type dans la définition d'un patron de classes. La présentation va une fois de plus reposer sur un exemple. On propose un patron de classes de piles.

**Note :** la syntaxe de définition d'un patron de classes n'est pas très intuitive. Il est donc important d'avoir un exemple sous les yeux lorsque vous ferez vos premiers essais

```
#include<iostream.h> 
const defaultDim = 10; 
template <class T> class pile 
{ 
   protected : 
       T* ptr; 
       unsigned nbElem; 
       unsigned dim; 
    public : 
       pile<T>(int taille = defaultDim); 
       pile<T>(const pile<T> &); 
       ~pile<T>(); 
       pile<T> & operator=(const pile<T> &); 
       pile<T> & operator<(const T &); 
       pile<T> & operator>(T &); 
       friend ostream & operator<<(ostream &, const pile<T> &); 
}; 
                                                patron de classes où \tau est un paramètre
                                                de type.
```

```
template <class T> pile<T>::pile(int taille) 
{ 
          ptr=new T[dim=taille]; 
          nbElem=0; 
} 
template <class T> pile<T>::~pile() 
{ 
          delete [] ptr; 
} 
template <class T> pile<T>::pile(const pile<T> & P) 
{ 
     ptr=new T[dim=P.dim]; 
     nbElem=P.nbElem; 
     for(unsigned i=0;i<nbElem;i++) ptr[i]=P.ptr[i]; 
} 
template <class T> pile<T> & pile<T>::operator=(const pile<T> & P) 
{ 
  if('|this == \&P)) { 
      delete [] ptr; 
      ptr=new T[dim=P.dim]; 
      nbElem=P.nbElem; 
      for(unsigned i=0;i<nbElem;i++) ptr[i]=P.ptr[i]; 
   } 
   return *this; 
} 
template <class T> pile<T> & pile<T>::operator<(const T & Source) 
{ 
    if(nbElem<dim) ptr[nbElem++]=Source; 
         return *this; 
} 
template <class T> pile<T> & pile<T>::operator>(T & Destination) 
{ 
   if(nbElem>0) Destination=ptr[--nbElem]; 
   return *this; 
} 
template <class T> ostream & operator<<(ostream& flot,const pile<T>&P) 
{ 
for(unsigned i=0; i<P.nbElem; i++) flot << P.ptr[i] << " ";
return flot; 
} 
void main() 
{ 
   pile<int> p1(3); // p1 est bun objet de la classe pile<int> 
   pile<double> p2(4); // p2 est un objet de la classe pile<double> 
   p1<1<7<13; 
  pile<pile<int> > p3(7); // p3 est une pile d'éléments de type pile d'entiers.
   p3<p1<p1; // on peut donc empiler des piles d'entiers sur p3. 
  \text{cut} \leq p3;}
```
Au moment de le définition du patron de classes, template <class  $\tau$ > indique que  $\tau$  est un paramètre de type.

Une classe obtenue à partir du patron pour le type x est désignée par la syntaxe pilesse. Par exemple, une classe de piles d'entiers sera désignée par l'expression pile<int>. Dans le programme d'utilisation du patron, l'objet p1 est un objet de la classe pile<int> et p2 un objet de la classe pile<double>.

Observons la définition de l'opérateur = de ce patron.

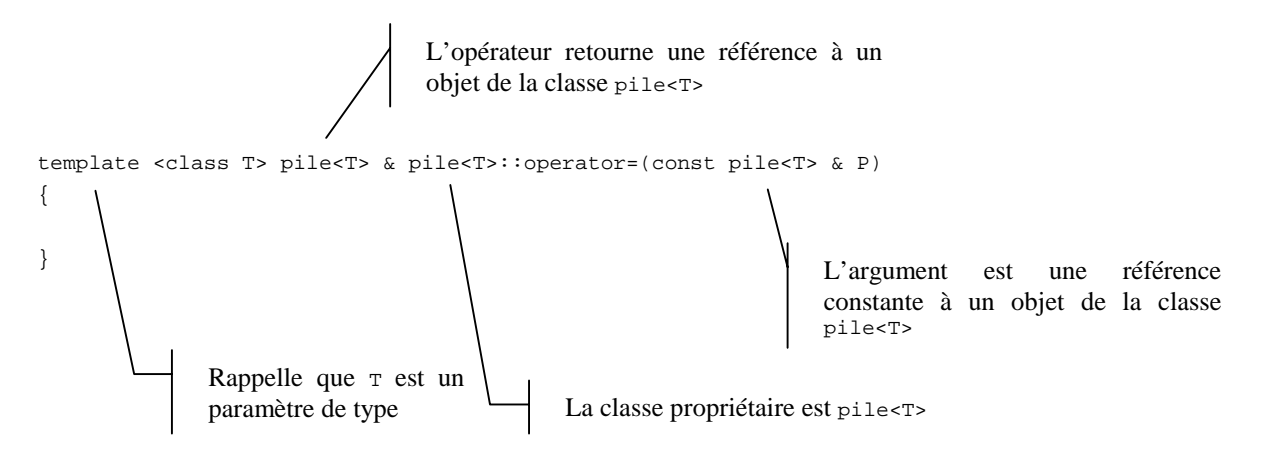

**Remarque :** on peut également spécialiser un patron ou faire apparaître des types par défaut.

### **10.7 Utilisation de patrons dans la cadre de l'héritage**

 $\overline{a}$ 

Il est facile de combiner la notion de patron de classes avec celle d'héritage.

# **Classe ordinaire dérivée d'une classe patron (une instance particulière d'un patron)**

La bibliothèque STL<sup>5</sup> (standard template library) fournit différents patrons de classes, dont un patron de listes doublement chaînées.

Une classe list < x > est une classe de listes chaînées pouvant stocker des éléments de type x.

L'exemple suivant montre comment l'on peut réutiliser une liste d'entiers pour faire une classe de piles d'entiers. En effet, si l'on se contente d'ajouter des éléments et de les retirer à la même extrémité de la liste, une liste chaînée a un comportement de pile (gestion LIFO).

```
#include<list> // définition du patron de listes 
#include<iostream.h> 
using namespace std; // pour l'utilisation de la bibliothèque STL sous VisualC++ 6
class pile:private list<int> 
{ 
public: 
    void push(int); 
   void pop(int &); 
    void affiche(); 
}; 
                                   La classe pile dérive d'une instance du 
                                   patron list<T>
```
<sup>&</sup>lt;sup>5</sup> Il s'agit d'une bibliothèque de patrons de classes développée chez Hewlett Packard et appartenant au domaine public. Cette bibliothèque est disponible notamment sur Visual C++ 6.

```
void pile::push(int val) 
{ 
   list<int>::push_front(val); // ajoute un élément en tête de liste
} 
void pile::pop(int & val) 
{ 
    if(!empty()) 
    { 
       val = *begin(); // val ppv le premier élément de la liste 
       pop_front(); // supprime le premier élément 
    } 
} 
void pile::affiche() 
{ 
   list<int>::iterator i;
    cout << endl; 
    for(i=begin();i!=end();i++) cout<<*i; // affichage des éléments de la liste 
}
```
**Remarque :** le code des fonctions définies précédemment utilise des caractéristiques des classes de la bibliothèque STL, notamment la notion d'itérateur. Sans rentrer dans les détails, un itérateur généralise la notion de pointeur sur un élément. Par exemple, un itérateur sur une liste correspond à un pointeur sur un élément de la liste. Si i est un itérateur sur un élément de la liste, \*i représente l'élément pointé et i++ permet de passer à l'élément suivant de la liste.

```
void main() 
{ 
    pile p; 
   p.push(1); p.push(3); 
    p.affiche(); 
    int temp; 
    p.pop(temp); 
    p.pop(temp); 
    p.affiche(); 
}
```
# **Création d'un nouveau patron de classes par dérivation d'un patron existant**

Dans le même esprit que précédemment, on peut définir un patron de piles pour différents types à partir d'un patron de listes chaînées. La définition devient la suivante :

```
#include<list> 
#include<iostream.h> 
using namespace std; 
template <class T> class pile:private list<T> 
{ 
public: 
   void push(T); 
   void pop(T &); 
    void affiche(); 
};
```
pile<T> est un patron créé par dérivation du patron list<T>

```
template <class T> void pile<T>::push(T val) 
{ 
    list<T>::push_front(val); 
} 
template <class T> void pile<T>::pop(T & val) 
{ 
    if(!empty()) 
    { 
      val = *begin(>);
       pop_front(); 
    } 
} 
template <class T> void pile<T>::affiche() 
{ 
   list<int>::iterator i;
    cout << endl; 
    for(i=begin();i!=end();i++) cout<<*i; 
} 
void main() 
{ 
    pile<int> p; 
    p.push(1); 
    p.push(3); 
    p.affiche(); 
    int temp; 
    p.pop(temp); 
    p.pop(temp); 
    p.affiche(); 
}
```
# **10.8 Conclusion**

 $\overline{a}$ 

La bibliothèque STL constitue une motivation particulière pour l'utilisation de patrons. En effet, cette bibliothèque met à disposition divers patrons de conteneurs (tableaux, listes, files, piles,…) qui peuvent faciliter le développement de certaines applications.

Il est à noter que d'autres bibliothèques de patrons sont parfois disponibles avec certains compilateurs. Par exemple, une biliothèque de patrons de conteneurs (listes, tableaux, tableaux associatifs) est fournie avec la bibliothèque MFC<sup>6</sup> (Microsoft Foundation Classes).

<sup>6</sup> Les MFC permettent de développer des applications Windows.

# **11 ANNEXE**

# **11.1 Travailler sous forme de projet en C++**

 Pour les applications nécessitant beaucoup de classes, il est souhaitable que celles-ci figurent dans des fichiers différents. On travaille alors de la manière suivante :

- les déclarations des classes sont faites dans des fichiers d'extension .h (fichiers d'entête)

- les définitions des fonctions membres sont dans des fichiers d'extension .cpp

 - l'utilisation de ces classes apparaît finalement dans un fichier d'extension **.**cpp contenant la fonction void main(void).

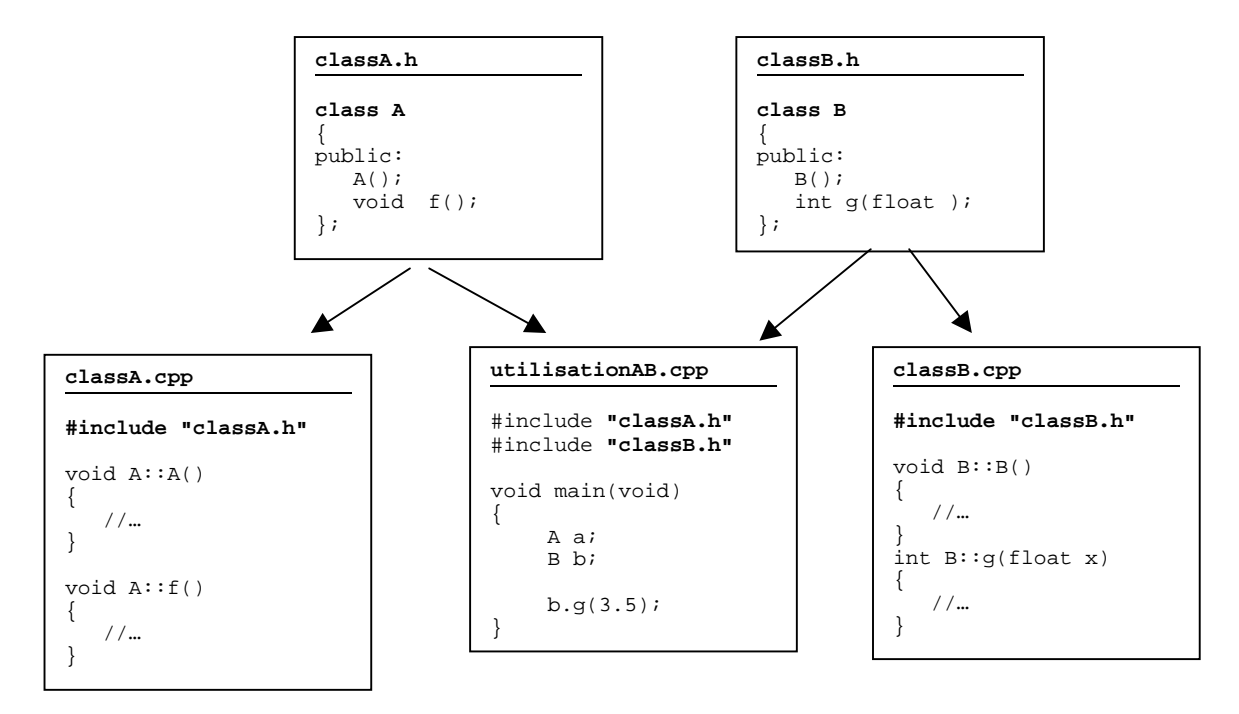

On suppose ici que le projet contient classA.cpp**,** classB.cpp et utilisationAB.cpp**.**

• #include "classA.h" est une directive d'inclusion de fichier. Elle permet d'inclure tout le contenu du fichier classA.h (du répertoire courant) à l'emplacement de la directive, et ce juste avant la compilation. Si l'on compile par exemple uniquement le fichier classA.cpp, la déclaration de la classe A apparaît ainsi avant la définition de ses fonctions membre.

• Les trois fichiers classA.cpp, classB.cpp et utilisationAB.cpp appartiennent au même projet. C'est « un peu comme » si l'on avait écrit le contenu de ces trois fichiers dans un même fichier source. Que remarque-t-on alors ? Il y a deux fois la directive d'inclusion #include "classA.h" et deux fois #include "classB.h" ce qui revient à dire que l'on a défini deux fois la classe A et deux fois la classe B. Ceci ne peut pas fonctionner. En fait, on ne devrait voir apparaître qu'une seule fois la déclaration de chacune des classes, même si l'on utilise plusieurs fois la directive #include "classA.h" dans l'ensemble du projet.

# **11.2 Les directives de compilation conditionnelle.**

Il est possible d'utiliser plusieurs fois une directive d'inclusion d'un fichier de déclaration de classe (.h) dans un projet sans qu'il y ait de problème si l'on munit la déclaration de classe de directives de *compilation conditionnelle.* 

Dans l'exemple suivant, tout ce qu'il y a entre la directive #ifndef MACHIN et #endif n'est considéré par le compilateur que si l'identificateur MACHIN n'est pas défini par une directive du type #define MACHIN.

```
#ifndef MACHIN 
   //si MACHIN n'est pas défini, voilà ce que l'on compile 
   //on ne compile donc cette partie que si MACHIN n'est pas défini ! 
#endif
```
**Que se passe-t-il lors de la compilation d'un fichier tel que le suivant ?** 

```
#ifndef MACHIN 
#define MACHIN //si MACHIN n'est pas défini, on définit MACHIN 
class A 
{ 
public: 
       A(); 
    void f(); 
}; 
#endif 
#ifndef MACHIN // ici MACHIN est défini, on ne compile donc pas la suite 
#define MACHIN 
class A 
{ 
public: 
  A();
  void f(); 
};
#endif
```
**Réponse** : grâce aux directives de compilation conditionnelle**,** la classe A n'est déclarée qu'une seule fois. C'est cette technique qui est utilisée pour l'écriture des fichiers de déclaration des classes. Pour que tout se passe bien, le fichier de déclaration d'une classe est généralement écrit ainsi :

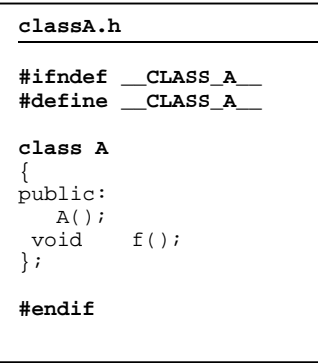

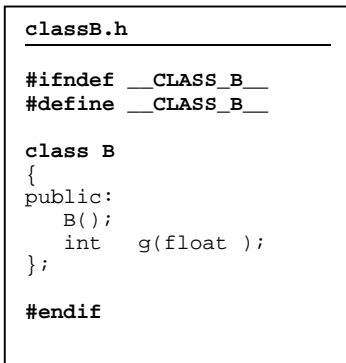

Notons que le choix des noms **\_\_CLASS\_A\_\_** et **\_\_CLASS\_B\_\_** est arbitraire. Ensuite, la définition des fonctions membres peut se faire dans d'autres fichiers d'extension .cpp.

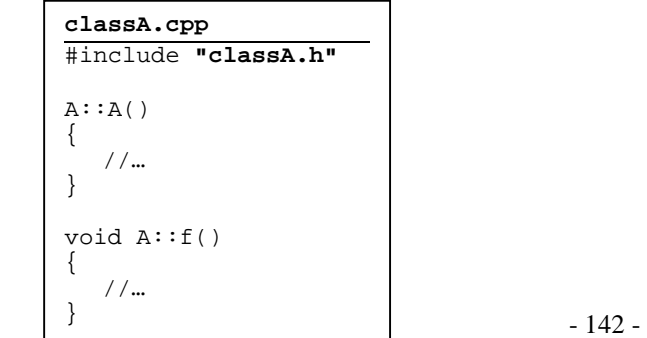

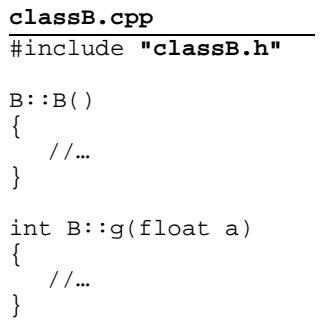

# **INDEX**

#define,141 #endif,141 #ifndef,141 accesseur (méthode),57 affectation entre objets,58 amitié classes amies,97 fonctions amies,97 cast,102 changements de type,101 cin,18 classe,13, 41 abstraite,130 générique,133 patron de classes,133 compilation conditionnelle,141 composition,107 const,28, 29 constructeur,48 constructeur-copie,67 constructeur-copie par défaut,68, 111, 122 conversion classe dérivée vers classe de base,116 cout,17 delete,27 delete[],78 dérivation,113 privée,126 protégée,126 publique,126 destructeur,49 données en profondeur,54 encapsulation,12 endl,19 factorisation de code,85 fonction générique,133 patron de fonctions,133 virtuelle,129 virtuelle pure,129 fonction membre,43 friend,97 héritage,13, 113 instance d'une classe,13 left-operand,89 liste d'initialisation,107 méthodes,11, 43, 45 accesseur,57 méthodes constantes,56

modificateur,57 modificateur (méthode),58 mutateur,58 new,26 objet courant,43 objets dynamiques,50 objets temporaires,65 opérateurs,36  $<<, 91$ d'indexation [ ],88 membres,86 non membres,86 opérateur =,111 opérateur = par défaut,111, 123 opérateurs binaires,35 opérateurs unaires,35 operator int(),103 opérateurs opérateur =,62 paramètre d'entrée,21 paramètre d'entrée/sortie,21 paramètre de sortie,21 partie incrémentale,114 patron de classes,136 de fonctions,134 pointeur this,58 POO,10 portée des variables,19 private,45 protected,45, 117 public,45 références,20 références constantes,30 transmission d'arguments par référence,20 retour d'une fonction par référence,76 retour d'une fonction par valeur,74 signature,25 structure,41 surcharge de fonction,25 transmission d'arguments,20, 72, 74 passage par adresse,21 passage par référence,23 passage par référence constante,32 transtypage,102 typage dynamique,128 typage statique,128 valeurs par défaut,25